# Luentomoniste kurssille Ohjelmistotekniikan menetelmät

Matti Luukkainen ja Harri Laine Tietojenkäsittelytieteen laitos Helsingin Yliopisto

21. lokakuuta 2012

# Esipuhe

Käsissäsi on Ohjelmistotekniikan menetelmät -kurssin $^1$  luentomonisteen toinen versio. Idea monisteen kirjoittamisesta syntyi toukokuussa 2009 laitoksen kahvihuoneessa. Kurssilla (ja sen hieman erinimisellä edeltäjällä) tilanne oli vuosikausia se, että vaikeaselkoisen ja kalliin kurssikirjan takia opiskelijat joutuivat tulemaan toimeen lähes pelkästään luentokalvoilla.

Markkinoilla on runsaasti hyviä kurssin aihepiiriä käsitteleviä kirjoja. Mikään tarjolla olevista kirjoista ei kuitenkaan sovi riittävän hyvin kurssille. Useat kirjat ovat hyvin laajoja ja tarkoitettu huomattavasti pidemmille opintojaksoille. Joissain kirjoissa taas oletettu kohdeyleisö on opinnoissaan huomattavasti keskimääräistä ensimmäisen syksyn opiskelijaa pidemmällä.

Kurssin varhaisella, ennen kevättä 2005 pidetyllä edeltäjällä, Johdatus sovellussuunnitteluun -kurssilla oli ainoinaan käytössä Harri Laineen kirjoittama luentomoniste. Alkuperäinen idea olikin päivittää vanha Johdatus sovellussuunnitteluun -kurssin moniste vastaamaan esim. uuden UML-standardin esitysmuotoa.

Aikaansaatu lopputulos sisältää osia vanhasta monisteesta, mutta suurin osa tekstistä on täysin uutta. Uutena tässä monisteessa on mm. kolme UML-kaaviotyyppiä: tilakaavio, aktivitettikaavio ja pakettikaavio, joita vanhassa monisteessa ei käsitelty ollenkaan. Uutta on myös laajahko UML:n soveltamista käsittelevä osa, eli luvut 5 ja 6. Syksyllä 2010 syntyneeseen monisteen toiseen versioon on lisätty luvun 8 oliosuunnitteluesimerkki, jonka sisältö ei varsinaisesti kuulu kurssille mutta syventää kurssin aihepiiriä.

Moniste on tehty L<sup>A</sup>TEX-ladontajärjestelmällä. Osa kuvista on piirretty Xfig-ohjelmalla ja osa taas Visual Paradigm -mallinnustyökalulla. Harri Laine vastasi luvuista 1.2 ja 2 ja 3.1-3.6 ja Matti Luukkainen lopuista sekä ulkoasun editoinnista.

Monistetta on tarkoitus kehittää edelleen ja kaikki palaute otetaan kiitollisuudella vastaan. Jo tässä vaiheessa kannattaa pahoitella kirjoitusvrheistä, joita monisteesta varmasti löytyy siitä huolimatta, että useita henkilöitä on ollut oikolukemassa tekstiä.

<sup>1</sup>Kesään 2012 asti kurssi tunnettiin nimellä Ohjelmistojen mallintaminen

# Sisältö

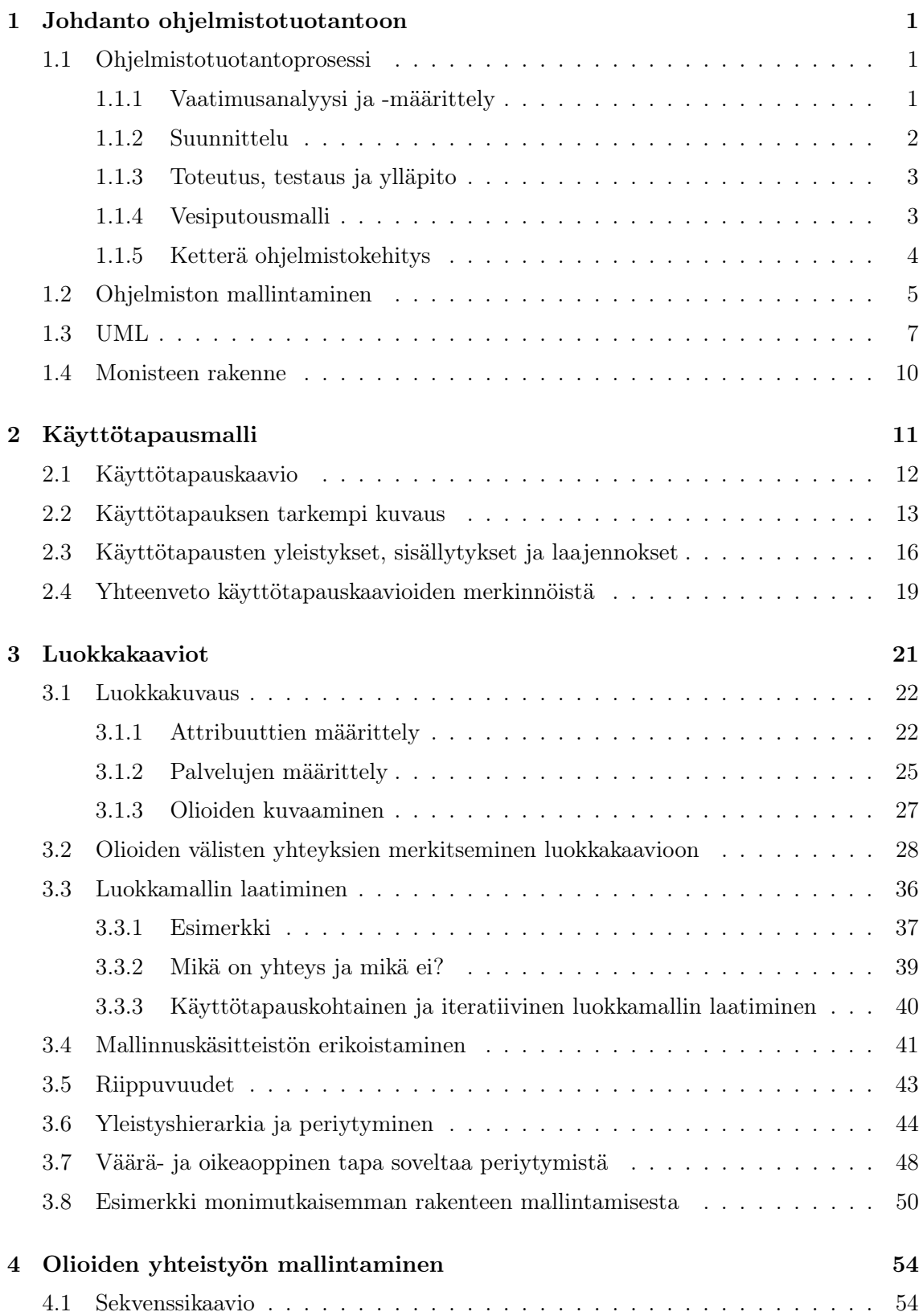

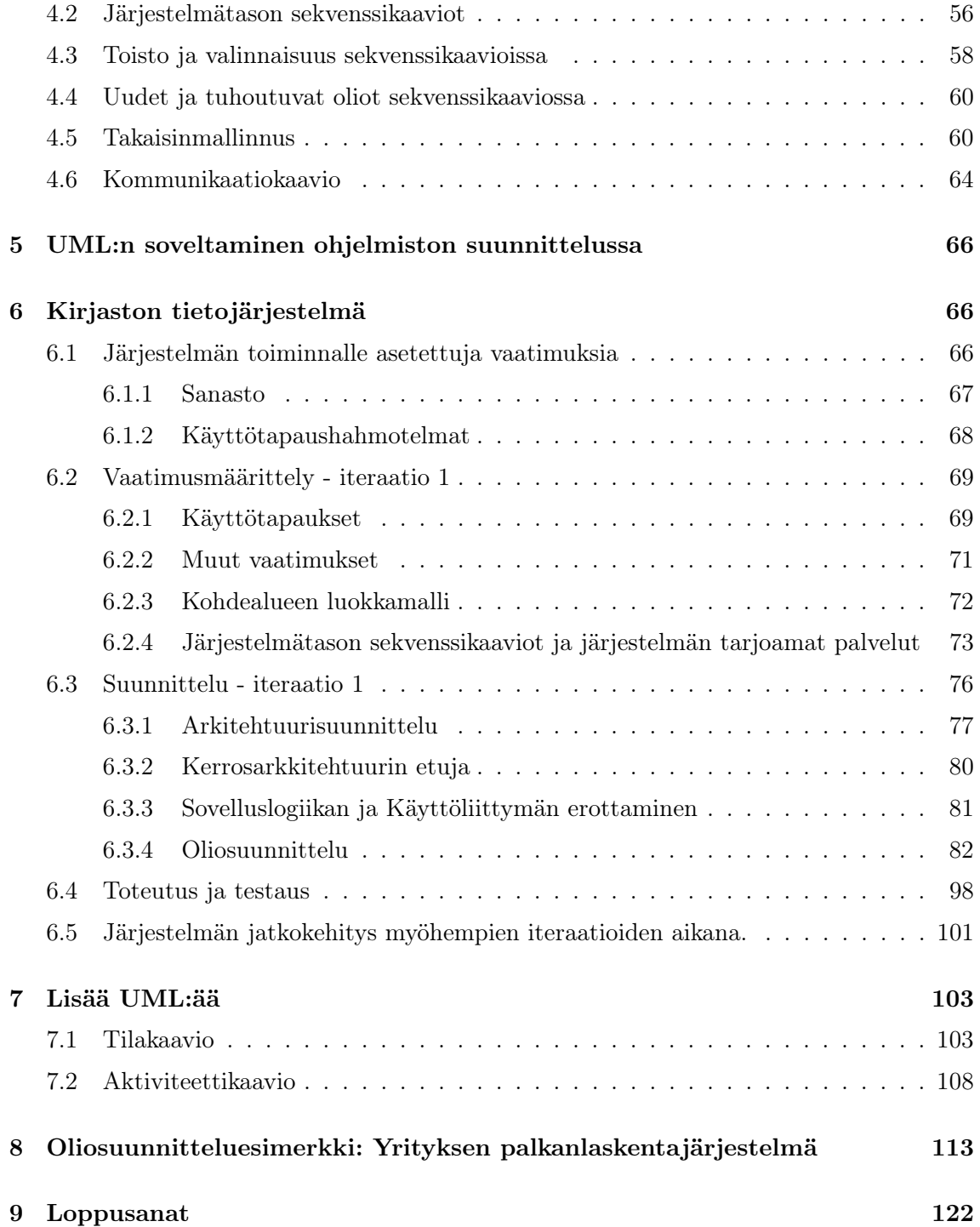

# 1 Johdanto ohjelmistotuotantoon

# 1.1 Ohjelmistotuotantoprosessi

Pieniä, kymmenien tai satojen koodirivien kokoisia yhden ihmisen tekemiä ohjelmia voi tehdä miten haluaa. Varsinkaan aloittelevat ohjelmoijat eivät usein suunnittele ohjelmia etukäteen. Useamman hengen projekteissa tuotettujen suurempien ohjelmistojen tekemisessä on pakko käyttää enemmän systematiikkaa. Systemaattiset menetelmät ovat toki hyödyksi myös pienempien ohjelmien tekemisessä.

Ohjelmiston systemaattinen tekeminen, eli ohjelmiston tuotantoprosessi sisältää useita erilaisia vaiheita (ks. esim. [20]). Eri vaiheista tuotetaan dokumentteja, joista selviää esimerkiksi ohjelman haluttu toiminnallisuus tai ohjelman rakenne. Dokumentit toimivat ohjeena suunnittelijoille, ohjelmoijille sekä ohjelmiston ylläpitäjille.

# 1.1.1 Vaatimusanalyysi ja -määrittely

Vaatimusanalyysin ja -määrittelyn (engl. requirement analysis) aikana kartoitetaan ohjelman tulevien käyttäjien tai tilaajan kanssa se, mitä toiminnallisuutta ohjelmaan halutaan. Ohjelman toiminnalle siis asetetaan asiakkaan haluamat vaatimukset. Tämän lisäksi kartoitetaan ohjelman toimintaympäristön ja toteutusteknologian järjestelmälle asettamat rajoitteet.

Esimerkiksi yliopiston opetushallintojärjestelmälle asetettuja toiminnallisia vaatimuksia ovat

- opetushallinto voi syöttää kurssin tiedot järjestelmään
- opiskelija voi ilmoittautua valitsemalleen kurssille
- opettaja voi syöttää opiskelijan suoritustiedot
- opettaja voi tulostaa kurssin tulokset

Järjestelmälle asetettuja toimintaympäristön rajoitteita voisivat taas olla seuraavat:

- kurssien tiedot talletetaan jo olemassa olevaan tietokantaan
- järjestelmää käytetään www-selaimen kautta
- toteutus tapahtuu Java-kielellä
- järjestelmän on kyettävä käsittelemään vähintään 100 ilmoittautumista minuutissa

Vaatimusten määrittelyn pitäisi tapahtua yhdessä ohjelmiston asiakkaan ja käyttäjien kanssa, jotta ohjelmiston toiminnallisuus saataisiin halutun kaltaiseksi.

Järjestelmän määrittelyssä pyritään vastaamaan kysymykseen mitä järjestelmän toiminnallisuudelta halutaan asiakkaan näkökulmasta. Vaatimusmäärittelyssä ei yleensä puututa siihen miten haluttu toiminnallisuus toteutetaan teknisellä tasolla. Toteutusratkaisuihin ei siis oteta kantaa lukuunottamatta tiettyjä toteutukselle asetettuja reunaehtoja, kuten esimerkiksi tietyn tietokannan käyttö tai järjestelmän käytettävyys www-selaimella.

Vaatumismäärittelyvaiheessa on tärkeää ymmärtää ohjelman toimintaympäristö mahdollisimman hyvin. Ymmärryksen saavuttamiseksi toimintaympäristön käsitteitä ja niiden suhteita analysoidaan. Opetushallintojärjestelmään liittyviä käsitteitä ovat mm. seuraavat:

- kurssi
- opettaja
- oppilas
- arvosana
- $\bullet$  ...

Käsitteistä ja niiden suhteista voidaan luoda malli. Mallin tekeminen edesauttaa ohjelman kehittäjää ymmärtämään ongelma-aluetta syvällisemmin. Malli tulee myös olemaan hyödyksi ohjelmiston kehityksen myöhemmissä vaiheissa. Mallit laaditaan usein käyttämällä graafisia kaavioita. Unified modeling language eli UML [9] on standardoitu joukko erilaisia diagrammityyppejä, jotka sopivat ohjelmistokehityksen eri vaiheisiin.

Ohjelman vaatimukset kirjataan määrittelydokumenttiin (engl. requirement specification), joka toimii ohjeena ohjelmiston tuotantoprosessin myöhemmille vaiheelle. Koska määrittelydokumentti kertoo, mitä ohjelman toiminnallisuudelta vaaditaan, testataan valmista järjestelmää yleensä määrittelydokumentin asettamia vaatimuksia vastaan. Testauksessa siis tarkastetaan toimiiko järjestelmä siten kuin sen haluttiin toimivan.

## 1.1.2 Suunnittelu

Määrittelyn jälkeinen vaihe on ohjelmiston suunnittelu. Suunnittelu jakautuu yleensä muutamaan alivaiheeseen. Ensin suunnitellaan arkkitehtuuri, eli ohjelmiston jakautuminen korkean tason rakenneosasiksi. Esim. kurssihallintojärjestelmässä tietokanta ja varsinainen sovelluslogiikka ovat erillisiä kokonaisuuksia, ja mahdollisesti myös sijaitsevat erillisillä koneilla. Asiakkaat taas ovat www-selaimia, jotka toimivat käyttäjien omalla koneella.

Ohjelman suuremmat toiminnalliset kokonaisuudet voidaan vielä jakaa alikomponentteihin, eli itsenäisemmin toimiviin osiin, jotka voidaan antaa esim. yksittäisten suunnittelijoiden ja ohjelmoijien vastuulle. Komponenttien välille suunnitellaan yleensä selkeät rajapinnat (engl. interface), jotka mahdollistavat erillään suunniteltujen ja toteutettujen komponenttien yhteenliitettävyyden. Rajapinnat ovat siis sopimuksia, jotka määrittelevät komponenttien tarjoamat toiminnot.

Ohjelman komponentit toteutetaan yleensä joukkona erilaisia olioita, joista osa on itse suunniteltuja ja osa saadaan valmiina ohjelmointiympäristön tarjoamista kirjastoista (esim. Java:ssa Java API:n kautta on käytettävissä runsain määrin valmiita luokkia). Ennen toteutusta komponentin sisäinen rakenne yleensä suunnitellaan jollain tasolla, eli jos järjestelmä kehitetään oliomenetelmillä, tapahtuu oliosuunnittelu (engl. object design).

Tuloksena tästä on suunnitteludokumentti (engl. design document), joka toimii oppaana toteuttajille sekä ohjelman tuleville ylläpitäjille.

Myös suunnitteluvaiheessa käytetään UML:n erilaisia kaavioita suunnittelun apuna sekä dokumentoitaessa valittuja suunnitteluratkaisuja.

#### 1.1.3 Toteutus, testaus ja ylläpito

Toteutusvaiheessa suunnitteludokumentin mukainen järjestelmä toteutetaan valitulla ohjelmointikielellä. Oliosuunnittelu ja toteutus kulkevat usein käsi kädessä. Toteutusvaiheessa tehdään usein myös havaintoja, jotka aiheuttavat muutoksia suunnitteluvaiheen päätöksiin.

Toteutuksen yhteydessä ja sen jälkeen järjestelmää testataan. Testausta on monentasoista. Yksikkötestauksessa (engl. unit testing) tutkitaan yksittäisten metodien ja luokkien toimintaa. Yksikkötestauksen tekee usein testattavan komponentin ohjelmoija. Kun erikseen ohjelmoidut komponentit (eli luokat tai luokkakokoelmat) yhdistetään, suoritetaan integrointitestaus (engl. integration testing), jossa varmistetaan erillisten komponenttien yhteentoimivuus. Integrointitestauksessa testauksen kohteena ovat erityisesti suunnitteluvaiheessa erillisten komponenttien välille määritellyt rajapinnat. Järjestelmätestauksessa (engl. system testing) testataan järjestelmää kokonaisuutena ja verrataan, että se toimii vaatimusdokumentissa sovitun määritelmän mukaisesti.

Ohjelmistoprosessi ei pääty yleensä siihen, että tuote saadaan asiakkaalle, vaan ohjelmaa on myös ylläpidettävä. Ylläpidossa korjataan ohjelmasta löytyneitä virheitä ja usein myös lisätään ohjelmaan uutta toiminnallisuutta tai suunnitellaan ja kirjoitetaan joitain osia kokonaan uudelleen.

#### 1.1.4 Vesiputousmalli

Ohjelmistoja on perinteisesti tehty vaihe vaiheelta etenevän vesiputousmallin (engl. waterfall model) mukaan.

Vesiputousmallissa (ks kuva 1) suoritetaan ensin vaatimusmäärittely, jonka seurauksena kirjoitetaan vaatimusdokumentti, johon pyritään kokoamaan kaikki ohjelmalle osoitettavat vaatimukset mahdollisimman tarkasti dokumentoituna. Määrittelyvaiheen päätteeksi vaatimusdokumentti jäädytetään. Jäädytettyä vaatimusmäärittelyä käytetään usein ohjelman kehittämisen vaatimien resurssien (esim. miestyötunnit, laitteisto) arvioinnin perustana ja myös sopimus ohjelman hinnasta saatetaan tehdä vaatimusmäärittelyn pohjalta.

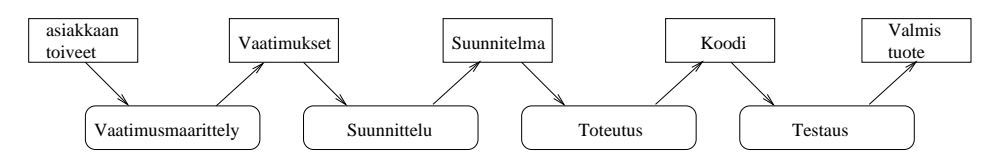

Kuva 1: Vesiputousmallin mukaisesti etenevä ohjelmistokehitys

Vaatimusmäärittelyä seuraa suunnitteluvaihe, joka myös dokumentoidaan tarkoin. Pääsääntöisesti suunnitteluvaiheen aikana ei enää tehdä muutoksia määrittelyyn. Joskus tämäkin on tarpeen. Suunnittelu pyritään tekemään niin täydellisenä, että ohjelmointivaiheessa ei enää ole tarvetta muuttaa suunnitelmia.

Suunnittelun jälkeen toteutetaan ohjelman yksittäiset komponentit ja tehdään niille yksikkötestaus. Tämän jälkeen erilliset komponentit liitetään yhteen eli integroidaan ja suoritetaan integrointitestaus. Tyypillisesti tässä vaiheessa löydetään paljon virheitä, jotka johtuvat pahimmassa tapauksessa suunnitteluvirheistä ja aiheuttavat uutta suunnittelutyötä.

Integroinnin jälkeen ohjelmalle tehdään järjestelmätestaus, eli testataan, että ohjelmisto toimii kokonaisuutena niin kuin määrittelydokumentissa on määritelty.

Vesiputousmalli on monella tapaa ongelmallinen. Mallin toimivuus perustuu siihen oletukseen, että ohjelman vaatimukset pystytään määrittelemään täydellisesti ennen kuin suunnittelu ja ohjelmointi alkaa. Näin ei useinkaan ole. On lähes mahdotonta, että asiakkaat pystyisivät tyhjentävästi ilmaisemaan kaikki ohjelmalle asettamansa vaatimukset. Vähintäänkin riski sille, että ohjelma on käytettävyydeltään huono, on erittäin suuri. Usein käy myös niin, että vaikka ohjelman vaatimukset olisivat kunnossa vaatimusten laatimishetkellä, muuttuu toimintaympäristö (tapahtuu esim. yritysfuusio) ohjelman kehitysaikana niin ratkaisevasti, että valmistuessaan ohjelma on vanhentunut. Hyvin yleistä on myös se, että vasta käyttäessään valmista ohjelmaa asiakkaat alkavat ymmärtää, mitä he olisivat ohjelmalta halunneet.

## 1.1.5 Ketterä ohjelmistokehitys

Vesiputousmallin heikkoudet ovat johtaneet viime vuosina yleistyneiden ketterien (engl. agile) ohjelmiston kehitysmenetelmien kehittelyyn ja käyttöönottoon (ks. esim. [15]).

Ketterissä menetelmistä lähdetään oletuksesta, että vaatimuksia ei voi tyhjentävästi määritellä ohjelmistokehitysprosessin alussa. Koska näin ei voida tehdä, ei sitä edes yritetä vaan pyritään toimimaan niin, että ohjelmista saadaan toimivia jatkuvasti muuttuvista vaatimuksista huolimatta.

Ketterä ohjelmistokehitys etenee yleensä siten, että ensin kartoitetaan pääpiirteissään ohjelman vaatimuksia ja ehkä hahmotellaan järjestelmän arkkitehtuuri pääpiirteittäin. Tämän jälkeen suoritetaan useita *iteraatioita*<sup>2</sup>, joiden kunkin aikana järjestelmään valitaan suunniteltavaksi ja toteutettavaksi osa järjestelmän vaatimuksista. Vaatimukset voivat tarkentua koko prosessin ajan.

Yksittäinen iteraatio, joka voi olla kestoltaan muutamia viikkoja tai korkeintaan pari kuukautta, siis lisää järjestelmään pienen osan koko järjestelmän toivotusta toiminnallisuudesta. Tyypillisesti tärkeimmät ja toteutuksen kannalta haasteellisimmat ja riskialttiimmat toiminnallisuudet toteutetaan ensimmäisillä iteraatioilla. Yksi iteraatio sisältää toteutettavaksi valittujen vaatimusten tarkennuksen, suunnittelun, toteutuksen sekä testauksen.

Jokainen iteraatio tuottaa toimivan ja toteutettujen ominaisuuksien kannalta testatun järjestelmän. Asiakas pääsee testaamaan järjestelmää jokaisen iteraation jälkeen. Tällöin voidaan jo aikaisessa vaiheessa todeta, onko kehitystyö etenemässä oikeaan suuntaan ja vaatimuksia voidaan tarvittaessa tarkentaa ja lisätä.

Kuva 2 havainnollistaa ketterän ohjelmistokehityksen luonnetta. Jokainen iteraatio siis sisältää määrittelyä, suunnittelua, ohjelmointia ja testausta ja jokaisen iteraation jälkeen

 ${}^{2}$ Iteraatioista käytetään yleisesti myös nimityksiä sykli tai sprintti.

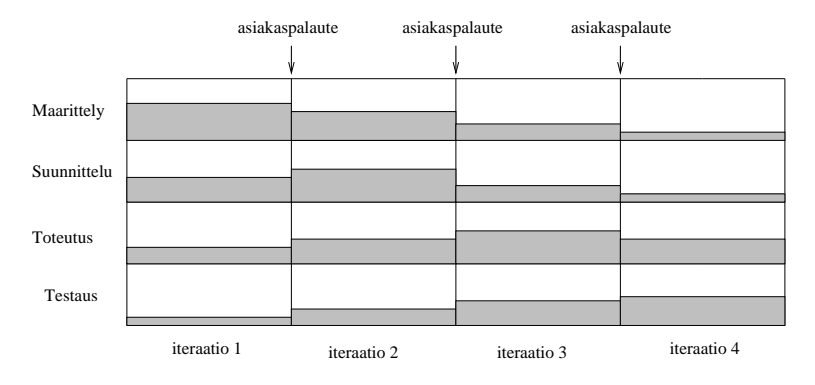

saadaan asiakkaalta palautetta siitä, onko kehitystyö etenemässä oikeaan suuntaan.

Kuva 2: Iteratiivisesti etenevä ketterä ohjelmistokehitys

Ketterässä ohjelmistokehityksessä dokumentointi ei ole yleensä niin keskeisessä osassa kuin perinteisissä menetelmissä.<sup>3</sup> Vähäisemmän dokumentaation sijaan testauksella ja ns. jatkuvalla integroinnilla on hyvin suuri merkitys. Yleensä pyritään siihen, että järjestelmään lisättävät uudet komponentit testataan välittömästi ja pyritään heti integroimaan kokonaisuuteen, tästä työskentelytavasta käytetään nimitystä jatkuva integrointi (engl. continuous integration). Näin uusia versioita järjestelmästä syntyy jopa päivittäin iteraatioiden toteutusvaiheiden aikana.<sup>4</sup> Uusien komponenttien toimiminen pyritään varmistamaan perinpohjaisella automaattisella testauksella. Joskus jopa "testataan ensin", eli jo ennen ennen uuden komponentin toteuttamista ohjelmoidaan komponentin toimintaa testaavat testitapaukset. Testitapausten valmistuttua toteutetaan komponentti ja siinä vaiheessa kun komponentti läpäisee testitapaukset, se integroidaan muuhun kokonaisuuteen.

Dokumentoinnin pienemmästä roolista huolimatta on UML käyttökelpoinen työkalu myös ketterissä menetelmissä. UML:n käyttö on tällöin yleensä luonnosmaista ja ohjelmakoodi toimii "suunnitelman" lopullisena dokumentaationa.

Erilaisia ketteriä ohjelmistokehitysmenetelmiä on olemassa lukuisia, tunnetuimmat lienevät Extreme programming eli XP [2] ja Scrum [19]. Myös laajalti käytössä oleva Rational Unified Process eli RUP -prosessimalli [14] painottaa ketterien menetelmien tapaan iteratiivista ohjelmistokehitystä.

Vesiputousmalli ja ketterät menetelmät ovat kaksi ääripäätä ohjelmiston tuotantoprosessia ajatellessa. Usein käytännössä sovelletaan jotain näiden ääripäiden välimuotoa.

## 1.2 Ohjelmiston mallintaminen

Ohjelmiston kehittämisen yhteydessä ohjelmistosta on usein tarpeen laatia kuvauksia. Kuvaukset määrittelevät ohjelmistosta esimerkiksi mitä ohjelmisto tekee tai millainen ohjelmisto on rakenteeltaan ja missä ympäristössä ohjelmisto toimii. Kuvaukset toimivat kehi-

<sup>3</sup>Perinteisissä menetelmissä usein pyrittiin saamaan asiakkalta vahvistus jokaisen vaiheen oikeellisuudesta lopussa ennen seuraavaan vaiheeseen siirtymistä. Tämä kuitenkin on epärealistista, sillä asiakas ei usein ei voi tietää ohjelmiston toimivuutta ennen konkreettisen järjestelmän näkemistä.

<sup>4</sup>Vesiputousmallissa komponenttien integraatio taas tapahtuu yleensä vasta toteutusvaiheen lopussa.

tystyötä ohjaavina ohjelmiston piirustuksina samaan tapaan kuin esimerkiksi omakotitalon piirustukset talonrakennusprojektissa. Taloa rakennettaessa siitä laaditaan aluksi monenlaisia piirustuksia, esimerkiksi arkkitehtuurisuunnitelma, useita rakennesuunnitelmia, sähkösuunnitelma, lvi-suunnitelma, jne. Näiden piirustusten muoto on tarkoin säädelty. Säädökset määrittelevät mitä piirustuksia tarvitaan. Piirustuksissa käytettävä esitystapa on standardoitu ja standardeja on noudatettava. Talojen kuvaamiseen käytettävät dokumenttityypit ja niiden esitystavat ovat syntyneet pitkän kehityksen ja viranomaismääräysten tuloksena.

Ohjelmistojen kohdalla tilanne on erilainen. Ei ole yleisesti hyväksyttyä vakiintunutta kokoelmaa dokumenttityyppejä eikä niissä käytettäviä esitystapoja. Viranomaiset eivät säätele dokumenttien muotoa ja määrää. Kuitenkin ohjelmistokehityksessä tarvittavien kuvausten määrä on jopa laajempi kuin rakennusten kohdalla. Rakennuksista ei yleensä, ainakaan ennen rakentamista, kuvata siitä, kuinka niissä asutaan, millaisia asukkaat ovat ja miten he taloa hyödyntävät. Ohjelmistojen kuvauksiin tuollaisetkin asiat usein kuuluvat. Talot ovat myös, päinvastoin kuin ohjelmat, luonteeltaan passiivisia.

Rakennuksista tiedetään yleisesti, että niissä on ainakin seinät, katto ja lattia. Talo jakautuu huoneisiin, ja huoneesta toiseen pääsee jonkin yleensä seinässä olevan aukon kautta. Ohjelmistojen kohdalla tilanne on hankalampi. Ei ole itsestään selvää millaisista rakenneosista ohjelmisto koostuu ja miten osat liittyvät toisiinsa. Ohjelmisto on abstrakti kohde, ohjeisto, jonka tarkoituksena on saada tietokone suorittamaan tietojenkäsittelyoperaatioita, joiden tulos on ohjelmiston käyttäjälle jollain tavalla hyödyksi. Käsitteistö, jonka avulla ohjelmisto voidaan hahmottaa, on muuttunut laitteistokehityksen, ohjelmointikielten ja ohjelmointivälineiden, kehitysmenetelmien ja sovellusalueiden myötä.

Ohjelmistosta laadittavien kuvausten tarkoituksena on välittää tietoa ohjelmistosta sen kehittämiseen ja mahdollisesti myös käyttöön osallistuvien henkilöiden välillä. Kuvaamisen pohjana on aina jokin sovittu käsitteistö, joka kiinnittää sen, millaisia kuvattavia asioita pitäisi hahmottaa ja mitä näistä on oleellista esittää.

Jos ohjelmisto ajatellaan abstraktina kohteena, niin myös jollakin ohjelmointikielellä kirjoitettu ohjelma on tietystä näkökulmasta laadittu kuvaus ohjelmistosta. Esimerkiksi Javakielellä kirjoitettu ohjelma on Java-kielen määrittämään käsitteistöön perustuva malli ohjelmistosta.

Ohjelmistoihin liittyy paljon yksityiskohtia. Yhdestä näkökulmasta ne voivat olla kiinnostavia ja tarpeellista kuvata, jostain toisesta näkökulmasta ne ovat merkityksettömiä. Usein puhutaan kuvaamisen eri abstraktiotasoista "ylemmän tason" tarjotessa käsitteitä abstraktimpaan, vähemmän konkreettiseen tai yksityiskohtaiseen kuvaamiseen kuin alemman. Java-kielellä kirjoitettu kuvaus on yksityiskohtainen. Jos kuvauksessa esitetään vain ohjelman luokat ja näiden väliset riippuvuudet on yksityiskohtia vähemmän ja ohjelman toiminta kokonaisuudessaan jää kuvaamatta. Joissain tilanteissa tällainen kuvaus voi kuitenkin olla riittävä.

Jotta kuvauksia olisi helppo lukea tarvitaan käsitteiden lisäksi myös yhteinen kuvaustekniikka. Ohjelmistojen kuvaamiseksi on esitelty useita käsitteistojä ja vielä useampia kuvaustekniikoita. Paljous johtuu osittain siitä, että järjestelmiä on kovin monenlaisia ja kovin erilaisilla sovellusalueilla. Esimerkiksi tietoliikennejärjestelmää kuvattaessa tärkeät kuvattavat asiat ovat jossakin määrin erilaisia kuin vaikkapa kuvankäsittelyjärjestelmää tai asiakaspalvelujärjestelmää kuvattaessa. Järjestelmien abstraktisuus ja vakiintuneen teoriapohjan puute tuottavat uusia malleja.

Tällä kurssilla tarkastellaan ohjelmistojen oliopohjaista (engl. object oriented) kuvaamista. Oliopohjaisuus sinällään on metatason malli (malli mallista), jonka lähtee oletuksesta, että minkä tahansa järjestelmän voidaan katsoa muodostuvan olioista, jotka yhteistyössä toimien ja toistensa palveluja hyväksikäyttäen tuottavat järjestelmän palvelut.

Olio-ohjelmoinnissa tietojärjestelmän tarjoamia tietojenkäsittelypalveluita tuotetaan tietokoneen sisuksissa toimivien tietojenkäsittelyolioiden yhteistyön tuloksena. Myös isommat rakennekokonaisuudet ja jopa koko järjestelmä voidaan nähdä oliona. Voidaankin ajatella, että "yksinkertaiset" oliot toimivat osina isommissa ja monimutkaisemmissa olioissa, jotka tuottavat omat laajemmat ja monimutkaisemmat palvelunsa alkeellisempien olioiden yksinkertaisempia palveluita hyödyntäen.<sup>5</sup>

Koska oliopohjaisuus on metamalli, sitä voidaan soveltaa ohjelmistojenkin kuvaamiseen eri tavoin. Eri menetelmät esittelevät erilaisia soveltamistapoja eli malleja järjestelmien kuvaamiseen oliopohjaisesti. Menetelmät esittelevät myös kuvaustekniikoita, joita tulisi käyttää. Kuvaustekniikat ovat usein ainakin osittain graafisia, koska graafisen kuvauksen avulla on tekstikuvausta helpommin saatavissa kokonaiskuva kuvattavasta kohteesta.

## 1.3 UML

UML (Unified Modeling Language) (katso esim. [4, 9]) -kuvaustekniikka kehitettiin 90 luvulla yhdistämällä kolmen tunnetuimman ns. ensimmäisen sukupolven oliomenetelmän käyttämät kuvaustekniikat: Boochin oliotekniikka [3], Rumbaughn ja kumppaneiden OMT [18] ja Jacobsonin OOSE [11]. UML-tekniikan peruskehittämisestä on huolehtinut Rational Software -yritys, jonka osakkaina em. tekniikkojen kehittäjät olivat. Nykyään Rational Software on IBM:n tytäryhtiö. Oliotekniikoiden käyttöä edistämään perustettu Object Management Group -yhdistys (OMG) valitsi UML:n omaksi kuvausstandardikseen loppuvuodesta 1997. OMG:ssä ovat jäseninä useat merkittävät ohjelmistoyritykset, joten valinta oli varsin merkittävä askel oliopohjaisten kuvausten yhtenäistämiseksi. Nykyään käytännössä kaikki tietokoneavusteisten suunnitteluvälineiden (Computer Aided Software Engineering eli CASE-välineiden) tuottajat ovat muuttaneet välineitään UML-tekniikkaan perustuviksi. UML:n kehityksestä vastaa nykyään OMG.

UML määrittelee joukon kaaviotyyppejä käytettäväksi ohjelmiston kuvaamiseen. Tiettyä kaaviotyyppiä voi käyttää useassa eri tilanteessa. Esimerkiksi luokkakaaviota (engl. class diagram) voi käyttää ohjelman rakenteen kuvaamiseen, järjestelmän osajärjestelmäjaon kuvaamiseen, järjestelmän tietosisällön kuvaamiseen, jne. UML ei määrittele missä tilanteissa tiettyä tekniikkaa pitäisi käyttää. Tämä on kehittämismenetelmien tehtävä. UML on laajennettava kuvauskieli, eli kielen käyttäjällä on mahdollisuus lisätä siihen omia piirteitä.

<sup>5</sup>Esim. ohjelmoinnin perusteissa Viljavarasto-olion tuottaa oman palvelunsa sisältämiensä Varastoolioiden palveluiden avulla.

UML-standardia on täydennetty vuosien kuluessa ja nykyinen käytössä oleva versio on 2.2. UML, kuten kaikki komiteoiden aikaansaannokset, on todella laaja standardi. Versiossa 2.2 on määritelty 13 erilaista kaaviotyyppiä. Seuraavassa on lueteltu nykyisen UML-standardin mukaiset kaaviotyypit. Tällä kurssilla käsiteltävien kaavioiden yhteydessä on mainittu myös joitain kaaviotyypin käyttökohteita.

- käyttötapauskaavio (engl. use case diagram) kuvaa ohjelmiston palvelut
- luokkakaavio (engl. class diagram) kuvaa ohjelman tai sen jonkin komponentin luokkarakenteen ja luokkien väliset suhteet
- oliokaavio (engl. object diagram) kuvaa ohjelman luokkien instanssien konfiguraatiota tietyllä suoritushetkellä
- sekvenssikaavio (engl. sequence diagram) kuvaa olioiden suoritusaikaista yhteistyötä
- kommunikaatiokaavio (engl. communication diagram) on toinen tapa kuvata olioiden suoritusaikaista yhteistyötä
- pakkauskaavio (engl. packet diagram) ryhmittelee ohjelman rakenteen suurempiin kokonaisuuksiin
- tilakaavio (engl. state diagram) kuvaa yksittäisen olion käyttäytymisen olion elinkaaren aikana
- aktiviteettikaavio (engl activity diagram) kuvaa kontrollin kulkua ohjelman suorituksessa
- komponenttikaavio (engl. component diagram)
- sijoittelukaavio (engl. deployment diagram)
- ajoituskaavio (engl. timing diagram)
- koostekaavio (engl. composite structure diagram)
- kokoava vuorovaikutuskaavio (engl. interaction overview diagram)

Kaavioiden syntaksi (eli oikeaoppinen piirtotekniikka) ja osin myös semantiikka (eli mitä kaavio merkitsee) on määritelty standardissa hyvin tarkasti. Standardin eri versioiden välillä on pieniä eroja ja esim. vanhemmissa kirjoissa ja dokumenteissa sekä www-lähteissä saattaa olla kaavioita, jotka eivät täysin noudata UML 2.2 -standardia.

UML:n käyttö voi tapahtua joko tarkoin syntaksia noudattaen tai luonnosmaisesti. Kun pyritään noudattamaan syntaksia tarkasti, piirretään kaaviot usein käyttäen tietokoneavusteisia suunnitteluvälineitä (CASE-välineitä)<sup>6</sup>. Tarkoista malleista voidaan sopivia työkaluja hyödyntäen jopa generoida koodirunko toteutukseen. Luonnosmaisemmassa käytössä taas ei pyritä noudattamaan standardinmukaista syntaksia orjallisesti, vaan pääpaino on esimerkiksi järjestelmän ydintoiminnallisuuden havainnollistamisessa nopeasti valkotaululle tai paperille luonnosteltavina kuvina.

Tällä kurssilla UML:n käytössä fokus on luonnosmaisuuden ja oikeaoppisen syntaksinkäytön järkevä balanssi. Standardin laajuuden vuoksi tutustumme vain tärkeimpiin kaaviotyyppeihin ja niistäkin vain keskeisimpiin piirteisiin. Ohjelmistokehityksen kannalta kaikkien UML-kaavioiden syntaksin osaamista tärkeämpi asia onkin oppia soveltamaan eri tekniikoita siten, että mallinnukseen käytettävä aika ja vaiva ovat järkevässä suhteessa siitä

<sup>6</sup>CASE on lyhenne sanoista Computer Aided Software Engineering.

saatavaan hyötyyn. Voidaan todeta, että UML tarjaa ainoastaan mallinnusnotaation, eli yhteiset merkintätavat kaikille mallintajille. Haaste onkin siinä, miten UML:ää käytetään järkevästi. Usein mallinnuksessa lopputuloksena syntyviä UML-malleja tärkeämpää onkin itse mallinnusprosessi, sillä se pakottaa mallintajan ajattelemaan systemaattisesti ja miettimään mallinnettavan ongelman kaikkia puolia.

Yleisesti voidaan todeta, että mallinnuksessa ideana on tehdä abstraktio jostain tarkastelun alla olevasta mielenkiintoisesta kohteesta. Abstraktiolla tarkoitetaan yksinkertaistettua mallia, joka kuitenkin sisältää riittävän määrän kiinnostavia yksityiskohtia. Mallinnusta on siis hyvin monen tasoista, ylimalkaisista luonnoksista aina hyvinkin detaljoituun mallinnukseen asti. Kuten jo edellisessä luvussa todettiin, mallinnusta tehdään myös monesta eri näkökulmasta. UML:n 13 erilaista kaaviotyyppiä tarjoavat kukin mahdollisuuden hieman erilaiseen näkökulman esilletuomiseen. Yhdellä kaaviotyypillä ei siis pystytä todennäköisesti mallintamaan tiettyä kohdetta tyhjentävästi vaan on käytettävä useita eri näkökulmia tarjoavia kaavioita. Hyvin tyypillistä on esim. kuvata järjestelmän rakenneosien staattista luonnetta luokkakaaviolla. Näin ei kuitenkaan saada vielä minkäänlaista kuvaa siitä, miten järjestelmä toimii, eli tarvitaan lisäksi esim. sekvenssikaavioita kuvaamaan järjestelmän rakenneosasten yhteistoimintaa.

Mallinnuksen detaljirikkauden ja näkökulmien lisäksi mallinnuksen luonteeseen vaikuttaa myös se, missä ohjelmistotuotantoprosessin vaiheessa mallinnus tapahtuu. Vaatimusmäärittelyn aikana kuvataan ongelman kohdealueen (engl. problem domain) käsitteitä ja niiden suhteita esim. luokkakaavioilla. Siirryttäessä suunnitteluvaiheeseen, vaatimusmäärittelyn aikana tehdyt mallit tarkentuvat ja mallinnettavat käsitteet ovat tyypillisesti luokkia, jotka tullaan ohjelmoimaan toteutusvaiheessa. Kohdealueen käsitteitä (esim. kurssihallintajärjestelmässä opiskelija, opettaja, kurssi, ilmoittautuminen, . . . ) kuvaavien luokkien lisäksi suunnittelutasolla malleihin tuodaan mukaan puhtaasti teknisen tason luokkia, joiden tehtävä on esimerkiksi toimia oliosäiliöinä ja ohjausolioina sekä hoitaa käyttöliittymä ja tietokantayhteyksiä. Siirryttäessä vaatimusmäärittelystä suunnitteluun, malleista tulee ohjelmoijan kannalta konkreettisempia, eli niiden abstraktiotaso laskee.

Malli siis tarkentuu ja muuttuu toteutusläheisemmäksi siirryttäessä määrittelystä suunnitteluun. Jos noudatetaan ketterän ohjelmistokehityksen iteratiivista lähestymistapaa, tarkentuu malli myös siinä mielessä, että ensimmäisessä iteraatiossa malli sisältää ainoastaan ydintoiminnallisuuden. Tämän jälkeen malliin lisätään jokaisessa iteraatiossa lisää toiminnallisuutta.

Mainittakoon vielä, että aloittelijaa usein vaivaa harhakuvitelma, jonka mukaan esim. suunnitteludokumentiksi riittää pelkkä UML-kaavio. Näin ei asianlaita tietenkään ole. UMLkaaviot tuovat usein hyödyllistä lisävalaistusta asioihin, mutta tekstuaalinen selitys on aina avainasemassa. Syntyvän dokumentaation sijaan mallinnuksen ehkä tärkein hyöty onkin itse mallinnusprosessi, joka auttaa mallintajia ymmärtämään paremmin ongelma-aluetta sekä mahdollistaa esim. ennen toteutusta tapahtuvan eri suunnitteluratkaisujen keskinäisen vertailun.

Vaikka tällä kurssilla käsitellään pelkkää UML:ää, se ei suinkaan ole ainoa mahdollinen mallinnusnotaatio. Usein mallinnuksessa käytetään myös vapaamuotoisia tai esim. yrityskohtaisessa käytössä olevia "laatikoista ja viivoista" muodostuvia kuvauksia.

# 1.4 Monisteen rakenne

Tässä luvussa on ollut paljon asiaa ja onkin todennäköistä, että lukija on hämmentynyt kaikesta vastaan tulleesta käsitteistöstä. Onkin toivottavaa, että luet tämän luvun uudelleen myöhemmässä vaiheessa, jotta kurssin aikana käsiteltävät yksityiskohdat nivoutuisivat paremmin suurempaan kokonaisuuteen.

Monisteen loppuosan rakenne on seuraavanlainen.

Luvuissa 2, 3 ja 4 käsitellään tärkeimpiä UML-kaavioita, vaatimusmäärittelyyn soveltuvia käyttötapauskaavioita, käsitteistön tai ohjelmaluokkien suhteita kuvailevia luokkakaavioita sekä olioiden yhteistoiminnan kuvaamiseen tarkoitettuja sekvenssikaavioita ja kommunikaatiokaavioita. Nämä neljä ovat UML:n tärkeimmät ja eniten käytetyt kaaviotyypit.

Luvuissa 5 ja 6 esitellään yksi mahdollinen tapa, miten UML-kaavioita voidaan hyödyntää ohjelmiston kehittämisessä. Tarkastelemme konkreettista esimerkkiä, yksinkertaista kirjaston tietojärjestelmää, ja etenemme vaatimusmäärittelystä suunnitteluun ja toteutukseen asti. Luvun 6 aikana esitellään ohjelman korkeamman tason rakenteiden kuvailuun sopiva UML:n pakkauskaavio. Luvun aikana opitaan lisää myös luokka- ja sekvenssikaavioiden käytöstä.

Luvussa 7 esitellään kahden hieman vähemmän käytetyn, mutta joissain tilanteissa hyödyllisen UML-kaaviotyypin, tilakaavioiden ja aktiviteettikaavioiden esittely.

Liitteenä A on yrityksen palkanlaskentajärjestelmää kuvaava oliosuunnitteluhahmotelma. Liite ei kuulu Ohjelmisotjen mallintaminen -kurssin kokeessa osattavaksi edellytettävään sisältöön.

UML:n kaavioista komponenttikaaviot (engl. component diagram, sijoittelukaaviot (engl. deployment diagram), ajoituskaaviot (engl. timing diagram), koostekaaviot (engl. composite structure diagram) ja kokoavat vuorovaikutuskaaviot (engl. interaction overview diagram) on siis rajoitettu kurssin ulkopuolelle. Pois jäävistä kaaviotyypeistä komponenttikaaviot lienevät hyödyllisimmät.

# 2 Käyttötapausmalli

Ohjelmiston toiminta voidaan kuvata määrittelemällä millaisia palveluita se tarjoaa. Käyttötapausmalli (engl. use case model) kuvaa ohjelmiston toimintaa käyttäjän kannalta tarkasteltuna.

Käyttäjä voi olla henkilö, toinen järjestelmä, laite, yms. taho, joka on järjestelmän ulkopuolella, mutta kuitenkin tekemisissä sen kanssa. Tällainen taho voi toimia

- tiedon tuottajana järjestelmään tai
- tiedon hyödyntäjä

Käyttäjien tunnistaminen on ensimmäinen tehtävä järjestelmän palveluja määriteltäessä. Käyttäjien löytämiseksi voidaan esittää kysymykset:

- kuka/mikä saa tulosteita järjestelmästä?
- kuka/mikä toimittaa tietoa järjestelmään?
- kuka käyttää järjestelmää?
- mihin muihin järjestelmiin kehitettävä järjestelmä on yhteydessä?

Näiden kysymysten perusteella tunnistetaan roolit, joissa eri tahot toimivat suhteessa järjestelmään. Nämä roolit määritellään käyttäjiksi.

Esimerkiksi tietojenkäsittelytieteen laitoksen ilmoittautumisjärjestelmän käyttäjärooleja ovat

- opiskelija
- opettaja
- opetushallinto
- suunnittelija
- laitoksen johtoryhmä
- tilahallintojärjestelmä
- henkilöstöhallintojärjestelmä

Yllä olevista käyttäjärooleista laitoksen johtoryhmä ei ole suorassa yhteydessä järjestelmään. Tilahallintojärjestelmä ja henkilöstöhallintajärjestelmä ovat erillisiä järjestelmiä, joiden palveluita laitoksen opetustietojärjestelmä hyödyntää.

Käyttötapauksella (engl. use case) mallinnetaan käyttäjän ohjelmiston avulla suorittamaa tehtävää eli tapaa käyttää ohjelmistoa. Luonteva tapa henkilökäyttäjien yhteydessä on kytkeä käyttötapaukset käyttäjän työtehtäviin. Tällöin ohjelmiston tarjoama palvelu tukee käyttäjää hänen työtehtävässään. Käyttötapauksen laajuus on keskeinen tekijä mallin ymmärrettävyyden ja hallittavuuden kannalta. Käyttötapaukset eivät saisi määritellä liian laajoja eivätkä myöskään liian suppeita tehtäväkokonaisuuksia. Keskikokoisissa ohjelmistohankkeissa käyttötapauksia on tyypillisesti muutamia kymmeniä ja isommissa hankkeissa jopa satoja.

Pääperiaatteena käyttötapauksia määriteltäessä on, että jokaisen käyttötapauksen tulisi muodostaa looginen kokonaisuus, jolla on sekä selvä lähtökohta että merkityksen omaava lopputulos. Lähtökohtana eli herätteenä on tapahtuma tai tarve, joka käynnistää käyttötapauksen. Tapahtuma voi olla joko käyttäjän itsensä, jonkin ulkopuolisen tekijän tai järjestelmän aiheuttama. Se voi olla myös ajan kulumisesta aiheutuva.

### 2.1 Käyttötapauskaavio

Kuvassa 3 on hahmoteltu opetukseen ilmoittautumisista vastaavan järjestelmän käyttötapauskaavio (engl. use case diagram).

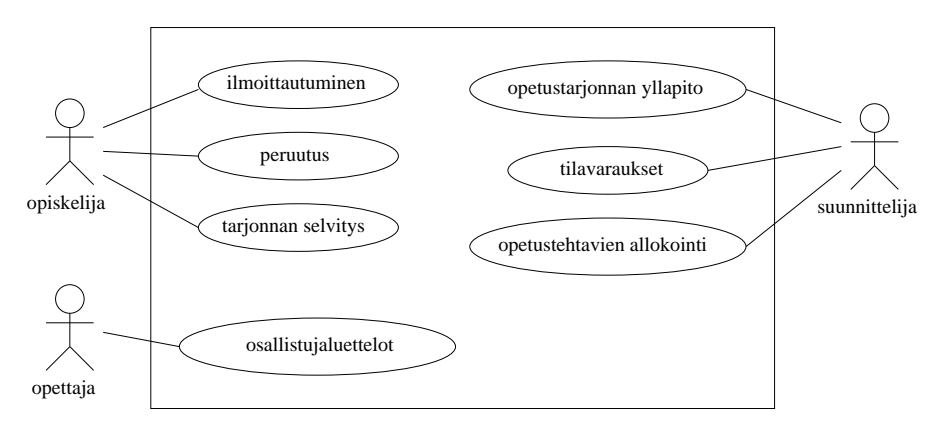

Kuva 3: Ilmoittautumisjärjestelmän käyttötapauskaavio

Järjestelmän käyttäjiä siis ovat opettaja, opiskelija ja suunnittelija. Englanninkielinen termi käyttäjälle on actor. Käyttötapauskaavioissa käyttäjät piirretään tikku-ukkoina järjestelmää kuvaavan laatikon ympärille. Järjestelmän sisälle on merkitty käyttötapaukset. Kaavio kuvaa käyttötapauksesta vain nimen. Käyttötapaukset on yhdistetty viivalla vastaaviin käyttäjiin.

Opiskelijan käyttötapauksia ovat ilmoittautuminen, peruutus ja tarjonnan selvitys. Käyttötapauksen tarjonnan selvitys lähtökohtana on opiskelijan tarve saada tietoa tarjottavasta opetuksesta luennoista ja harjoituksista. Lopputuloksena opiskelija saa tarvitsemansa tiedot. Käyttötapauksen ilmoittautuminen lähtökohtana on opiskelijan tarve saada opiskelupaikka kurssilta. Lopputuloksena opiskelija kirjataan kurssin osallistujaksi. Käyttötapauksen peruutus lähtökohtana on tarve päästä pois kurssilta. Lopputuloksena on tilanne, jossa opiskelija ei ole enää kirjattu kurssin osallistujaksi.

On huomionarvoista että tietty taho voi toimia järjestelmän suhteen useammassa erilaisessa käyttäjäroolissa. Esim. laitoksella laskareita pitävä vielä itsekin opiskeleva sivutoiminen opettaja voi toimia ilmoittautumisjärjestelmää käyttäessään välillä opettajan roolissa ja välillä taas opiskelijan roolissa.

Käyttötapauksen käyttäjä toimii yleensä vuorovaikutteisesti järjestelmän (ohjelmiston) kanssa toteuttaakseen tavoitteensa. Käyttäjän toiminta on syötteiden antamista ja palautteen saamista. Usein käyttäjä on ihminen, mutta käyttäjä voi olla myös ulkoinen järjestelmä. Käyttötapaukseen liittyy aina tavoite eli asia, jonka käyttäjä haluaa saada aikaan käyttötapauksen avulla. Kuvan 3 opiskelijan käyttötapausten tavoitteena on kussakin tapauksessa saada lähtökohtana mainittu tarve tyydytettyä. Kuten kohta näemme, yhdellä käyttötapauksella voi olla myös useita käyttäjiä.

# 2.2 Käyttötapauksen tarkempi kuvaus

Käyttötapauskaavio antaa järjestelmän tarjoamista palveluista vain hyvin ylimalkaisen kuvan. Käyttötapauksen sisältö on kuvattava erikseen tarkemmalla tasolla.

Käyttötapausta kuvattaessa kuvataan käyttäjän ja järjestelmän välinen vuoropuhelu. Kun käyttötapausmallia käytetään määrittelyvaiheessa ja vaatimusanalyysin apuvälineenä kuvauksessa esitetään usein vain vuoropuhelun sisältö, eli mitä käyttötapauksessa tapahtuu ja mistä asioista käyttäjä ja järjestelmä vaihtavat tietoa. Käyttöliittymää ei tässä vaiheessa vielä kiinnitetä, joskin joitain periaatteita saattaa olla tarpeen hahmotella, jotta käyttäjät ymmärtäisivät, mistä on kyse. Miten vuorovaikutus käytännössä tapahtuu, kiinnitetään yleensä alkuperäisen hahmottelun jälkeen. Käyttötapauksesta voidaan tällöin laatia yksityiskohtaisempi kuvaus.

Käyttötapaus kuvataan esittämällä käyttäjän ja järjestelmän vuoropuhelun peruskulku. Mahdolliset käyttötapauksen kulkua muuttavat poikkeustilanteet voidaan määritellä erillisinä poikkeavina kulkuina tai käyttötapausta täydentävinä käyttötapauksina.

Käyttötapauksen kuvaamiseen ei ole mitään vakiintunutta formaalia tekniikkaa, vaan tapaukset kuvataan luonnollisen kielen tekstinä. Vaikka mitään standardoitua tapaa kuvata käyttötapauksia ei ole olemassa, kannattaa jokaisessa ohjelmistoprojektissa sopia yhteinen tapa käyttötapausten kuvaamiseen. Seuraavassa on yksi esimerkki tavasta käyttötapausten kuvaamiseen. Toinen kurssin aikana käytettävä/hyväksyttävä käyttötapausten kuvausformaatti on maailmalla laajalti käytössä oleva Alistair Cockburnin<sup>7</sup> käyttötapauspohja<sup>8</sup>. Seuraavassa esitettävä tyyli noudattaa hyvin pitkälti Cockburnin formaattia.

Määritellään ensin yksi ilmoittautumisjärjestelmän käyttötapausta abstraktilla tasolla

# Kurssille Ilmoittautuminen

- Käyttäjä: opiskelija
- Tavoite: saada kurssipaikka
- Laukaisija: opiskelijan tarve
- Käyttötapauksen kulku: Opiskelija tutkii kurssitarjontaa ja valitsee ohjelmiston esittämästä tarjonnasta kurssin ja ryhmän, tunnistautuu ja aktivoi ilmoittautumistoiminnon. Opiskelija saa kuittauksen ilmoittautumisen onnistumisesta.
- Poikkeuksellinen toiminta: Opiskelija ei voi ilmoittautua täynnä olevaan ryhmään. Opiskelija ei voi ilmoittautua, jos hänelle on kirjattu osallistumiseste.
- Lisähuomioita: 4 ruuhkahuippua vuodessa, noin 400 ilmoittautumista ensimmäisen 10 minuutin aikana ilmoittautumisen alkamisesta. Muulloin tapahtumia on vähän

 $7$ lausutaan  $co$ -burn

 $^8$ kopio osoitteessa http://www.cs.helsinki.fi/u/mluukkai/ohmas10/usecase.pdf

Edellisessä esimerkissä käyttötapauksen kulku on kuvattu melko abstraktilla tasolla, kiinnittämättä käyttäjän ja järjestelmän välistä interaktiota tarkemmin. Näin toimitaan usein järjestelmän määrittelyn alkuvaiheissa, jos ei vielä haluta kiinnittää järjestelmän kanssa käytävää interaktiota kovin tarkasti.

Edetessä järjestelmän vaatimuksien kartoittamisesta kohti suunnitteluvaihetta, halutaan käyttötapauksessa yleensä tuoda esiin tapahtumien kulku tarkemmalla tasolla. Tällöin tapahtumien kulku on tapana esittää numeroituna dialogina käyttäjän ja järjestelmän välillä. Käyttötapauksesta kuvataan ensisijaisesti sen tapahtumien normaali "onnistunut" toiminnallisuus. Poikkeukset normaaliin tapahtumien kulkuun kuvataan erikseen.

Usein käyttötapauksille on myös tapana määritellä esiehto (engl. precondition) ja jälkiehto (engl. postcondition). Esiehto kuvaa asioiden tilan, jonka oletetaan olevan voimassa käyttötapauksen alussa. Jälkiehto taas kuvaa asioiden tilan, minkä oletetaan olevan voimassa käyttötapauksen onnistuneen läpikäymisen jälkeen.

Seuraavassa Kurssille ilmoittautuminen -käyttötapaus, jossa tapahtumien kulku ja järjestys on tuotu tarkemmin esiin. Tällä kertaa myös käyttötapauksen esi- ja jälkiehdot on ilmaistu.

#### Kurssille Ilmoittautuminen, tarkennus

- Käyttäjä: opiskelija
- Tavoite: saada kurssipaikka
- Laukaisija: opiskelijan tarve
- Esiehto: opiskelija on ilmoittautunut kuluvalla lukukaudella läsnäolevaksi
- Jälkiehto: opiskelija on lisätty haluamansa ryhmän ilmoittautujien listalle
- Käyttötapauksen kulku:
	- 1. Opiskelija aloittaa kurssi-ilmoittautumistoiminnon
	- 2. Järjestelmä näyttää kurssitarjonnan
	- 3. Opiskelija tutkii kurssitarjontaa
	- 4. Opiskeljia valitsee ohjelmiston esittämästä tarjonnasta kurssin ja ryhmän
	- 5. Järjestelmä pyytää opiskelijaa tunnistautumaan
	- 6. Opiskelija tunnistautuu ja aktivoi ilmoittautumistoiminnon
	- 7. Järjestelmä ilmoittaa opiskelijalle ilmoittautumisen onnistumisesta.
- Poikkeuksellinen toiminta:
	- 4a. Opiskelija ei voi valita ryhmää, joka on täynnä
	- 6a. Opiskelija ei voi ilmoittautua, jos hänelle on kirjattu osallistumiseste.

Näin dokumentoituna käyttötapaus kiinnittää jo useita asioita esim. käyttöliittymän suhteen. Kyseessä onkin aiempaa versiota konkreettisempi käyttötapaus.

Huomaa, miten käyttötapauksen kulku kuvaa tapahtumien etenemisen tapauksessa, jossa kaikki etenee suunnitelmien mukaan. Poikkeuksellinen toiminta taas viittaa niihin normaalin kulun askeliin, joissa voi tapahtua jotain, mikä johtaa käyttötapauksen pois dialogin normaalista etenemisestä.

Määritellään ilmoittautumisjärjestelmälle vielä yksi käyttötapaus:

# Ilmoittautumisen Peruminen

- $\bullet$  *Käyttäjä:* opiskelija
- Tavoite: perua ilmoittautuminen, välttää sanktiot
- Laukaisija: opiskelijan tarve poistaa ilmoittautuminen
- Esiehto: opiskelija on ilmoittautunut tietylle kurssille
- Jälkiehto: opiskelijan ilmoittautuminen kurssille on poistettu
- Käyttötapauksen kulku:
	- 1. Opiskelija valitsee toiminnon "omat ilmoittautumiset"
	- 2. Järjestelmä pyytää opiskelijaa tunnistautumaan
	- 3. Opiskelija tunnistautuu
	- 4. Järjestelmä näyttää opiskelijan ilmoittautumiset
	- 5. Opiskelija valitsee tietyn ilmoittautumisensa ja peruu sen
	- 6. Järjestelmä ilmoittaa opiskelijalle ilmoittautumisen peruuntumisesta

Käyttötapauksen esiehto takaa, että ilmoittautuminen on jo olemassa (ja tämän takia opiskelijalla on järjestelmään käyttöoikeus), joten käyttötapauksella ei ole poikkeuksellista toimintaa. Poikkeuksellista toimintaa vastaava osa onkin jätetty kuvauksesta tarpeettomana pois.

Yleisesti siis voidaan todeta, että käyttötapauksen kuvaus noudattaa jotain ennalta sovittua "pohjaa", joka määrittelee mitä osioita jokaisesta käyttötapauksesta olisi kuvattava. Kuten edellä nähtiin, voi tarpeeton osa (esim. poikkeuksellinen toiminta) jäädä pois kuvauksesta. Kurssin virallinen käyttötapauspohja (yhdessä Cockburnin käyttötapauspohjan kanssa) on siis seuraava:

# Käyttötapauksen nimi

- Käyttäjät:
- Tavoite: käyttäjien tavoite käyttötapauksen suhteen
- Laukaisija: mikä aiheuttaa käyttötapauksen määrittelemän toiminnallisuuden "käynnistymisen"
- Esiehto: käyttötapauksen alkuhetkellä vallitseva asioiden tila
- Jälkiehto: käyttötapauksen onnistuneen suorituksen jälkeen vallitseva asioiden tila
- Käyttötapauksen kulku:
	- 1. . . .  $2. \ldots$
- Poikkeuksellinen toiminta: mitä tapahtuu jos kulku ei etene normaalin kaavan mukaan

# 2.3 Käyttötapausten yleistykset, sisällytykset ja laajennokset

Laajoissa järjestelmissä voidaan lähteä liikkeelle käyttäjien työtehtäviin perustuvista käyttötapauksista. Käyttötapauksia analysoitaessa niistä saatetaan löytää yhteisiä osia, jotka voidaan erottaa omiksi käyttötapauksiksi. Myös erilaiset virhe- ja poikkeustilanteet sekä vaihtoehtoiset kulut käyttötapauksessa voidaan erottaa omiksi erillisiksi käyttötapauksiksi. Näin syntyy riippuvuuksia käyttötapausten välille.

Käyttötapauksia voi löytyä myös suuria määriä. Tällöin voi yleiskuvan saamiseksi ohjelmiston toiminnosta olla paikallaan koota yhteen käyttötapauksia ja esittää ne yhtenä yleistettynä (eng. generalized) tapauksena.

Kuvassa 3 esitetyistä käyttötapauksista suunnittelijan käyttötapaukset ovat yleistettyjä käyttötapauksia. Esimerkiksi opetustarjonnan ylläpito jakautuu useaan erilliseen tehtävään: uuden kurssin perustaminen, uuden harjoitusryhmän perustaminen, kurssin poistaminen opetustarjonnasta ja harjoitusryhmän peruutus. Ilmoittautumisjärjestelmässä suunnittelijan käyttötapaukset muodostavat oman osajärjestelmänsä ja yksittäiset käyttötapaukset voitaisiin kuvata yksityiskohtaisemmin tämän yhteydessä. Osajärjestelmän käyttötapauskaavio on kuvassa 4. Kuvasta näemme, että erikoistava käyttötapaus, esim. kurssin peruutus on yhdistetty nuolella<sup>9</sup> yleistävään käyttötapaukseen opetustarjonnan ylläpito.

Suunnittelijan osajärjestelmän käyttötapausmallissa on otettu mukaan myös ilmottautumisjärjestelmästä erilliset tilahallintojärjestelmä ja henkilöstöhallintojärjestelmä, joiden kanssa suunnittelijan käyttämä osajärjestelmä toimii yhteistyössä.

Koska henkilöstöhallinto- ja tilahallintojärjestelmä ovat erillisiä järjestelmiä, kuvataan ne ilmoittatumisjärjestelmän suhteen "käyttäjiksi". Englanninkielinen termi actor kuvaa usein paremmin ulkoisten järjestelmien roolia, ulkoiset järjestelmäthän eivät sanan varsinaisessa merkityksessä käytä ilmoittautumisjärjestelmää, vaan pikemminkin osallistuvat tiettyihin ilmoittautumisjärjestelmän toimintoihin. Esimerkiksi suunnittelijan käyttötapauksessa tilanvaraus varataan tiettyyn opetustilaisuuteen sopiva sali. Tähän liittyen ilmoittautumisjärjestelmä keskustelee sekä suunnittelijan (ihminen), että tilahallintojärjstelmän (erillinen järjestelmä) kanssa. Molemmat ovat siis käyttötapauksen "käyttäjiä". Ulkoisten järjestelmien yhteydessä on käytetty vaihtoehtoista tapaa merkitä käyttäjä, eli laatikkoa johon on merkitty stereotyyppi eli tarkenne «actor».

Huomaa, että henkilöstöhallinto- ja tilahallintojärjestelmä ovat ilmoittautumisjärjestelmästä kokonaan erillisiä järjestelmiä, eli ne eivät ole osa ilmoittautumisjärjestelmää. Ilmoittautumisjärjestelmä sisältää todennäköisesti oman tietokannan mihin se tallettaa ilmoittatumuistiedot. Järjestelmän sisäistä tietokantaa ei kuvata käyttötapaumalliin. Käyttötapausmallin suhteen järjestelmä itse on musta laatikko, järjestelmän rakenteesta käyttötapausmalli ei sano mitään.

Useat työtehtävät muodostuvat sarjasta peräkkäisiä toimintoja. Käyttäjän tavoite liittyy tällöin usein koko toimintosarjaan eikä yksittäiseen toimintoon vaikka toiminto toisikin tavoitetta jonkin verran lähemmäs. Käyttötapauksena kannattaa tällöin tarkastella koko sar-

 $^{9}$ Huomioi että nuolenpään piirtotapa erikoistamissuhteessa on "avoin kolmio". Kuten kohta huomaamme, on nuolenpäiden piirtotapa määritelty UML:ssä tarkasti.

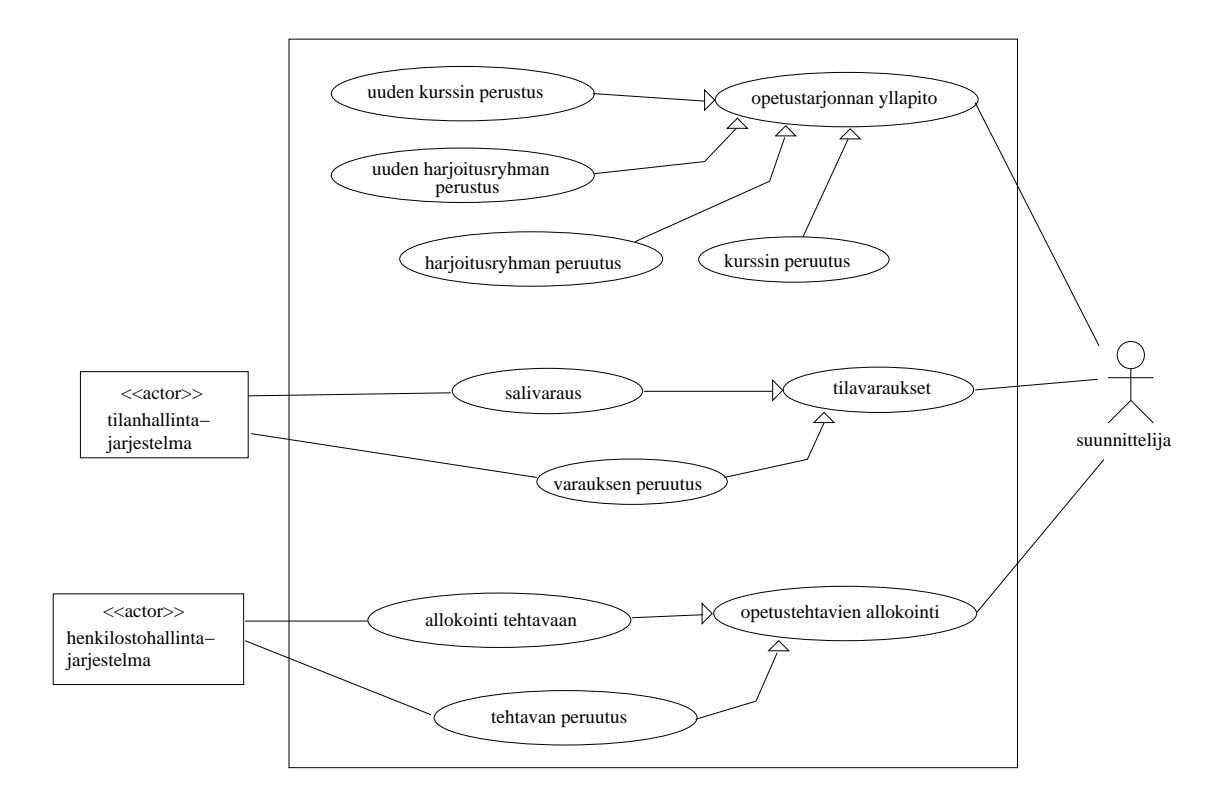

Kuva 4: Suunnittelijan osajärjestelmän käyttötapauskaavio

jaa eikä sen askelia. Kun käyttötapauksia analysoidaan, voidaan löytää usealle tapaukselle yhteisiä osia. Yhteiset osat voi kuvata omina apukäyttötapauksinaan, vaikka ne olisivat toimintosarjan osan kaltaisia. Esimerkiksi opiskelijan ilmoittautumiseen ja ilmoittautumisen perumiseen liittyy molempiin opiskelijan tunnistautuminen. Tätä varten voidaan määritellä käyttötapaukseksi kirjautuminen. Yhdenkään opiskelijan ensisijaisena tavoitteena ei kuitenkaan liene kirjautua järjestelmään. Tästä syystä kirjautumista ei voi pitää pääkäyttötapauksena vaan täydentävänä, pääkäyttötapaukseen sisällytettävänä (engl. include) aputapauksena. Kuvassa 5 käyttötapaukset ilmoittautuminen ja peruutus sisältävät käyttötapauksen kirjautuminen toiminnallisuuden. Sisällytys on merkitty pääkäyttötapauksesta apukäyttötapaukseen kohdistuvalla katkoviivalla johon on liitetty stereotyyppi eli tarkenne «include». Huomaa taas miten nuolen pää on piirretty. Se on nyt erilainen kun yleistyksen yhteydessä.

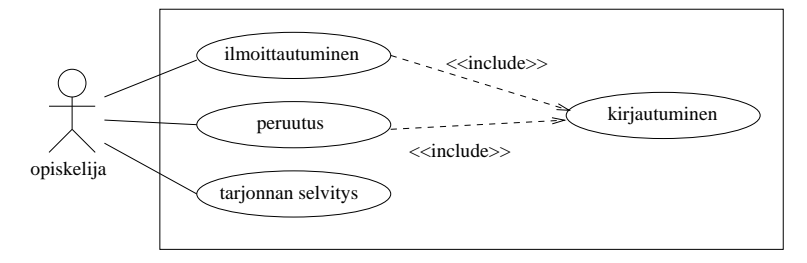

Kuva 5: Kirjautuminen apukäyttötapauksena ilmoittautumisen ja perumisen osana Jos käytetään apukäyttötapausta, on oleellista ilmaista sen sisällytys pääkäyttötapauksen

tekstuaalisessa kuvauksessa, muuten ei tiedetä tarkkaan kohtaa jossa apukäyttötapaus suoritetaan. Käyttötapauksen Kurssille Ilmoittautuminen tekstuaalinen kuvaus muuttuu seuraavasti:

- Käyttäjä: opiskelija
- Tavoite: saada kurssipaikka
- Laukaisija: opiskelijan tarve
- $\bullet$   $\it Esiehto:$ opiskelija on ilmoittautunut kuluvalla lukukaudella läsnäolevaksi
- Jälkiehto: opiskelija on lisätty haluamansa ryhmän ilmoittautujien listalle
- Käyttötapauksen kulku:
	- 1. Opiskelija aloittaa kurssi-ilmoittautumistoiminnon
	- 2. Järjestelmä näyttää kurssitarjonnan
	- 3. Opiskelija tutkii kurssitarjontaa
	- 4. Opiskelija valitsee ohjelmiston esittämästä tarjonnasta kurssin ja ryhmän
	- 5. Suoritetaan käyttötapaus kirjautuminen
	- 6. Järjestelmä ilmoittaa opiskelijalle ilmoittautumisen onnistumisesta.
- Poikkeuksellinen toiminta:

. . .

Kuten aiemmin todettiin, kuvataan käyttötapauksessa toiminnan peruskulku. Peruskulkunsa mukaisesti esimerkiksi ilmoittautuminen onnistuu aina. Käytännössä näin ei kuitenkaan välttämättä ole. Ilmoittautumiseen liittyy sääntöjä, jotka saattavat estää kurssille pääsyn. Tällaiset poikkeustapaukset voidaan kuvata käyttötapauksen laajennoksina (engl. extend). Kuvassa 6 on ilmoittautumisen laajennoksina esitetty poikkeustapaukset ei-oletilaa ja esitietopuute, jotka kumpikin estävät ilmoittautumisen. Laajennoksena kysely kuvataan myös tilanne, jossa kurssille pääsemiseksi on vastattava kurssikohtaisiin hakukysymyksiin. Laajennos on merkitty laajentavasta käyttötapauksesta pääkäyttötapaukseen kohdistuvalla katkoviivalla johon on liitetty stereotyyppi «extend».

Sisällytyksen ja laajennoksen käyttö hämmentää joskus kokeneitakin käyttötapausten määrittelijöitä. Ero näiden käytössä on siinä, että käytettäessä sisällytystä («include») apukäyttötapaus liitetaan *aina* pääkäyttötapaukseen. Eli esimerkissämme kirjautuminen suoritetaan aina peruutuksen ja ilmoittautumisen yhteydessä. Laajennos («extend») taas liittyy pääkäyttötapaukseen vain tarvittaessa, eli esim. ei-ole-tilaa -käyttötapaus ilmenee ilmoittautumisen yhteydessä ainoastaan joskus. Huomaa kuvista, että nuoli sisällytyksen ja laajennoksen yhteydessä kulkee eri suuntiin. Sisällytyksessä nuoli kulkee apukäyttötapaukseen päin, kun taas laajennoksessa nuoli kulkee pääkäyttötapaukseen päin.

Useat käyttötapausasiantuntijat (mm. ehkä tunnetuimman käyttötapausoppaan kirjoittaja Alistair Cockburn [7]) ovat sitä mieltä, että sekavuuksien välttämiseksi käyttötapausten laajennusta ei välttämättä kannata käyttää, vaan parempi tapa ilmaista esimerkiksi poikkeukset on dokumentoida ne käyttötapauksen tekstuaalisen esityksen yhteydessä.

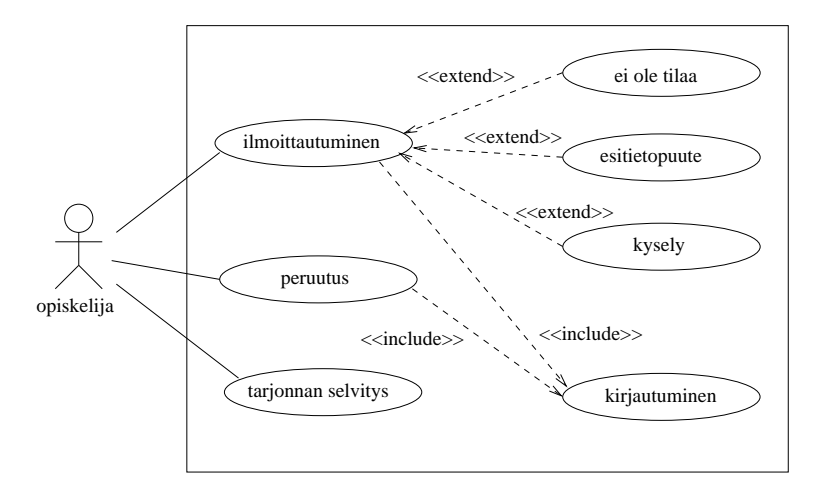

Kuva 6: Käyttötapauksen laajennuksia ja sisällytyksiä

## 2.4 Yhteenveto käyttötapauskaavioiden merkinnöistä

UML määrittelee käyttötapausmallille graafisen esitysmuodon. Tätä muotoa on käytetty edellä esitetyissä kuvissa. Käyttötapausmallin symbolit on esitetty kootusti kuvassa 7. Kuvassa on käytetty myös kommentteja sisältäviä UML-elementtejä. Kommentit ovat käytettävissä kaikissa UML:n kaaviotyypeissä.

Käyttötapauskaavion informaatiosisältö on melko vähäinen. Lähinnä kaavio tarjoaa yleiskuvan järjestelmän käyttäjistä ja palveluista. Käyttötapauskaaviosta on enemmän hyötyä lähinnä silloin kun on esitettävä käyttötapausten välisiä riippuvuuksia (laajennuksia ja sisällytyksiä). On kuitenkin tärkeä muistaa, että käyttötapausmallin merkittävin osa on kunkin käyttötapauksen sisällön määrittelevä sanallinen kuvaus.

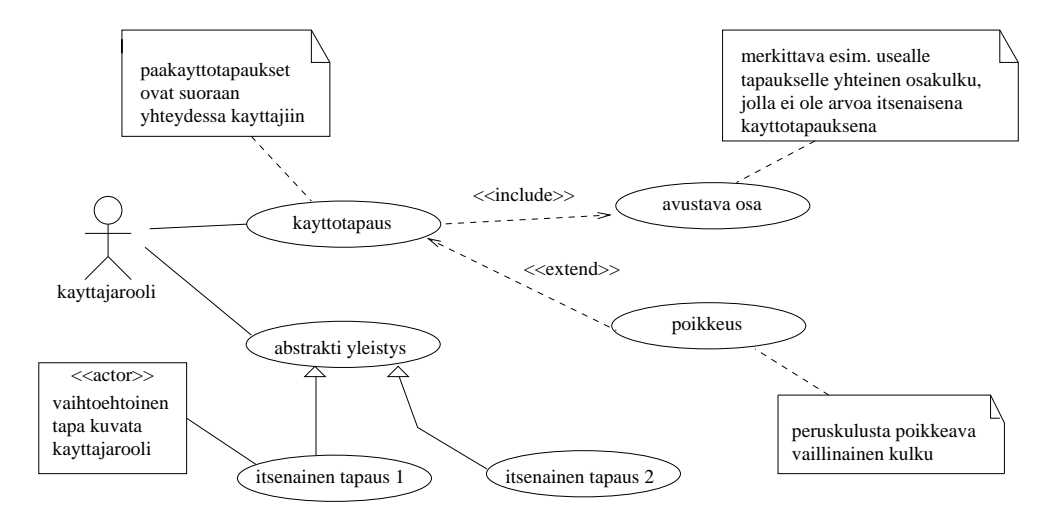

Kuva 7: UML:n käyttötapausmallin graafisen esityksen symbolit

Käyttötapausmalli sopii hyvin vuorovaikutteisten ohjelmistojen kuvaamiseen. Tekstikuvauksen tarkkuustason valinta on usein hankalaa. Malli ei sovellu kovin hyvin järjestelmien välisen yhteistyön kuvaamiseen. Ulkopuolinen järjestelmä nähdään käyttäjänä ja yhteistyötä pitäisi kuvata käyttäjän kannalta vaikka luonnollisemmalta tuntuisi pitää kehitettävää järjestelmää tällaisessa tilanteessa käyttäjänä.

Käytännössä käyttötapauksia kannattaa ryhmitellä joko käyttämällä yleistettyjä käyttötapauksia tai UML-tekniikkaan sisältyviä pakkauksia, joita käsitellään luvussa 6. Ryhmittely voi tapahtua perustuen käyttötapausten käyttäjiin (esim. opettajan ja opiskelijan käyttötapaukset erikseen) tai järjestelmän toiminnallisuuteen (esim. ilmoittautumiseen ja kurssien arvosteluun liittyvät käyttötapaukset erikseen).

# 3 Luokkakaaviot

Luokkakaaviolla (engl. public class diagram) kuvataan

- ohjelmiston tai järjestelmän rakennetta
- ohjelmiston osien välisiä yhteyksiä
- ohjelmiston tietosisältöä
- ja jossain määrin myös ohjelmiston tuottamia palveluita

Oliopohjaisen lähestymistavan mukaisesti ohjelmisto voidaan hahmottaa oliona, joka tarjoaa palveluja käyttäjille (ks. luku 1.2). Järjestelmätasoisten olioiden palvelut toteutuvat järjestelmän sisällä toimivien pienempien olioiden yhteistyön tuloksena.

Oliolla (engl. object) tarkoitetaan tiedon ja sen käsittelyyn liittyvien palveluiden muodostamaa kokonaisuutta. Olio pitää sisällään tietoja, joita sen tarjoamat palvelut käsittelevät tai hyödyntävät. Oliota voisi verrata henkilöön. Henkilöllä on tietämyksensä, jota ei ulkoapäin tarkastelemalla saa selville. Henkilön tietämystä voi hyödyntää vain kysymällä tai hyödyntämällä palveluja, joita henkilö tietämykseensä perustuen tarjoaa.

Oliomallintaminen perustuu olioiden luokitteluun. Jokainen olio kuuluu johonkin luokkaan ja on toiminnaltaan ja sisällöltään luokkakuvauksessa määritellyn mallin mukainen. Luokka (engl. public class) on siis samankaltaisten olioiden malli. Yksittäisiä olioita tarkastellaan tämän mallin ilmentyminä (engl. instance).

Kuvassa 8 on esimerkki luokasta (Auto), sen luokkakuvauksesta ja luokan ilmentymistä reaalimaailmassa. Ohjelmaoliot elävät lyhyen elämänsä tietokoneen uumenissa. Ne voivat simuloida jotain konkreettista reaalimaailman oliota kuten palkanlaskijaa, opettajaa, opiskelijaa, kirjaston kirjaa tai puhelunvälittäjää. Alun perin käsite olio esiteltiinkin simuloinnin yhteydessä. Ohjelmistoja tarkasteltaessa törmätään kuitenkin usein käsitteellisesti abstrakteihin olioihin, joille ei löydy suoraa vastinetta reaalimaailmasta.

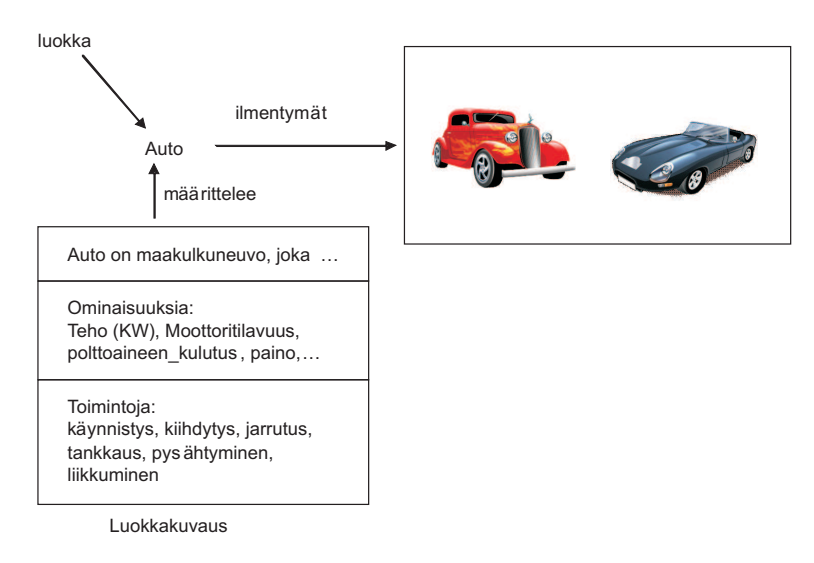

Kuva 8: Luokka, luokkakuvaus ja luokan ilmentymät reaalimaailmassa

Luokkakuvaus esitetään jollakin kuvaustekniikalla joko graafisesti tai jäsenneltynä tekstiesityksenä. Olio-ohjelmoinnissa luokkakuvaus esitetään ohjelmointikielellä (ks. kuva 9). Tämä esitys on tarkoitettu tietokoneelle. Lisäksi tarvitaan ihmisille tarkoitettu kuvaus. Kun järjestelmiä toteutettaessa edetään määrittelystä ja suunnittelusta toteutukseen, on luonnollista, että ihmisille tarkoitetut kuvaukset eli suunnitelmat tuotetaan ensin ja vasta sitten koneelle tarkoitettu esitys.

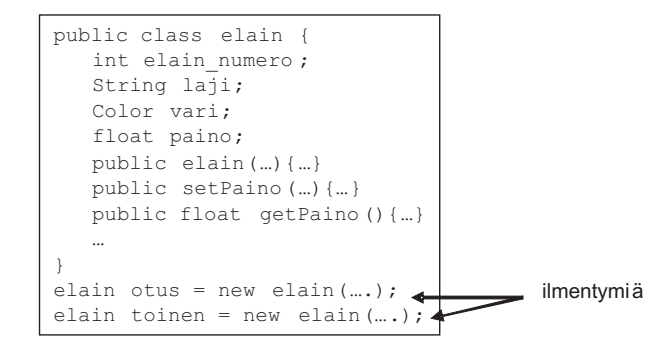

Kuva 9: Luokkakuvaus ohjelmointikielellä

# 3.1 Luokkakuvaus

Huom: tässä luvussa esitetty näkemys luokkien kuvaamiseen on hiukan raskaanpuoleinen. Suosittelen, että luet ensin aiheesta esitetyt luentokalvot ja palaat monisteen hieman teoreettisempaan esitykseen tämän jälkeen.

Luokkakuvauksessa nimetään luokka kuvaavalla nimellä. Tarvittaessa määritellään tekstikuvauksena luokan merkitys, eli selvitetään millaisia olioita luokkaan kuuluu. Luokkakuvauksessa määritellään myös luokan ilmentymiin sisältyvät tiedot ja palvelut (eli operaatiot), joita luokan ilmentymät kykenevät suorittamaan tai tarjoamaan.

#### 3.1.1 Attribuuttien määrittely

Luokan ilmentymiin sisältyvät tiedot kuvataan antamalla

- attribuutti (engl. attribute), joka on tietoa kuvaava nimi
- arvomäärittely (engl. value specification), joka esittää millaisten arvojen avulla tieto esitetään ja
- sanallinen selvitys tiedon merkityksestä ja käytöstä.

Attribuutin arvona voi olla

- yksinkertainen arvo, esimerkiksi kokonaisluku tai merkkijono
- rakenteinen arvo, esimerkiksi osoite, joka jakautuu postiosoitteeseen, postinumeroon ja lähiosoitteeseen
- kokoelma yksinkertaisia tai rakenteisia arvoja, esimerkiksi järjestämätön joukko värejä tai järjestetty joukko koordinaattipareja
- kokoelmia voi olla rakenteeltaan erityyppisiä (taulukko, joukko, järjestetty joukko, lista, tiedosto  $\ldots$ )
- Mitä laajempia ja korkeammalla abstraktiotasolla oliot ovat, sitä laajempia ovat myös niiden tietosisällöt. Tällöin attribuutin arvona voisi tulla kyseeseen tiedosto, tietovirta tai jokin muu laaja tietokokoelma.

Attribuutin arvona voi olla myös viite olioon tai kokoelma viittauksia olioihin. Tällaista attribuuttia kutsutaan *olioarvoiseksi*<sup>10</sup>. Olioarvoisen attribuutin olemassaolo tarkoittaa sitä, että attribuutin sisältävän olion ja attribuutin arvona olevan olion välillä on olemassa yhteys. Tällaiset yhteydet ovat usein hyvin oleellisia järjestelmän oliorakenteen ymmärtämisen kannalta. Niinpä niiden esittämiseen on olemassa myös oma erillinen tekniikkansa, jota tarkastellaan myöhemmin. Sama asia pitäisi aina kuvata vain kertaalleen. Kaavion tavoitteista riippuu mitä tekniikkaa käytetään. Jos yhteydet ovat merkittäviä ne esitetään eksplisiittisesti. Olioarvoisia attribuutteja on kuitenkin syytä käyttää, jos viitattu olio on perustietotyypin kaltainen. Tällaisia voisivat olla päiväys, kellonaika, henkilötunnus, väri, koordinaatti, jne.

Vaikka attribuuttinimen tulisi mahdollisimman hyvin kuvata sitä ilmiötä, mitä attribuuttiin liittyvällä arvolla halutaan esittää, ei nimi yleensä riitä attribuutin määrittelyksi vaan attribuutin merkityksestä ja käytöstä tarvitaan erillinen selvitys. Selvityksessä voidaan käsitellä arvojen tulkintaa, tarkkuutta, mittaamista, yms. Arvojen käyttöön ja käyttäytymiseen saattaa myös liittyä erityispiirteitä, joilla on merkitystä kehitettävälle ohjelmistolle. Eräs tällainen piirre on attribuutin käyttö olioiden ulkoiseen tunnistamiseen. Olioilla on attribuuttien arvoista riippumaton identiteetti, mutta usein on tarve viitata olioon myös jonkin siitä tiedetyn ja attribuuttien avulla esitetyn ominaisuuden perusteella, esimerkiksi henkilö-oliot voitaisiin ulkoisesti tunnistaa nimen ja syntymäajan avulla.

Attribuutti voi olla kiinteäarvoinen eli sellainen, jonka arvo säilyy samana koko olion eliniän, esimerkiksi henkilön syntymäaika on tällainen. Attribuutti voi myös olla välttämätön eli sellainen, jonka arvo ei voi olla tuntematon tai puuttuva $^{11}$ . Esimerkiksi henkilön nimi voisi olla välttämätön henkilön attribuutti, mutta osoite ei.

UML-luokkakaaviotekniikassa luokka kuvataan suorakaiteena. Se voidaan esittää suppeassa muodossa, jolloin suorakaiteen sisään kirjoitetaan vain luokan nimi, tai laveassa muodossa, jossa suorakaiteen sisällä näkyvät myös luokan attribuutit sekä mahdollisesti myös palvelut (ks. kuva 10).

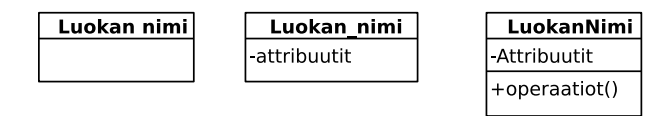

Kuva 10: Luokkasymboli erilaajuisena

<sup>10</sup>Ohjelmoinnissa puhutaan usein viitetyyppisistä muuttujista

 $\real^{11}$ Javassa määre $\mathit{final}$  mahdollistaa muuttujan, joka ei voi olla tuntematon tai puttuva

Attribuuteista voidaan UML-luokkakaaviossa esittää

- Nimi (välttämätön)
- Tietotyyppi

Tietotyyppinä voi käyttää jonkin ohjelmointikielen mukaisia perustietotyyppejä (int, char, double, boolean, string, jne). Tietotyypit voivat olla myös sovellusalue- tai tapauskohtaisia (rahasumma, prosenttiosuus, nimi, jpg-kuva, mpeg-video, jne). Tyyppejä voi määritellä tarpeen mukaan.

• Moniarvoisuus (engl. multiplicity)

Kokoelma-arvoisten attribuuttien kohdalla kokoelman koko voidaan ilmoittaa arvojen vähimmäis- ja enimmäismäärinä hakasulkeissa, esimerkiksi [0..5] tarkoittaa, että kokoelmassa on 0-5 arvoa. Tähtimerkkiä (\*) voidaan käyttää tarkoittamaan monta, mutta täsmällistä ylärajaa ei voida antaa). Valinnainen attribuutti voidaan kuvata moniarvoisuusmääreellä [0..1].

• Näkyvyys (engl. visibility)

Näkyvyys on määritelty eräissä olio-ohjelmointikielissä, esimerkiksi Java ja C++. Tarjolla oleva tekniikka rajoittaa attribuutin tai palvelun käyttöä. Näkyvyydellä on merkitystä vain teknisissä ohjelmointikielitasoisissa kuvauksissa. UML määrittelee neljä näkyvyystasoa:

- $-$  julkinen (public, UML:ssä +) attribuutti näkyy ja on käytettävissä vapaasti luokan ulkopuolelta.
- $-$  suojattu (protected, UML:ssä  $\#$ ) attribuutti näkyy ja on käytettävissä vain luokan ja sen aliluokkien ilmentymille.
- pakkauksen sisäinen (package, UML:ssä ∼) attribuutti näkyy ja on käytettävissä kaikissa samaan pakkaukseen kuuluvissa luokissa, Pakkauksia käsitellään myöhemmin.
- yksityinen (private, UML:ssä -) attribuutti näkyy vain saman luokan ilmentymille. On syytä huomata, että yksityinen näkyvyys ei rajoita näkyvyyttä olion sisäiseksi vaan pelkästään luokan sisäiseksi.

Näkyvyystaso määritellään ennen attribuutin nimeä, ja sen määrittely tulee kyseeseen vain ohjelmointiläheisessä luokkakuvauksessa. Puhdasoppisen oliolähestymistavan mukaisesti attribuuttien näkyvyyden tulisi olla aina vähintään tasoa suojattu.

- Oletusarvo
- Muita määreitä

UML:ssä attribuutin arvot ovat oletusarvoisesti muuttuvia. Ne voidaan kuitenkin määritellä kiinteäarvoiseksi määreellä readonly. Kokoelma-arvoiseen attribuuttiin voidaan liittää määre ordered kuvaamaan järjestettyä kokoelmaa. Kokoelmaan voidaan liittää myös määre unique kuvaamaan sitä, että kokoelman alkiot ovat keskenään erilaisia.

UML:n attribuuttimäärittelyn yleinen rakenne on

[<näkyvyys>] <nimi> [<moniarvoisuus>] [:<tietotyyppi>]  $[=$  <oletusarvo> $[$   $[$   $\{$  <muut määreet >  $\}]$ <sup>12</sup>

Esimerkkejä:

#### hetu : Henkilötunnus {readonly}

Attribuutin hetu arvo on tyyppiä Henkilötunnus. Arvo on pysyvä.

#### suosikkiruoka [\*] : String {ordered}

Attribuutin suosikkiruoka arvona on järjestetty kokoelma merkkijonoja. ordered on UML:n perusmääre, joka voidaan liittää kokoelmiin ja yhteyksiin. Siitä ei näe millä perusteella arvot on järjestetty, mutta vapaamuotoisessa tekstikuvauksessa voidaan täsmentää, että ruoat ovat kokoelmassa esimerkiksi suosituimmuusjärjestyksessä.

Kuvaesityksessä attribuuteista annetaan usein vain nimi. (ks. kuva 11) Tällöin tarvitaan kuvan täydennykseksi tekstimuotoinen määrittely. Tietokoneavusteisissa suunnitteluvälineissä (CASE-välineissä) on yleensä mahdollisuus valita miten paljon yksityiskohtia graafisessa luokkakuvauksessa näytetään.

Kuva 11: Asiakas-luokkaa kuvaava kaavio

Eräissä ohjelmointikielissä (esim. Java, C++) on mahdollista määritellä luokan ilmentymiin sisältyvien tietojen lisäksi luokkakohtaisia (Javassa static) tietoja. UML:ssä luokkakohtaiset tiedot kuvataan alleviivaamalla attribuutin nimi. Kuvassa 12 tarkmerkit on luokkakohtainen kokoelma tarkistusmerkkejä.

#### 3.1.2 Palvelujen määrittely

Palvelun määrittely on UML:ssä muotoa

```
[<näkyvyys>] <nimi> [(<parametrit>)] [:<paluuarvon tyyppi>]
   \{\text{<mut määreet>} \}
```
 $^{12}{\rm Hak}$ ilmaisevat valinnaisen elementin eli [a] tarkoittaa, että elementti a voi kuulua esitykseen tai puuttua siitä. Kulmasulut (<>) rajaavat syntaksisen elementin. Attribuutille ainoa välttämätön kuvailutieto on täten nimi.

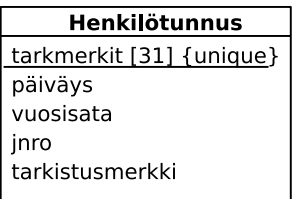

Kuva 12: Luokka- ja ilmentymäkohtaiset attribuutit, luokkakohtainen alleviivattu

Määrittelyn osat ovat:

• Nimi

Ainoastaan nimi on välttämätön. Korkean tason abstraktissa kuvauksessa riittää yleensä nimi ja palvelun tekstikuvaus.

• Parametrit

Parametrit kuvaavat palvelupyyntöön liittyviä syöttö- ja tulostietoja, eli palvelun rajapintaa. Ohjelmointikielitasoisessa kuvauksessa ne vastaavat palvelupyynnön parametrilistaa eli signatuuria. Korkeamman abstraktiotason kuvauksessa parametrit välitetään palvelulle mahdollisesti muun mekanismin kautta, esimerkiksi sanomina tai tiedostoina.

Parametrin määrittely on muotoa:

[<suunta>] <nimi>: <tyyppi> [= <oletusarvo> ]

Suunta ilmaisee onko kyseessä

- $-$  syöteparametri (in), joka välittää tietoa palvelulle. Jos syöteparametrina on olio, niin sen tila ei muutu.
- $-$  tulosparametri (out), joka välittää tietoa palvelulta sen käyttäjälle. Jos tulosparametrina on olio, sen tila voi muuttua.
- yhdistetty syöte- ja tulosparametri (inout), joka välittää tietoa kumpaankin suuntaan
- On huomattava, että kaikki ohjelmointikielet eivät toteuta parametreja UMLmääreiden mukaisina. Esimerkiksi Javassa ei ole mahdollista määritellä oliomuotoista parametria, jonka tila ei voisi muuttua.
- Näkyvyys

Palvelujen näkyvyys voidaan määritellä samoin kuin attribuuttien näkyvyys. Näkyvyys on ohjelmointikielitason kuvauksen käsitteitä. Ylemmillä abstraktiotasoilla ollaan tyypillisesti kiinnostuneita vain julkisista palveluista.

 $-$  julkinen palvelu (public, UML:ssä  $+$ ) on muihin luokkiin kuuluvien olioidenkin pyydettävissä

- $-$  suojattu palvelu (protected, UML:ssä  $\#$ ) on käytettävissä palveluissa, jotka on määritelty samassa luokkakuvauksessa kuin käytettävä palvelu tai tämän luokkakuvauksen perivissä kuvauksissa
- pakkauksen sisäinen (package, UML:ssä ∼) on käytettävissä pakkauksen sisäisesti
- yksityinen (private, UML:ssä -) sallii palvelun käytön vain samassa luokkakuvauksessa määritellyissä palveluissa, jossa palvelu on määritelty.
- Paluuarvon tyyppi

Paluuarvon typpinä voi olla jokin perustietotyyppi. Paluuarvona voi olla myös olio, jolloin tyyppinä on olion luokka. UML:n palvelu perustuu palvelun funktiomaiseen tulkintaan, jossa palvelulla voi olla enintään yksi paluuarvo. Tämä ei korkeamman tason palveluita tarkasteltaessa ole erityisen onnistunut ratkaisu.

• Muut määreet

Palveluun voidaan liittää muita määreitä. UML määrittely sisältää valmiina muutaman samanaikaisuuden hallintaan liittyvän määreen.

Palveluiden määrittelyssä on sallittua käyttää myös jonkin ohjelmointikielen, esim. Javan syntaksia. Tämä lieneekin jopa suositeltavampi vaihtoehto kuin UML:n natiivin syntaksin käyttö.

Kuvaesityksessä palvelusta esitetään usein vain nimi ja mahdollisesti näkyvyys (ks. kuva 13), muuten kuvasymbolit tulevat liian suuriksi. Joskus on hyödyllistä ottaa kaavioon mukaan UML-kommentti eli muistilappu, jossa voi kuvata jonkin keskeisen palvelun toimintaperiaatteen (ks. kuva 14). Palvelujen täsmälliseen kuvaukseen tarvitaan aina lisäksi tekstimuotoinen selvitys siitä, mitä palvelussa tehdään.

| Henkilötunnus            |
|--------------------------|
| tarkmerkit [31] {unique} |
| päiväys                  |
| vuosisata                |
| jnro                     |
| tarkistusmerkki          |
| +toString() : String     |
| +isOK() : boolean        |
| +getBirthdate(): Date    |
| +getSex() : integer      |
|                          |

Kuva 13: Luokka- ja ilmentymäkohtaiset attribuutit

#### 3.1.3 Olioiden kuvaaminen

Luokan ilmentymä eli olio kuvataan UML:ssä samanlaisella symbolilla kuin luokkakin. Erona on se, että ilmentymäkuvauksessa luokkanimen tilalla ylimmässä lokerossa on ilmenty-

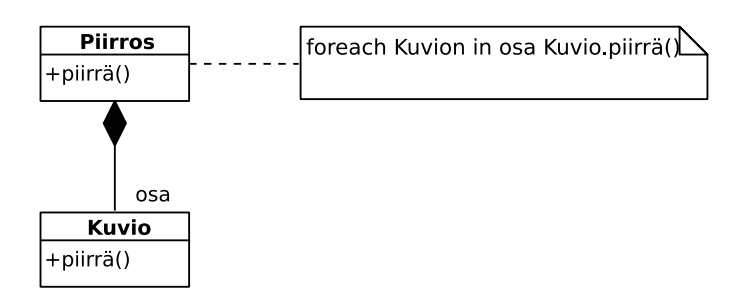

Kuva 14: Palvelun täsmennys muistilapulla

mäviite. Tämän rakenne on seuraava

<tunnus> | [<tunnus>] : <luokkanimi><sup>13</sup>

Ilmentymäviite esitetään alleviivattuna. Ilmentymäviite voisi olla esimerkiksi Arto:Henkilö, Arto tai :Henkilö.

Kuvausta joka koostuu olioista, nimitetään UML:ssä oliokaavioksi.

Attribuuttiosassa voidaan antaa attribuutin nimen lisäksi attribuutin arvo. Arvo annetaan vain niiden attribuuttien osalta, joihin lukijan halutaan kiinnittävän huomiota. Ilmentymäsymboleita käytetään esimerkeissä haluttaessa havainnollistaa luokkakaavion määrittelemää rakennetta (ks. kuva 15)

```
roope: Asiakas
asiaksnumero = 001luottoraja = 999999999,9
nimi = Roope Ankka
osoite = Kassakumpu 1
ostojaTänäVuonna = 0.99
```
Kuva 15: Oliokaavio, joka kuvaa yhtä asiakasluokan ilmentymää

## 3.2 Olioiden välisten yhteyksien merkitseminen luokkakaavioon

Olioiden (ilmentymien) välisiä rakenteellisia kytkentöjä kutsutaan yhteyksiksi (engl. association). Yhteys kahden olion välillä on olemassa esimerkiksi silloin, kun olio on toisen olion osa. Reaalimaailmassa tällaisia tilanteita olisivat esimerkiksi

- luku on kirjan osa
- hytti on laivan osa

Olioiden välillä voi olla myös muunlaisia yhteyksiä, esimerkiksi:

• henkilö työskentelee yrityksessä

 $^{13}$ Pystyyviiva ( | ) erottaa vaihtoehdot.

- opiskelija suorittaa kurssia
- kirja kuuluu kurssin oppimateriaaliin

Yhteyden Kirja kuuluu oppimateriaaliin ilmentymänä voisi olla Teos Koskimies&Mikkonen: Ohjelmistoarkkitehtuurit kuuluu kurssin Ohjelmistoarkkitehtuurit oppimateriaaliin. Rakenteellisella kytkennällä tarkoitetaan tilannetta, jossa kytkentä olioiden välillä ei ole vain sattumanvaraista ja hetkellistä, kuten esimerkiksi Heikki käyttää Java Programming kirjaa näytön päällä istuvan ampiaisen hätistelyyn. Tässä Heikin ja kirjan välillä on selkeä kytkentä tuon hätistelyn ajan. Sen sijaan kytkentä ei ole vallitseva tilanne, eli asiantila, joka saataisiin selville henkilöiden työhuoneita tai työympäristöä analysoimalla. Rakenteellinen kytkentä sensijaan voisi olla se, että henkilöllä on kirja lainassa. Sen ilmentymä voisi yllämainitussa tilanteessa olla vaikkapa Artolla on Java Programming -kirja lainassa. Heikki sattui käyttämään hätistelyyn Arton lainaamaa kirjaa.

Olio-ohjelmointikielessä rakenteellinen yhteys ilmenee yleensä siten, että luokalla on attribuutti, joka sisältää viitteen kytkettyyn olioon.

UML:ssä yhteyksien esittämiseen on tarjolla eksplisiittinen tekniikka, joka tuo yhteydet paremmin esiin kuin olioarvoinen attribuutti. Tässä tekniikassa yhteys piirretään näkyviin luokkakaavioon yhteyden omaavat oliot yhdistävänä viivana. Kuvassa 16 tilin omistus on kuvattu eksplisiittisesti piirrettynä luokkien välisenä yhteytenä.

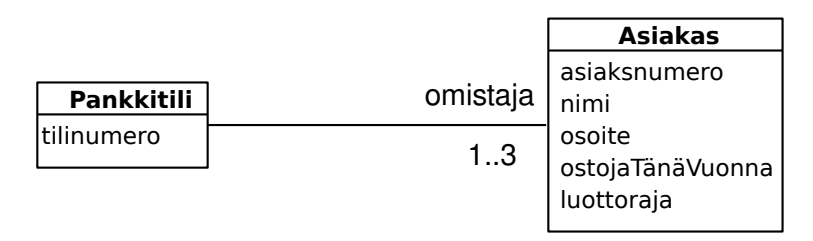

Kuva 16: Pankkitilin omistus olioarvoisen attribuutin ja yhteyden avulla kuvattuna. Lue: Pankkitilillä on yhdestä kolmeen Asiakas-tyyppistä omistajaa

Kuvassa 16 asiakkaan roolille yhteydessä on annettu nimi omistaja. Lukupari 1..3 yhteysviivan päässä kuvaa kytkentärajoitteen. Mihin tahansa pankkitiliin voi omistaja-roolissa kytkeytyä enintään kolme asiakasta, ts. tilillä voi olla enintään 3 omistajaa. Edelleen jokaiseen pankkitiliin täytyy olla kytkettynä ainakin yksi asiakas.

Ilmentymätasolla tilanne voisi yhden pankkitilin kannalta tarkasteltuna olla kuvan 17 oliokaavion mukainen.

Yllä on tarkasteltu yhteyttä pankkitilistä asiakkaaseen. Yhteyttä voidaan tarkastella myös vastakkaiseen suuntaan asiakkaasta pankkitiliin. Tällöin voitaisiin päätyä kuvan 18 mukaisiin rajoitteisiin.

Kuvassa 18 on päädytty rajoitteeseen, jonka mukaan asiakkaalla voi olla enintään 10 pankkitiliä. Asiakkaalla ei tarvitse olla yhtään pankkitiliä.

Kun ilmentymätason kuvaan otetaan mukaan kaikki asiakkaan tilit, voisi tilanne olla kuvan 19 oliokaavion mukainen.

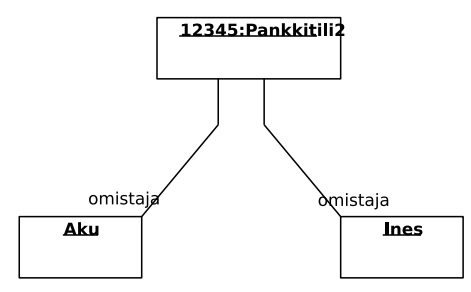

Kuva 17: Oliokaavio, joka kuvaa kahden omistajan yhteistä tiliä

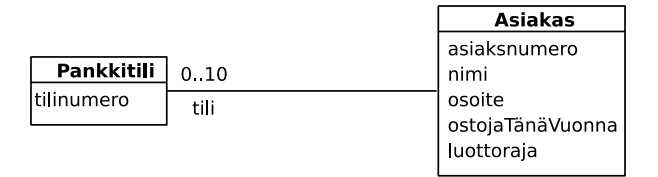

Kuva 18: Tilin omistus tarkasteltuna asiakkaasta pankkitiliin. Lue: Asiakkalla on korkeintaan kymmenen pankkitiliä

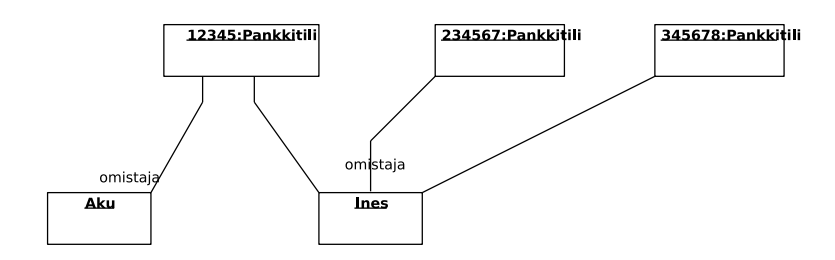

Kuva 19: Oliokaavio, joka kuvaa tilanteen jossa Ines omistaa yksinään 2 tiliä ja yhdessä Akun kanssa yhden tilin

Java-ohjelmassa pankkitiliä ja asiakasta vastaavat luokat voisi olla määritelty seuraavasti

```
public class Pankkitili {
    TiliNumero tilinumero;
    ...
}
public class Asiakas {
    int asiakasnumero;
    String etuNimi;
    String sukuNimi;
    Pankkitili [] tili;
    ...
}
```
Tässä ratkaisussa asiakkaasta on suorat olioviitteet asiakkaan pankkitileihin. Pankkitilistä puolestaan ei ole viitettä asiakkaaseen. Näin asiakkaasta on suora pääsy pankkitiliin, mutta pankkitilistä ei ole suoraa pääsyä asiakkaaseen. UML:ssä tämä voidaan esittää navigointimääreen avulla. Navigointimääre esitetään liittämällä yhteysviivaan avoin nuolenkärki, joka osoittaa siihen luokkaan, jonne toisesta osapuolesta on suora pääsy (ks. kuva 20).

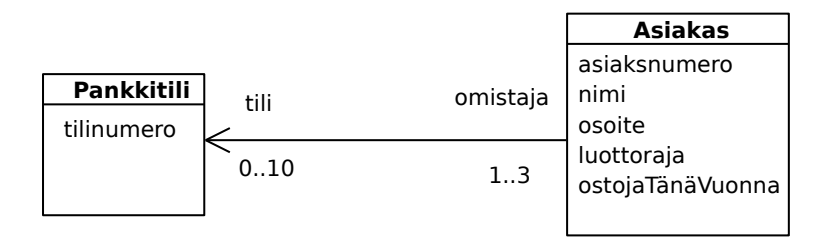

Kuva 20: Omistus-yhteyden toteutustapa siten, että asiakkaasta on suora pääsy pankkitiliin, mutta pankkitilistä ei asiakkaaseen

Suora pääsy on mahdollista määritellä kumpaankin suuntaan. Yleensä se toteutetaan ainakin toiseen suuntaan. Navigointimäärittelyt kuuluvat matalan tason ohjelmointiläheiseen kuvaukseen. Korkeamman abstraktiotason kuvauksissa se jätetään teknisen toteutuksen yksityiskohtina kuvaamatta.

Kuvassa 20 on yhteyden kuvauksessa käytetty roolinimiä tili ja omistaja. Rooli kuvaa yhteyden osapuolen asemaa suhteessa toiseen osapuoleen, esimerkiksi asiakkaan asema suhteessa pankkitiliin on olla omistaja. Kuvassa tilin rooli asiakkaan suhteen on nimetty samoin kuin yllä olevassa Java-ohjelmassa yhteyden toteutukseen käytetyn attribuutin nimi. Tämä kuvastaa varsin luontevaa tapaa edetä suunnitelmasta toteutukseen käyttämällä ohjelmassa suoraan niitä nimiä, jotka esiintyvät suunnitelmassa.

Olioiden väliset yhteydet esitetään luokkakaaviossa kytkemällä osapuolten luokat yhteen viivalla. Viivan päissä ilmoitetaan kytkentärajoitteet ja roolinimet. Kytkentärajoite esitetään alaraja..yläraja -parina. Käytännössä eniten merkitystä on alarajoilla 0 ja 1. Alaraja 0 tarkoittaa, että osapuoliluokan olioiden ei tarvitse olla mukana yhdessäkään yhteydessä eli yhteys on niille valinnainen (esim. asiakkaalla ei tarvitse olla pankkitiliä). Alaraja 1 puolestaan merkitsee pakollista yhteyttä (esim. tilillä on oltava vähintään yksi omistaja). Ylärajoista eniten on merkitystä arvoilla 1 ja \* (epämääräisen monta). Yläraja 1 määrittelee yhteyden funktionaaliseksi, eli tällöin kullakin oliolla on enintään yksi kumppani (esim. kurssilla on vain yksi vastuuhenkilö). Usein tiedetään, että olio voi olla yhteydessä moneen olioon, mutta ei ole mahdollista antaa mitään kiinteää ylärajaa kumppaneiden määrälle. Tällöin käytetään ylärajaa \* (monta), esimerkiksi tilanteessa kurssilla on monta opiskelijaa. Jos ala- ja yläraja ovat samat riittää antaa luku kertaalleen.

Yhteyksiä voi luokitella tyyppeihin osapuolten kytkentärajoitteiden ylärajojen suhteen perusteella. Näin saadaan yhteystyypit:

- yhden suhde yhteen
- yhden suhde moneen ja
- monen suhde moneen

UML:ssa roolinimien lisäksi myös koko yhteydelle voi antaa nimen. Yhteyden nimi merkitään keskelle yhteyttä. Yhteyden nimi voi olla suunnattu tai suuntaamaton. Esimerkiksi omistus on suuntaamaton nimi ja omistaa on suunnattu. Jotta suunnattua nimeä käytettäessä ei syntyisi tulkintaongelmia siitä, miten yhteysnimi pitäisi tulkita, voidaan nimeen liittää lukusuunta (kuva 21). Nimen antaminen yhteydelle ei ole välttämätöntä. Usein roolinimipari (esimerkiksi tili-omistaja) riittää identifioimaan, mistä yhteydestä on kyse. Joskus taas yhteyteen liittyvien olioiden roolit ovat niin itsestään selvät, että roolinimille ei ole tarvetta.

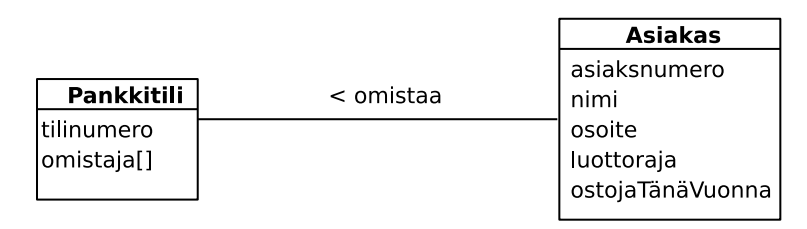

Kuva 21: Yhteysnimen lukusuunta: Asiakas omistaa pankkitilin

Yhteyden molemmat osapuolet voivat kuulua samaan luokkaan. Tällöin roolinimien käyttö on välttämätöntä. Kuvan 22 esimerkissä kuvataan työnjohtosuhdetta. Työntekijällä voi olla enintään yksi esimies ja useita alaisia.

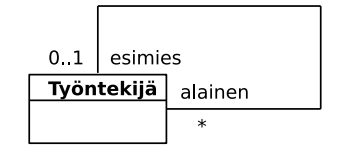

Kuva 22: Yhteys, jonka osapuolet kuuluvat samaan luokkaan

Yhteyteen voidaan liittää järjestysmääre kuvaamaan sitä, että samaan olioon yhteydessä olevien olioiden joukko on jollain perusteella järjestetty. Kuvassa 23 on esimerkki tällaisesta
yhteysmäärittelystä ja sen mukaisesta ilmentymästä.

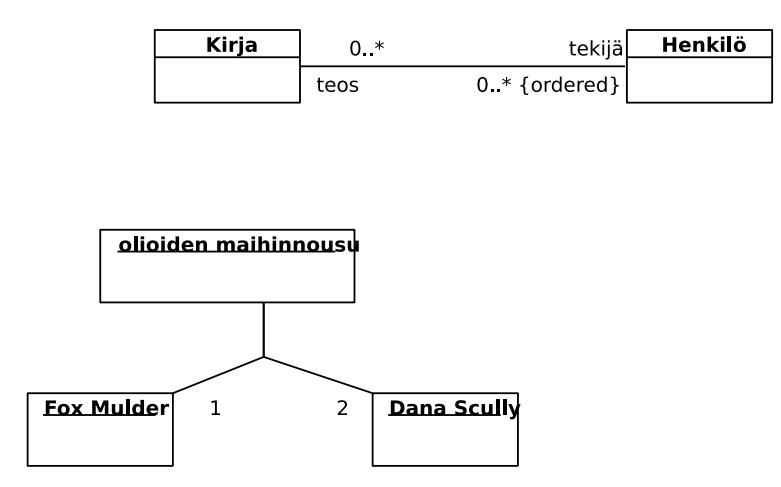

Kuva 23: Järjestetty kumppanijoukko

Luokkakaavioita laadittaessa joudutaan usein kuvaamaan kokonaisuuden ja siihen kuuluvan osan välisiä yhteyksiä. Tällaiselle yhteydelle on oma nimityksensä kooste (engl. aggregate) ja UML:ssä oma merkintätapansa, salmiakkisymboli kokonaisuuden puoleisessa päässä. Kuvan 24 esimerkissä joukkueeseen voi kuulua monta pelaaja ja pelaaja voi kuulua useaan joukkueeseen. Pelaaja on osa joukkuetta mutta voi myös vaihtaa joukkueesta toiseen.

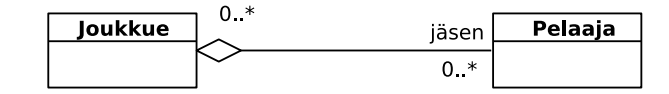

Kuva 24: Koosteyhteys

Koosteen käyttö lisää mallin luettavuutta. Muuta merkitystä sillä ei ole. Se ei vaikuta millään tavalla navigointiin eikä osallistumisrajoitteisiin. Koosteen tapauksessa osan ja kokonaisuuden välinen kytkentä on löyhä. Osa voidaan irrottaa kokonaisuudesta ja liittää toiseen. Esimerkissä pelaaja voi vaihtaa joukkuetta ja kuulua moneen eri joukkueeseen. Joukkueen lopettaminen ei vaikuta mitenkään pelaajiin. Koostemerkintä ei kuulu enää UML:n uusimpaan standardiin. Tästä huolimatta koostetta näkee edelleen käytettävän joten merkintä on hyvä tuntea.

Koostetta merkittävämpi rakenne mallintamisen kannalta on kompositio (engl. composition). Kompositioon liittyy tiukkoja rajoituksia:

- kompositiossa osa on olemassaoloriippuva kokonaisuudesta. Kokonaisuuden tuhoaminen hävittää myös sen osat.
- osa voi kuulua vain yhteen kompositioon
- osa on koko elinaikansa kytkettynä samaan kokonaisuuteen.

Kompositio kuvataan UML:ssä mustalla salmiakkisymbolilla kokonaisuuden puolessa päässä yhteysviivaa (ks. kuva 25).

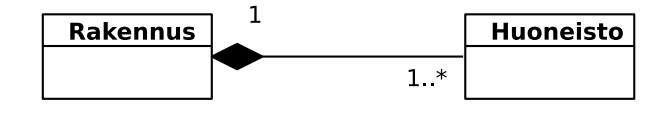

Kuva 25: Kompositio

Kuvan 25 esimerkissä Huoneisto on koko olemassaolonsa ajan osa samaa rakennusta. Jos rakennus puretaan, häviää myös huoneisto. Olio-ohjelmassa komposition tehtävä on luoda ja tuhota osansa. Kompositiossa kokonaisuuteen liittyvien osien joukon ei tarvitse olla kiinteä (se voi toki olla sitä). Kompositioon voidaan lisätä osia ja siitä voidaan poistaa niitä. Kompositiota voidaan käyttää hyväksi myös sen osien ulkoisessa tunnistamisessa. Esimerkiksi huoneisto identifioidaan yleisesti identifioimalla rakennus, johon huoneisto kuuluu. Rakennuksen sisällä huoneiston identifiointiin riittää sisäinen huoneistonumero.

Joskus on tarpeen liittää yhteyteen täsmentävää tietoa siitä millainen yhteys on kyseessä. Tarkastellaan esimerkkinä jäsenyyttä yhdistyksessä (ks. kuva 26). Jäsen voi kuulua yhdistykseen erilaisissa rooleissa. Kuvassa ovat roolit puheenjohtaja, taloudenhoitaja ja rivijäsen. Kaikkia näitä vastaten on mahdollista määritellä erilliset yhteydet, kuten on tehty kuvassa 26, jossa alempana on luokkakaavio ja ylempänä vastaava oliokaavio.

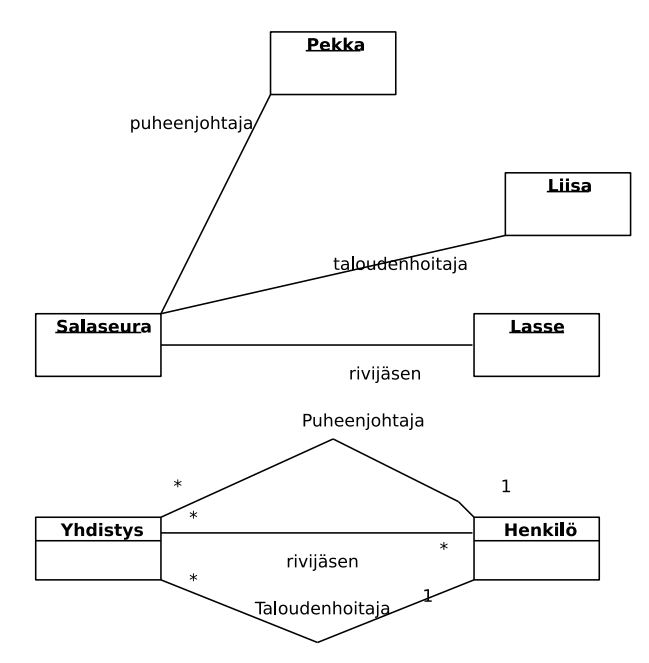

Kuva 26: Erilaisia jäsenyysrooleja, joista kukin mallinnettu omana yhteystyyppinään.

Jos vaihtoehtoja on runsaasti ja vaihtoehtokokoelma elää, tarvitaan jokin muu tapa mallintaa tilanne. UML:ssä tällaisen rakenteen kuvaamiseen voi käyttää yhteysluokkaa (engl. association public class) ks. kuva 27. Yhteysluokka mahdollistaa attribuuttien liittämisen yhteyteen. Yhteysluokka tulee yleensä kyseeseen ns. monen suhde moneen yhteyksien (kummallakin osapuolella voi olla monta kumppania) tapauksessa. Yhteysluokan käyttö esimerkin tilanteessa johtaa väljempiin rajoitteisiin kuin erillisten yhteystyyppien käyttö. Tätä rakennetta käytettäessä ei ole mahdollista rajoittaa puheenjohtajien ja taloudenhoitajien määrää.

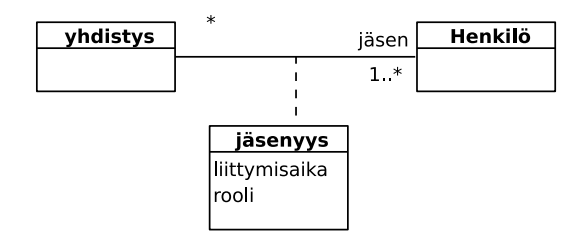

Kuva 27: Yhteyden luonnehdinta yhteysluokan avulla

Kolmas mahdollinen tapa olisi määritellä erillinen luokka jäsenyys ja kytkeä se yhdistykseen ja henkilöön (ks. kuva 28). Jäsenyys on tässä mallinnettu kompositiona luokan Henkilö suhteen. Kompositio siis tarkoittaa olemassaoloriippuvuutta. Eli tietty Jäsenyys liittyy aina tiettyyn henkilöön. Jos henkilö kuolee, myös jäsenyys häviää. Tietty jäsenyys ei voi myöskään siirtyä toiselle henkilölle.

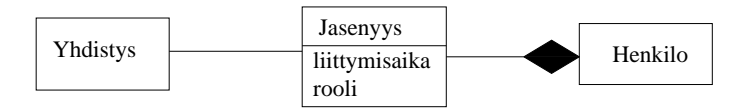

Kuva 28: Yhdistävä luokka

Kuvien 27 ja 28 kuvaamien vaihtoehtojen ohjelmatoteutuksessa ei välttämättä ole mitään eroa.

Luokkakaavioita voidaan laatia ohjelmaläheisinä, jolloin niillä pyritään mahdollisimman tarkoin kuvaamaan ohjelman oliorakenne. Korkeammalla abstraktiotasolla laaditut abstraktit mallit jättävät joitain yksityiskohtia esittämättä. Eräs tyypillinen ero korkeamman tason kaavion ja ohjelmaläheisen kaavion välillä liittyy olioiden välisiin yhteyksiin. Ohjelmaläheisessä kuvauksessa esitetään, miten olioiden välinen yhteys teknisesti toteutetaan. Korkeamman abstraktiotason kuvauksessa riittää kuvata keskeisten yhteyksien olemassaolo. Tarkastellaan esimerkkinä tästä kurssin ja harjoitusryhmän välistä yhteyttä (ks. kuva 29).

Kuvan ylälaidassa on abstrakti kuvaus tilanteesta, keskellä ja alhaalla on kaksi teknisen tason kuvausta rakenteen toteutuksesta, ylempi taulukkorakennetta ja alempi listarakennetta käyttäen. Taulukkorakenteen kuvauksesta pystytään vielä hahmottamaan alkuperäinen abstrakti rakenne, mutta listarakenteen kuvauksesta ei enää näy, että kurssiin liittyy useita harjoitusryhmiä. Sopivan abstraktiotason valinta onkin oleellista luokkakaavioiden käyttökelpoisuuden kannalta. Yllä olevassa kuvassa luokka Ryhmät on määritelty taulukoksi käyttämällä ns. stereotyyppi-käsitettä. Tämä on UML:n mallikäsitteistön laajennustekniikka, jolla metamallin käsitteistöä voidaan laajentaa määrittelemällä erikoistuneita tietyssä ympäristössä käytettäviä mallinnuskäsitteitä. Karkeasti ottaen stereotyypin voidaan ajatella tarkoittavan kaavioon liitettyä määrämuotoista kommenttia. Stereotyyppi-käsitettä tarkastellaan laajemmin luvussa 3.4.

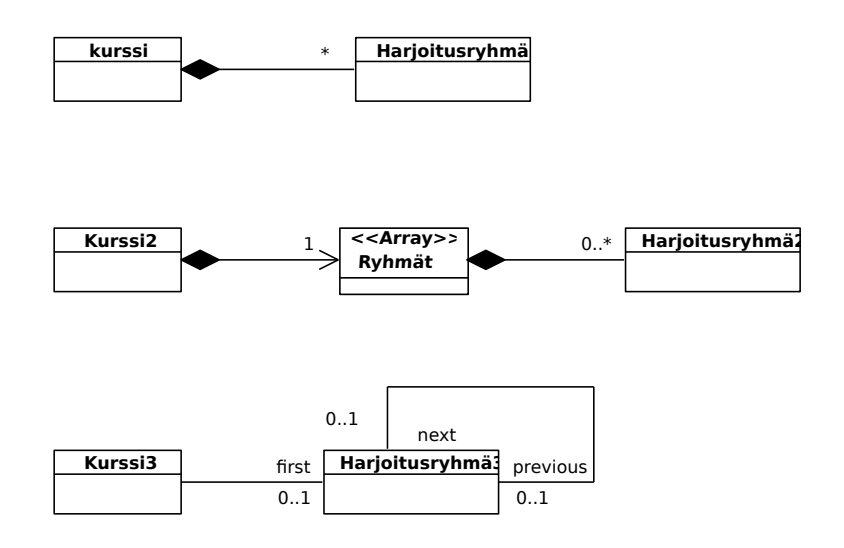

Kuva 29: Abstrakti yhteys ja sen kaksi teknistä toteutusta

### 3.3 Luokkamallin laatiminen

Järjestelmän olioperustaista toteutusta voidaan ajatella simulointimallin muodostamisena jostakin reaalimaailman ilmiöstä. Tällöin ohjelmassa toimivat oliot vastaavat pitkälti reaalimaailman ilmiössä osallisena olevia olioita. Lisäksi tarvitaan olioita, joiden kautta voidaan tarkastella simulointimallin tilaa ja välittää siihen liittyvää ohjaustietoa (eli käyttöliittymä). Keskeistä simulointimallin muodostamisessa on löytää ne reaalimaailman kohteet, joita vastaavia luokkia ohjelmaan tulisi ottaa mukaan. Näiden luokkien etsimistä voidaan kutsua oliomallinnukseksi tai käsiteanalyysiksi (engl. conceptual modeling). Tehtävänä on löytää oleellinen rakenne simuloitavalle reaalimaailman ilmiölle.

Mallin laatiminen voi tapahtua seuraavien vaiheiden mukaisesti:

1. Kartoita luokkaehdokkaita

Laadi luettelo tarkasteltavan ilmiön kannalta keskeisistä kohteista tai ilmiöistä, jotka voisivat tulla kyseeseen luokkina tai olioina. Tällaisia voisivat olla toimintaan osallistujat, toiminnan kohteet, toimintaan liittyvät tapahtumat, materiaalit, tuotteet ja välituotteet, toiminnalle edellytyksiä luovat asiat.

Kartoituksen pohjana voi käyttää vapaamuotoista tekstikuvausta tarkasteltavasta ilmiöstä, jota kutsutaan jatkossa kohdealueeksi (engl. problem domain). Tästä kuvauksesta alleviivataan luokkaehdokkaita ja kerätään ne luetteloon. Luokkaehdokkaat esiintyvät kuvauksessa usein substantiiveina. Alustavaa karsintaa voi tehdä sen perusteella, onko asia lainkaan oleellinen mallinnettavan ilmiön kannalta.

2. Karsi ehdokkaita

Luetteloon saadut ehdokkaat käydään läpi ja arvioidaan voisiko ehdokas tulla kyseeseen luokkana. Arvioinnissa tulisi tarkastella

• Liittyykö ilmiöön tietosisältöä, joka on välttämätöntä järjestelmän kannalta.

• Onko asia riittävän tärkeä kohdealueen kannalta.

Karsintaa ja ehdokkaiden kartoitusta joudutaan usein tekemään iteratiivisesti. Ensimmäinen karsintakierros ei välttämättä tuota lopullista tulosta.

3. Tunnista olioiden väliset yhteydet

Yhteyksiä voi etsiä vapaamuotoisesta kuvauksesta. Yhteyttä ilmaisevat usein verbit, genetiivit, muut kytkentää kuvaavat ilmaukset. Yhteyksienkin suhteen tulisi miettiä onko yhteys oleellinen tarkasteltavan ilmiön kannalta sekä onko se rakenteellinen eli jollain lailla pysyvä ilmiöiden välinen suhde. Yhteyksiksi otetaan ainoastaan merkitykselliset, pysyvämpiluonteiset suhteet ilmiöiden välillä.

4. Määrittele yhteyksiin liittyvät osallistumisrajoitteet

Osallistumisrajoitteiden avulla ilmaistaan rakenteellisia sääntöjä. Ne eivät välttämättä tule esiin vapaamuotoisessa kuvauksessa vaan edellyttävät tarkempaa kohdealueen analysointia.

5. Täsmennä luokkakuvauksia määrittelemällä attribuutit

Attribuutteja saattaa löytyä vapaamuotoisesta kuvauksesta, mutta yleensä niiden löytäminen edellyttää lisäselvityksiä kohdealueesta, esimerkiksi toiminnan osapuolten haastatteluja. Attribuuttien kohdalla pitäisi myös selvittää mihin niitä tarvitaan.

6. Liitä luokkiin palvelut

Palveluja ei yleensä määritellä, kun tehdään kohdealueen luokkamallia. Palvelujen määrittäminen tapahtuu vasta ohjelman suunnitteluvaiheessa. Aiheeseen palataan luvussa 6.

# 3.3.1 Esimerkki

Tarkasteltavana ilmiönä on elokuvalipun varaaminen. Lippu oikeuttaa paikkaan tietyssä näytöksessä. Näytöksellä tarkoitetaan elokuvan esittämistä tietyssä teatterissa tiettyyn aikaan. Samaa elokuvaa voidaan esittää useissa teattereissa useina aikoina. Asiakas voi samassa varauksessa varata useita lippuja yhteen elokuvaan.

Edellistä kappaletta voidaan pitää ilmiön vapaamuotoisena kuvauksena. Otetaan se jatkokäsittelyyn ja alleviivataan luokkaehdokkaita.

Tarkasteltavana ilmiönä on elokuvalipun varaaminen. Lippu oikeuttaa paikkaan tietyssä näytöksessä. Näytöksellä tarkoitetaan elokuvan esittämistä tietyssä teatterissa tiettyyn aikaan. Samaa elokuvaa voidaan esittää useissa teattereissa useina aikoina. Asiakas voi samassa varauksessa varata useita lippuja yhteen elokuvaan.

Saatiin luettelo:

- elokuvalippu
- lippu
- paikka
- näytös
- elokuva
- teatteri
- aika
- asiakas
- varaus

Päätetään ottaa luokiksi muut ehdokkaat paitsi elokuvalippu, joka on selvästi termin lippu synonyymi, ja aika joka taas lienee näytökseen liittyvä attribuutti. Kuvassa 30 luokkakaavioraakile, jossa mukana valitut luokat mutta ei vielä yhteyksiä.

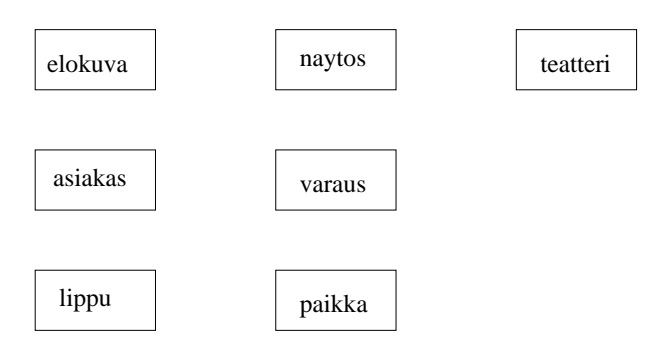

Kuva 30: Luokkakaavio, jossa ei vielä yhteyksiä mukana

Seuraava vaihe on yhteyksien tunnistaminen. Yhteydet siis ilmenevät tekstikuvauksessa verbeinä, genetiiveinä tai kytkentää kuvaavina ilmaisuina. Kaikki oleelliset yhteydet eivät ilmene tekstikuvauksessa, toisaalta kuvauksessa on usein myös redundantteja yhteyksiä. Etsitään ensin yhteyksiä karkealla tasolla. Yhteyksien nimet ja osallistumisrajoitteet täsmennetään vasta myöhemmin.

Lähdetään käymään tekstikuvausta läpi. Virke Näytöksellä tarkoitetaan elokuvan esittämistä tietyssä teatterissa tiettyyn aikaan antaa vihjeen, että näytöksestä on yhteys elokuvaan ja teatteriin. Virkkeen Asiakas voi samassa varauksessa varata useita lippuja yhteen elokuvaan takia laitetaan yhteys asiakkaasta varaukseen. Virkkeen mukaan myös varauksen ja elokuvan välille tulisi yhteys. Todennäköisesti tässä yhteydessä elokuvalla tarkoitetaan pikemminkin tiettyä näytöstä, eli yhteys laitetaankin varauksen ja näytöksen välille.

Mekaanisen etsinnän ja järjenkäytön yhdistelmänä syntyy kuvassa 31 esitetty hahmotelma.

Seuraavassa vaiheessa tarkennetaan yhteyksiä lisäämällä osallistumisrajoitteet ja tunnistamalla kompositiot. Koska varauksen ja paikan välinen yhteys on pääteltävissä varauksen ja lipun sekä lipun ja paikan välisistä yhteyksistä, voidaan se karsia redundanttina (toisteisena) pois.

Varaus liittyy aina tiettyyn asiakkaaseen, joten tarkennetaan yhteyden olemassaoloriippuvuus kompositiolla, eli mustalla salmiakilla. Näytökseen voi kohdistua useita varauksia,

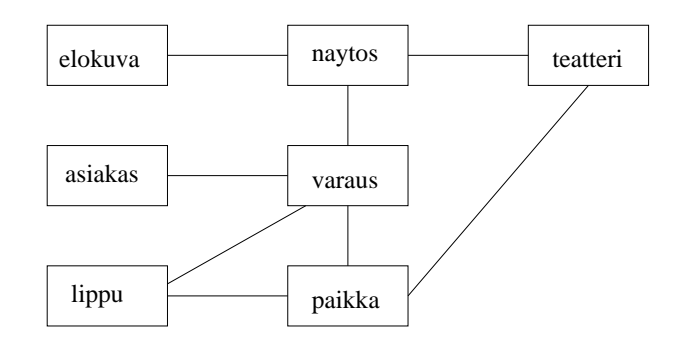

Kuva 31: Luokkakaavio jossa yhteyksiä merkitty karkealla tasolla

yhteyden osallistumisrajoitteeksi merkitäänkin \* eli monta. Vastaavasti asiakkaalla voi olla monta varausta. Varaukseen voi liittyä useita lippuja, eli osallistumisrajoitteeksi \*, lippu taas liittyy korkeintaan yhteen varaukseen, tämän takia merkitään osallistumisrajoitteeksi 0..1. Vastaavalla tavalla käydään kaikki yhteydet läpi ja päädytään kuvan 32 lopputulokseen.

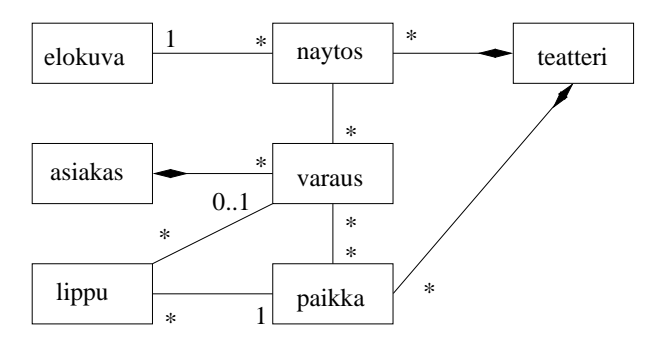

Kuva 32: Yhteydet tarkentuvat

Seuraavaksi kaaviota täydennetään keskeisillä attribuuteilla (ks. kuva 33). Myös yhteyksiä on nimetty vaikka tässä tapauksessa nimet eivät tuo juurikaan lisäinformaatiota.

Yhteyksiä ja attribuutteja voidaan vielä joutua määrittelemään uudelleen kun luokkiin liitetään palvelut eli ohjelmiston suunnitteluvaiheessa.

### 3.3.2 Mikä on yhteys ja mikä ei?

Joskus mekaaninen yhteyksien etsiminen tekstuaalisesta kuvauksesta saattaa tuottaa yhteyksiä jotka eivät oikeasti ole luokkakaavion mielessä oleellisia eli, ns. rakenteellisia yhteyksiä.

Oletetaan, että lipunvaraustapahtuman tekstuaaliseen kuvaukseen liittyisi myös seuraava:

Asiakas tekee lippuvarauksen elokuvateatterin internetpalvelun kautta. Elokuvateatterissa on useita lippukassoja. Asiakas lunastaa varauksensa lippukassalta viimeistään tuntia ennen esitystä.

Tästä kuvauksesta löytyy kaksi uutta luokkakandidaattia:

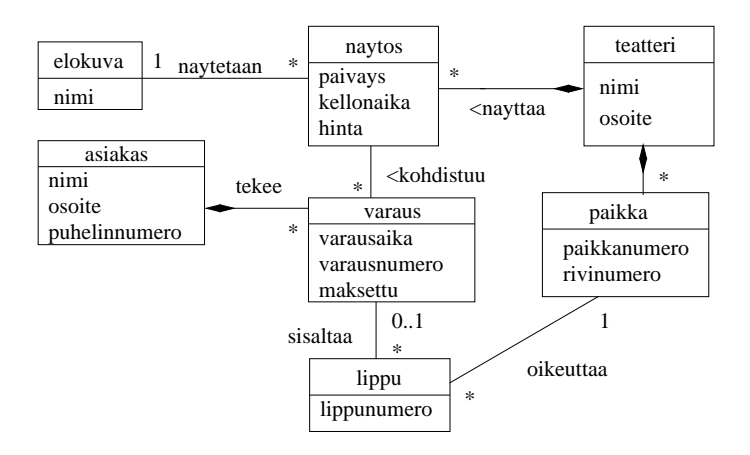

Kuva 33: Valmis elokuvalipun varaamista kuvaava luokkakaavio

- internetpalvelu
- lippukassa

Tekstuaalisen kuvauksen perusteella teatterilla on yhteys internetpalveluun sekä lippukassoihin. Nämä ovat selkeitä "rakenteellisia" yhteyksiä jotka voidaan merkata myös luokkakaavioon<sup>14</sup>. Tekstuaalinen kuvaus antaa viitteen, että asiakkaalla on yhteys sekä internetpalveluun että lippukassaan. Tuleeko nämä kuvata luokkamallissa? Ei, sillä kyse ei ole rakenteisesta, pysyvälaatuisesta yhteydestä, vaan hetkellisestä käytöstä. Jos se, että asiakas käyttää lippukassan palvelua halutaisiin merkata luokkakaavioon, tulisi yhteyden sijasta käyttää riippuvuutta. Riippuvuuksista enemmän luvussa 3.5.

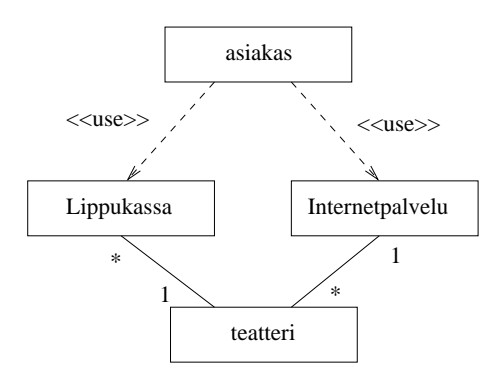

Kuva 34: Elokuvateatteri laajennettuna Lippukassalla ja Internetpalveluna

### 3.3.3 Käyttötapauskohtainen ja iteratiivinen luokkamallin laatiminen

Käyttötapaukset voivat toimia myös perustana järjestelmän luokkamallin määrittelyssä. Tähän perustuu ns. käyttötapauspohjainen määrittely. Tässä lähestymistavassa laaditaan

<sup>14</sup>Huomaa, että yksittäinen palvelukokonaisuus, kuten internetpalvelu voidaan luokkamallissa kuvata yksittäisenä luokkana. Sisäisesti internetpalvelu toki koostuu joukosta luokkia, mutta lipunvaraustapahtuman suhteen voidaan ajatella kyseessä olevan yksittäinen palvelua tarjoava olio

aluksi käyttötapauskohtaisia osamalleja, jotka sitten yhdistetään kokonaisvaltaiseksi malliksi (ks. kuva 35).

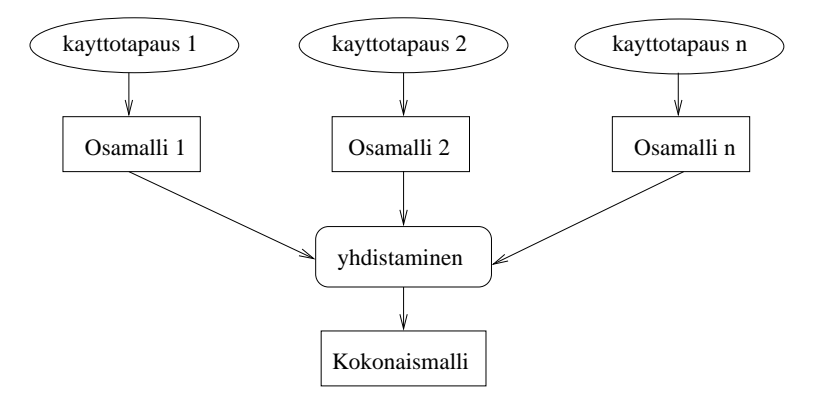

Kuva 35: Käyttötapauspohjainen tietosisällön määritys

Kukin käyttötapauskohtainen osamalli määrittelee sisältöluokat vain käyttötapauksen edellyttämässä laajuudessa. Syntyvät mallit ovat siten kokonaismallia suppeampia ja näin helpommin aikaansaatavissa. Lähtökohdaksi mallinnukseen voidaan ottaa käyttötapauksen kuvaus, mahdollinen käyttötapaukseen liitetty luonnos käyttöliittymästä, raporttimalli tai käyttötapaukseen liittyvä lomake. Jos lähtökohtana on tekstikuvaus, voi mallinnus lähteä liikkeelle siten, että aluksi alleviivataan tekstistä luokkaehdokkaat ja edetään sitten kuten edellä esitettiin.

Jos ohjelmiston kehittäminen tapahtuu ketterien menetelmien iteratiivisella lähestymistavalla (ks. luku 1.1.5), kannattaa myös ohjelman luokkamallia rakentaa ainakin osittain iteratiivisesti. Eli jos ensimmäisessä iteraatiossa toteutetaan esim. ainoastaan kahden käyttötapauksen mukainen toiminnallisuus, esitetään iteraation luokkamallissa tilanteesta vain ne luokat, jotka ovat merkityksellisiä tarkastelun alla olevan toiminnallisuuden kannalta. Luokkamallia täydennetään myöhempien iteraatioden aikana tarpeellisilta osin. Joissain tapauksissa kannattaa toki iteratiivisenkin kehittämisen yhteydessä kuvata luokkamalliin alusta asti myöhempienkin iteraatioiden toiminnallisuuteen liittyviä luokkia.

Tarkastelemme UML:n soveltamista iteratiiviseen ohjelmistokehitykseen tarkemmin luvuissa 5 ja 6.

# 3.4 Mallinnuskäsitteistön erikoistaminen

Ohjelmistojen kehittämismenetelmien ja ohjelmistotutkimuksen yhteydessä esitetään erilaisia käsitteistöjä, joiden avulla ohjelmistot olisivat ainakin käsitteistön kehittäjien mielestä aiempaa paremmin hahmotettavissa. Käsitteistöt voivat olla yleisiä tai sovellusaluekohtaisia. UML kuvauskielen pohjalla on abstrakti, joskin monin paikoin hyvin ohjelmointiläheinen käsitteistö. UML:n pohjana oleva käsitteistö ei olekaan tarkoitettu sinällään suoraan käytettäväksi vaan peruskäsitteistöksi, jonka päälle voi rakentaa uusia mallinnuskäsitteistöjä. UML kuvaustekniikka on kehitetty yleiskäyttöiseksi kehykseksi, jota voi laajentaa ja erikoistaa omien tarpeiden mukaiseksi. Erikoistaminen tapahtuu määrittelemällä uusia mallinnuskäsitteitä, kiinnittämällä mallinnuskäsitteisiin liittyviä ominaisuuksia tai määrittelemällä mallinnukseen liittyviä sääntöjä. Näitä laajennustekniikkoja käyttävät yleensä menetelmäkehittäjät. Seuraavassa näistä rakenteista tarkastellaan tärkeintä uusien käsitteiden määrittelytapaa.

UML:n peruskäsite voidaan erikoistaa määrittelemällä peruskäsitteeseen pohjautuva erikoiskäsite. UML käyttää näistä nimitystä stereotyyppi (engl. stereotype). Esimerkiksi luokkakaavion käsite luokka voidaan erikoistaa käsitteiksi sisältöluokka eli tietokohde (entity), ohjausluokka (control) ja liittymäluokka (interface), kuten on tehty Jacobsonin esittämässä suunnittelumenetelmässä [11] (ks. myös luku 6.3.3). Tällöin luokkakaavion laatija käyttäisi luokkakaaviotekniikkaa, mutta erikoistetuin käsittein. Luokkien lisäksi voi stereotyyppejä määrittelemällä erikoistaa myös yhteyksiä, attribuutteja ja palveluita. UML-kuvauskieli tarjoaa oletusarvoisen tavan esittää erikoistettu käsite graafisesti liittämällä kohteen yhteyteen erikoistavan käsitteen nimi väkäsiin suljettuna. Kuvassa 36 esiintyy erikoistettuina luokkina tietokohde (entity) ja ohjausluokka (control) sekä erikoistettuja riippuvuuksia kuvaamassa tietokohteiden käyttöä.

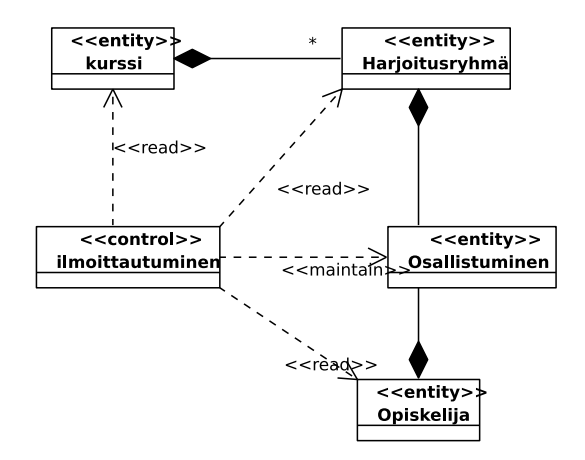

Kuva 36: Erikoistettuihin käsitteisiin perustuva luokkakaavio

UML-tekniikassa on mahdollista myös määritellä erikoistetuille käsitteille oma graafinen esitys. Kuvassa 37 on kuvan 36 kaavio esitetty Jacobsonin kuvaustekniikan symboleita käyttäen. UML-malliin perustuvat suunnitteluohjelmistot tukevat ainakin kuvan 36 esitysmuotoa. Osa työkaluista, kuten tämän monisteen joidenkin kaavioiden laadinnassa käytetty Visual Paradigm, tukevat myös erikoistettuja, kuvassa 37) käytettyjä symboleja.

Erikoistettu käsite on luonteeltaan erikoistapaus UML:n tarjoamasta yleiskäsitteestä. Kaikki UML:n peruskäsitteistön yhteydessä määritellyt säännöt ja rajoitukset periytyvät erikoistetuille käsitteille, ellei niiden määrittelyn yhteydessä anneta uusia korvaavia sääntöjä. Erikoistamismahdollisuus ei rajoitu pelkästään luokkakaavioihin, vaan sitä voidaan käyttää kaikissa UML:n tekniikoissa. Itse asiassa osa UML:n tekniikoista, esimerkiksi komponenttikaavio ja käyttötapauskaavio ovatkin pohjimmiltaan erikoistettuihin käsitteisiin perustuvia luokkakaavioita.

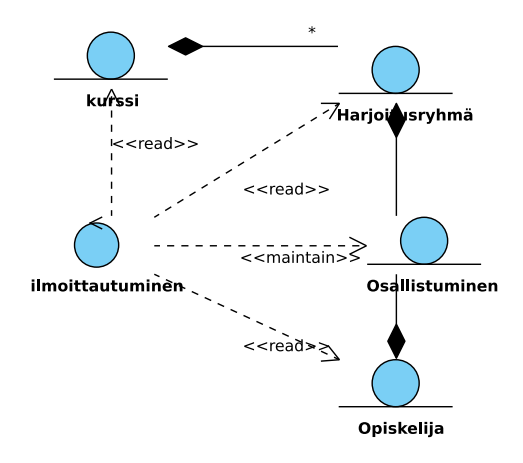

Kuva 37: Erikoistetuin käsittein ja symbolein esitetty luokkakaavio

# 3.5 Riippuvuudet

Yllä olevassa esimerkissä (kuvat 36 ja 37) esiintyi luokkien välisiä riippuvuuksia (engl. dependency). Luokka riippuu toisesta, jos muutos toisen luokan määrittelyssä voi aiheuttaa tarpeen muuttaa luokan määrittelyä. Esimerkissä esiintyi erikoistettu lukuriippuvuus (read). Ohjelma lukee tietokohteen tietoja. Jos tietokohteen määrittely muuttuu, voidaan joutua muuttamaan lukevaa ohjelmaa. UML:ssä on valmiiksi määriteltynä joitain riippuvuuksia sekä yleinen riippuvuus, joka soveltuu erikoistettavaksi. Valmiiksi määriteltyjä riippuvuustyyppejä ovat esimerkiksi

- call palvelujen välinen kutsuriippuvuus
- create luokan oliot luovat toisen luokan olioita
- use kohteiden välinen käyttösidos

Riippuvuus esitetään kaaviossa katkoviivalla, jonka päässä oleva nuolenkärki osoittaa siihen luokkaan, josta toinen luokka riippuu.

Usein esiintyvä riippuvuus luokkien välillä on palvelussa esiintyvän parametrin aiheuttama riippuvuus, jossa palvelun tarjoava luokka tulee riippuvaksi parametrin luokasta. Alla oleva Ohjelmoinnin perusteista tuttu ohjelmakoodi aiheuttaisi tällöin kuvan 38 mukaisen riippuvuuden. Riippuvuuden tyyppi on tällöin use.

```
public class Lataajalaite {
     public void lataaArvoa(Matkakortti kortti, double ladattavaArvo) {
        kortti.kasvataArvoa(ladattavaArvo);
   }
}
```
Lataajalaite riippu Matkakortista sillä metodilla lataaArvoa on parametrina Matkakortti. Toisin päin riippuvuutta ei ole, eli matkakortti ei tiedä lukijalaitteesta mitään. Koska lataajalaite tuntee matkakortin vain hetkellisesti metodikutsun aikana, ei kyseessä ole normaali yhteys.

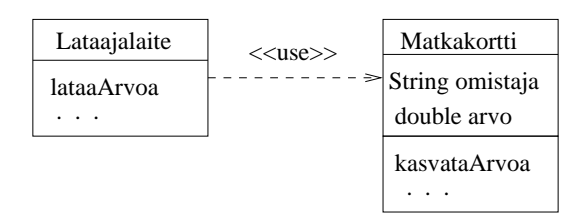

Kuva 38: Luokkien välinen riippuvuus Käyttäjä (LataajaLaite) on riippuvainen Käytettävästä (Matkakortti).

Yleisesti voidaan todeta, että riippuvuus on normaalia yhteyttä hieman heikompi suhde kahden luokan välillä. Luvussa 3.3.2 pohdittiin elokuvateatterin asiakkaan suhdetta lippukassoihin ja teatterin internetpalveluun. Todettiin, että kyseessä ei ole yhteys, ja jos suhde halutaan tuoda luokkamallissa esiin, tulee se ilmaista riippuvuutena. Kuvaan 39 on merkitty uudet luokat Lippukassa ja Internetpalvelu sekä niiden yhteys teatteriin. Internetpalveluun liittyy mallissa useita teattereita, teatterilla on taas vain yksi internetpalvelu. Lippukassa liittyy tiettyyn teatteriin ja teatterilla on mahdollisesti useita lippukassoja. Asiakkaan riippuvuus lippukassaan ja internetpalveluun on merkitty stereotyypillä «use». Muita luokkia ei kuvaan ole merkitty.

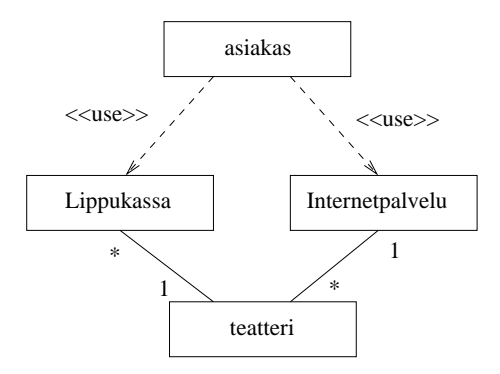

Kuva 39: Teatterilla on yhteys lippukassoihin sekä internetpalveluun. Asiakkaalla sen sijaan on lippukassaan ja internetpalveluun käyttöriippuvuus

# 3.6 Yleistyshierarkia ja periytyminen

Luokkakaavion laatiminen on kohdealueen jäsentämistä. Sitä tehtäessä luodaan tai kirjataan luokitusjärjestelmä kohdealueen ilmiöille. Luokitusjärjestelmälle voidaan asettaa erilaisia vaatimuksia. Joissakin menetelmissä edellytetään, että ilmiöt on luokiteltava siten, että kaikki luokat ovat erillisiä, eli niillä ei ole yhteisiä ilmentymiä. Toiset menetelmät puolestaan sallivat ainakin jonkinasteisen luokkien päällekkäisyyden.

Luonnollisessa kielessä luokittelu on vapaata. Käsitteet ja niitä vastaavat luokat ovat limittäisiä tai päällekkäisiä. Luokan ilmentymien joukon suhtautumista toisen luokan ilmentymien joukkoon tarkasteltaessa voidaan erottaa seuraavat tapaukset:

• ilmentymäjoukot ovat aina pistevieraat (esim. auto ja henkilö)

- ilmentymäjoukot voivat sisältää yhteisiä ilmentymiä (esim. nainen ja johtaja)
- ilmentymäjoukko sisältyy aina toisen luokan ilmentymäjoukkoon (esim. nainen ja henkilö).

Jos luokan A ilmentymäjoukko sisältää aina luokan B ilmentymäjoukon on luokkien välillä yleistys-erikoistus (engl. generalization-specialization) suhde. Käsite B on erikoistapaus käsitteestä A (nainen on henkilön erikoistapaus) tai päinvastoin käsite A on yleistys käsitteestä B (henkilö on yleiskäsite, johon nainen sisältyy). Kun luokkien suhdetta tarkastellaan yleistys-erikoistus-suhteeseen perustuen, kutsutaan yleisempää luokkaa yläluokaksi (engl. super public class) ja erikoistuneempaa aliluokaksi (engl. subpublic class). Yläluokka on yleistyshierarkiassa (luokkahierarkiassa) ylemmällä tasolla, siis yleisempi, kuin aliluokka.

Esimerkiksi voitaisiin määritellä

- luokka nainen on luokan henkilö aliluokka
- luokka johtaja on luokan henkilö aliluokka
- luokat auto, laiva ja lentokone ovat luokan kulkuväline aliluokkia

Siitä, että luokka B on luokan A aliluokka seuraa, että jokainen B:n ilmentymä on myös A:n ilmentymä, eli jokainen johtaja on myös henkilö. Tästä taas seuraa, että kaikki yhteydet ja attribuutit, jotka ovat mahdollisia luokan A ilmentymille, ovat mahdollisia myös B:n ilmentymille. Jos siis henkilölle on määritelty attribuutti Nimi ja johtaja on henkilön aliluokka, on johtajalla myös automaattisesti Nimi-attribuutti. Jos henkilö on määritelty osapuoleksi työsuhde-yhteyteen, voi myös johtajan ilmentymä olla osapuolena työsuhde-yhteydessä. Tätä ilmiötä kutsutaan periytymiseksi (engl. inheritance).

Periytymisessä yliluokkaan liitetyt attribuutit, palvelut ja yhteydet periytyvät aliluokalle, eli ne ovat voimassa myös aliluokan ilmentymille. On syytä pitää mielessä, että periytyminen on luokkien välistä määrittelyjen periytymistä - ilmentymät eivät siis peri mitään toisilta ilmentymiltä. Luokkakaavion laatimisen kannalta periytyminen tarkoittaa sitä, että piirrettä, joka on liitetty yliluokkaan, ei tarvitse erikseen liittää aliluokkaan, vaan se liittyy sinne automaattisesti.

Aliluokan ja yliluokan välinen riippuvuus kuvataan luokkakaaviossa aliluokasta yliluokkaan osoittavalla nuolella, jossa on iso kolmionmuotoinen kärki (ks. kuva 40).

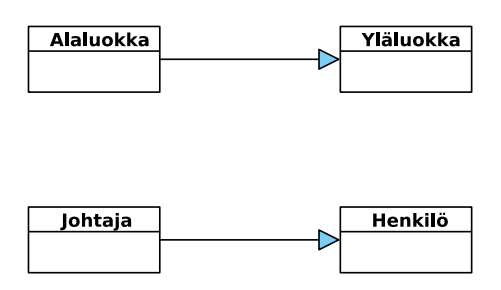

Kuva 40: Yleistyshierarkian esittäminen

Aliluokkaan voidaan liittää yliluokalta perittyjen attribuuttien, palvelujen ja yhteyksien lisäksi omia attribuutteja, yhteyksiä ja palveluja. Esimerkiksi johtajalle voitaisiin lisätä attribuutit vastuualue ja alaisten määrä, joita ei henkilöillä yleisesti ole. Johtajalle on myös määritelty rooli käyttöoikeus Edustustilin suhteen ja rooli esimies Henkilön suhteen (ks. kuva 41).

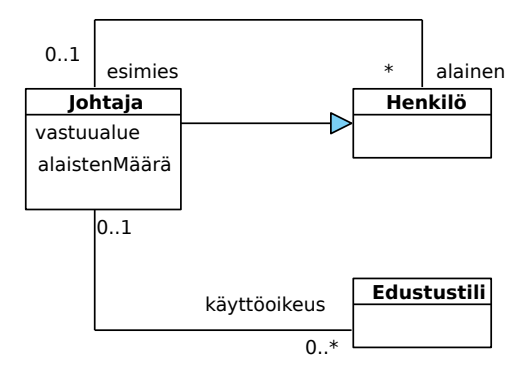

Kuva 41: Johtajan lisäattribuutit ja -yhteydet

Aliluokkaan johtaja voidaan liittää myös sellaisia palveluita, joita henkilöllä ei yleisesti ole. Tällaisia ovat esimerkiksi maksa edustustililtä, laadi luettelo alaisista. Aliluokassa voidaan myös syrjäyttää (engl. override) yläluokassa määritelty palvelu. Syrjäyttämisellä tarkoitetaan palvelun sisällön tai toteutustavan uudelleenmäärittelyä, nimen säilyessä kuitenkin ennallaan. Esimerkiksi Henkilö-luokalle voi olla määritelty palvelu viikkoraportti, jonka sisältönä olisi

```
public class Henkilo {
  public void viikkoraportti(){
      // kerro ajankäyttö työtehtäviin
   }
   ...
}
```
Tämä voitaisiin syrjäyttää Johtaja-luokassa siten, että johtajan viikkoraportti-palvelun sisältö olisikin

```
public class Johtaja extends Henkilo {
  public void viikkoraportti(){
      // kerro ajankäyttö työtehtäviin
      // laadi yhteenveto alaisten viikkoraporteista
      // raportoi edustustilin käyttö
   }
   ...
}
```
Olio-ohjelmoinnissa olio tietää oman luokkansa ja suorittaa palvelunsa oman luokkansa mukaisina. Niinpä olio-ohjelmassa miltä tahansa luokan Henkilö tai sen aliluokan oliolta voidaan pyytää Viikkoraportti-palvelua. Jos olion tyyppi ei ole Johtaja, vaan tavallinen henkilö, hän kertoo oman ajankäyttönsä. Jos olion tyyppi on Johtaja, hän toimii johtajan viikkoraportti-palvelun mukaisesti ja laatii oman ajankäyttöraportin lisäksi yhteenvedon alaisten viikkoraporteista ja raportoi edustustilin käyttönsä.

Mahdollisuus syrjäyttää palvelumäärityksiä on olio-ohjelmoinnin tärkeimpiä etuja perinteisiin ohjelmointikieliin verrattuna. Se lisää joustavuutta ohjelmakirjastojen käytössä, edistää ohjelmistokomponenttien uudelleenkäytettävyyttä ja muodostaa perustan erilaisten oh $j$ elmistokehysten rakentamiselle<sup>15</sup>. Syrjäyttämismahdollisuus onkin olio-ohjelmoinnin kannalta merkittävin syy yleistyshierarkian käyttöön. Sen hyväksikäyttömahdollisuudet tulevat kuitenkin usein esiin vasta laadittaessa teknisen tason suunnitelmaa ohjelmiston luokkarakenteesta. Luokkakaaviossa syrjäytetty palvelu kuvataan toistamalla palvelun nimi aliluokassa. Kuvassa 42 henkilö-luokan palvelu viikkoraportti on syrjäytetty luokassa johtaja. Sen sijaan palvelu kerroPalkka periytyy samansisältöisenä luokalta henkilö luokalle johtaja.

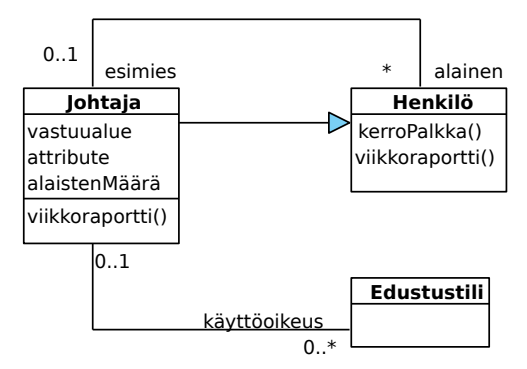

Kuva 42: Syrjäytetty palvelu viikkoraportti

Kohdealuetta mallinnettaessa yleistyshierarkian tärkein hyöty on kuvausvaivan säästäminen ja erilaisten sääntöjen täsmällinen ilmaiseminen. Jos usealla luokalla on samoja attribuutteja ja luokille voidaan määritellä yhteinen yliluokka, voidaan yhteiset attribuutit liittää yliluokkaan ja määritellä näin vain kertaalleen.

Tilannetta, jossa luokka on useamman kuin yhden luokan välitön aliluokka kutsutaan moniperiytymiseksi (engl. multiple inheritance) (ks. kuva 43).

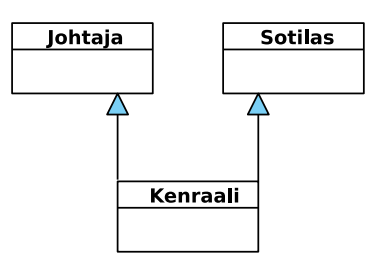

Kuva 43: Moniperiytyminen

<sup>15</sup>kehykset ovat eräänlaisia sovellusrunkoja, joissa toiminnan yksityiskohdat on jätetty esimerkiksi syrjäyttämisen avulla täsmennettäväksi

Moniperiytyminen voi olla kätevä tapa kohdealueen mallinnuksessa. Kaikki olio-ohjelmointikielet, esimerkiksi Java, eivät kuitenkaan tue moniperintää. Java ohjelmoinnissa hieman tätä vastaava rakenne on rajapinnan toteuttaminen. Rajapinnat ovat tavallaan abstrakteja luokkia, joilla ei ole määriteltyä tietosisältöä ja palveluista on annettu vain niiden määrittely. Tällöin rajapinnan toteuttavassa luokassa on syrjäytettävä kaikki rajapinnassa määritellyt palvelut (ks. kuva 44).

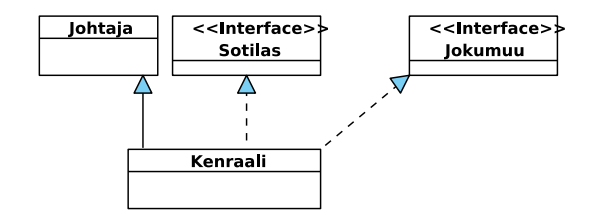

Kuva 44: Rajapintojen toteutus (palvelujen määrittelyt periytyvät)

### 3.7 Väärä- ja oikeaoppinen tapa soveltaa periytymistä

Tarkastellaan tilannetta, jossa mallinnetaan ohjelmistoyrityksen työntekijöitä. Ohjelmistoyrityksessä työskentelee henkilöitä eri työtehtävissä, määrittelijöinä, suunnittelijoina, ohjelmoijina ja testaajina. Nopeasti ajatellen kuvan 45 luokkakaavio vaikuttaa hyvältä tavalta mallintaa tilanne.

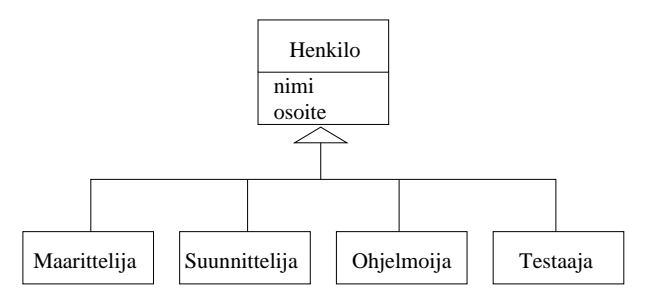

Kuva 45: Huono tapa mallintaa ohjelmistoyrityksen työntekijöitä

Malli vaikuttaa loogiselta, sillä kaikki työntekijät ovat Henkilöitä. Tämä on kuitenkin ainakin kahdella tapaa huono tapa tilanteen mallintamiseksi.

Ensimmäinen ongelma liittyy tilanteeseen, jossa on tarvetta mallintaa tilanne, jossa henkilö toimii useissa työtehtävissä, esimerkiksi sekä ohjelmoijana että testaajana. Kuvassa 46 on esitetty kaksi huonoa tapaa tämän ongelman ratkaisemiseksi.

Kuvan ylempi malli yrittää ratkaista ongelman moniperinnän avulla, eli uutta työtehtävää kuvaava luokkaa OhjelmoijaTestaaja perii luokat Ohjelmoija ja Testaaja. Kuten edellisessä luvussa todettiin, useat ohjelmointikielet, kuten Java eivät tue moniperintää, joten idea on huono.

Kuvan alemman mallin ratkaisu on lisätä uusi luokka OhjelmoijaTestaaja luokkahierarkiaan suoraan Henkilö-luokan alle. Nyt kierretään moniperintä, mutta ratkaisu on silti

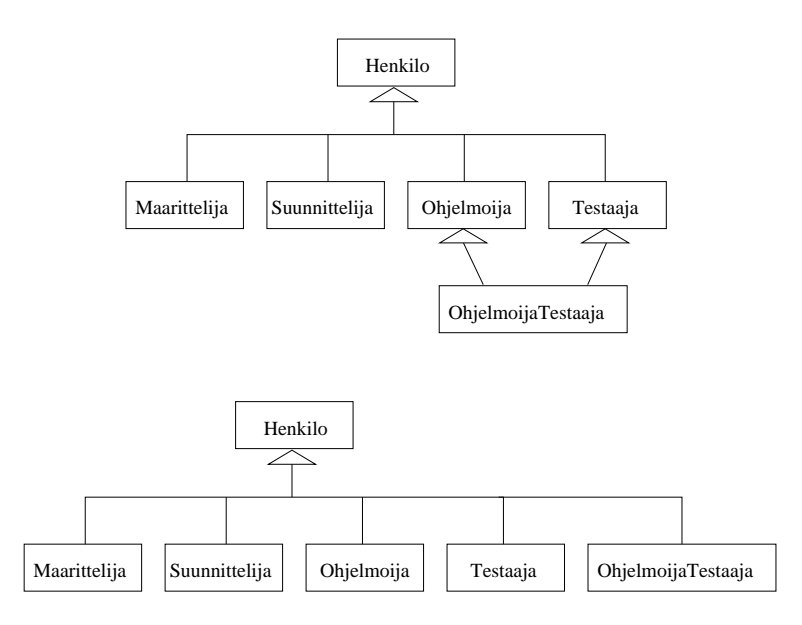

Kuva 46: Kaksi huonoa ratkaisuyritystä mallintaa kaksi työtehtävää omaava henkilö

huono, sillä uusi luokka ei hyödynnä luokkien Ohjelmoija ja Testaaja määrittelyjä millään tavalla. Ongelmallista on myös se, jos yhdistelmätyötehtävien määrä kasvaa. Jokaisesta mahdollisesta kombinaatiosta tulisi uusi luokka henkilön alle. Sama ongelma vaivaa myös moniperintään perustuvaa ratkaisua.

Toisen ongelman muodostaa tilanne, jossa henkilö vaihtaa työtehtävää. Useimmissa ohjelmointikielissä luokan tyyppi säilyy koko ohjelman suoritusajan samana, eli jos olio on luotu Ohjelmoija-tyyppisenä, ei sama olio voi muuttua esim. Testaaja-olioksi.

Näissä mallinnusyrityksissä on syyllistytty siihen, että henkilön roolia yrityksessä on yritetty mallintaa periytymishierarkian avulla. Monien kokeneiden oliomallintajien, esim. Peter Coadin mukaan tämä on huono, mutta valitettavan yleinen tapa soveltaa periytymistä (ks. esim. [6]).

Parempi tapa mallintaa tilannetta on pitää luokka Henkilö kokonaan erillisenä ja liittää työtehtävät, eli henkilön rooli, siihen erillisinä luokkina. Luokka Henkilö kuvaa siis henkilöä itseään ja sisältää ainoastaan henkilöön liittyvät tiedot kuten nimen ja osoitteen. Henkilöön liittyy yksi tai useampi Työtehtävä eli työntekijärooli. Työntekijäroolit on mallinnettu periytymishierarkian avulla, eli jokainen henkilöön liittyvä rooli on jokin konkreettinen työntekijärooli, esim. Ohjelmoija tai Testaaja.

Tilanne on esitetty luokkakaaviona kuvassa 47. Koska Työtehtävä on nyt ainoastaan käsite, jonka merkitys tarkentuu vasta sen perivissä luokissa, on se määritelty abstraktina luokkana, eli luokkana josta ei voi luoda ilmentymiä. UML:ssa abstraktien luokkien nimet kirjoitetaan kursiivilla.

Oikea tapa on kuvata mahdolliset roolit periytymishierarkian avulla ja liittää sopivia rooleja tarpeen mukaan henkilöön. Näin ei ole ongelmaa sille, että henkilöllä on useita rooleja ja roolit vaihtuvat henkilö-olion olemassaolon aikana.

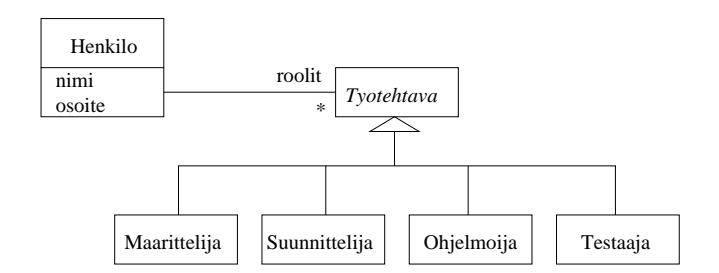

Kuva 47: Parempi tapa mallintaa ohjelmistoyrityksen työntekijät

Peter Coadin ohje onkin, että olion roolit tulee kuvata yhteyksien, ei periytymisen avulla. Roolityypit voidaan kuvata periytymishierarkialla [6].

Liitteessä A olevassa oliosuunnitteluesimerkissä sovelletaan samaa periaatetta, ja liitetään työntekijään palkanmaksuperiaate (kuukausipalkka, tuntipalkka, provisiopalkka) erillisen olion avulla.

# 3.8 Esimerkki monimutkaisemman rakenteen mallintamisesta

Dokumentti koostuu tekstielementeistä ja kuvioista. Kuvio voi olla joko piste, viiva, ympyrä tai joku näistä koostuva monimutkaisempi kuvio. Miten tilanne kannattaisi mallintaa?

Ensimmäinen versio mallista on kuvassa 48, eli dokumentti sisältää useita tekstejä ja kuvioita. Teksti ja kuviot on mallinnettu omina luokkinaan joihin dokumentista on yhteys. Luokan Dokumentti operaatio tulosta aiheuttaa jokaisen kuvan sekä tekstin piirtämisen näytölle:

```
public class Dokumentti{
   public void tulosta(){
      for ( Kuvio k : kuvat )
         k.piirra();
      for ( Teksti t : tekstit )
         t.piirra();
   }
}
```
Koodiluonnoksessa on käytetty Javan for-each-toistorakennetta kuvien ja tekstien läpikäymiseen (ks. esim. [21] luku 3.5). Ylemmässä loopissa muuttuja k saa yksi kerrallaan arvokseen jokaisen joukon kuvat alkion.

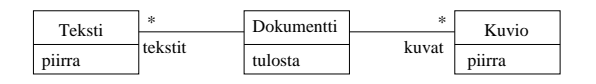

Kuva 48: Dokumentti koostuu tekstistä ja kuvioista

Tarkennetaan mallia luokan Kuvio osalta. Kuvio siis voi olla joko piste, viiva, ympyrä tai joku näistä koostuva monimutkaisempi kuvioiden kokoelma. Kuvio on siis yleiskäsite, jota konkreettiset käsitteet kuten piste, viiva ja ympyrä tarkentavat. Onkin luonnollista mallintaa kuvio periytymishierarkiana.

Kuvio voi olla myös kokoelma kuvioita. Termin kuvio määritelmä siis viittaa itseensä, eli on rekursiivinen. Tämä hiukan hankalalta vaikuttava tilanne kannattaa mallintaa kuvan 49 tapaan.

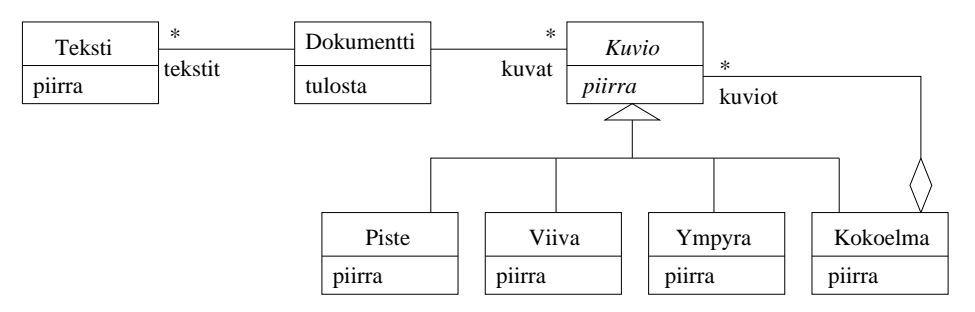

Kuva 49: Dokumentti koostuu teksteistä ja kuvioista. Kuvio voi olla yksinkertainen kuvio tai kokoelma kuvioita.

Kuviosta on nyt tehty abstrakti luokka, samoin kuvion operaatio piirrä on merkitty abstraktiksi, eli se on kirjoitettu kursiivilla. Operaation abstraktius tarkoittaa, että operaatiosta on kiinnitetty ainoastaan nimi ja parametrit, mutta sille ei ole annettu toteutusta. Luokan erikoistavat aliluokat määrittelevät miten operaatio kussakin aliluokassa toteutetaan.

Jos kuvio on kokoelma, se koostuu useasta kuviosta, jotka voivat olla yksinkertaisia kuvioita (kuten viivoja) tai kokoelmia! Kuvan 50 oliokaavio ehkä helpottaa tilanteen ymmärtämistä. Kuvassa 50 on dokumentti, joka koostuu kahdesta tekstistä sekä kolmesta kuviosta. Kuvioista kaksi ovat yksinkertaisia (viiva ja ympyrä) ja kolmas on kokoelma. Kokoelma taas koostuu kahdesta yksinkertaisesta kuviosta (piste1 ja piste2) ja yhdestä kokokelmasta, joka taas koostuu kahdesta yksinkertaisesta kuviosta (viiva2 ja ympyrä2).

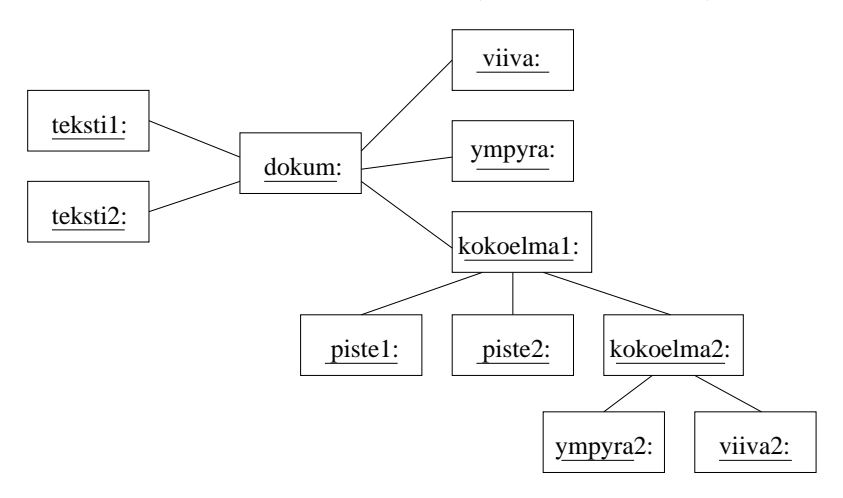

Kuva 50: Oliokaavio dokumentista, joka koostuu kahdesta tekstistä ja kolmesta kuviosta

Operaation piirrä toteutuksesta kannattaa mainita muutama sana. Aliluokissa piste, viiva ja ympyra operaatio toteutetaan todennäköisesti suoraan alla olevan ohjelmointiympäristön piirtokomennolla. Aliluokan Kokoelma piirto-operaatio sensijaan ainoastaan delegoi piirtovastuun kaikille sisältämilleen Kuvio-olioille. Eli kokoelmakuvio piirtää itsensä pyytämällä kaikkien sisältämiensä kuvioiden pirtämään itsensä:

```
public class Kokoelma extends Kuvio {
  public void piirra(){
      for ( Kuvio k : kuviot )
         k.piirra();
   }
}
```
Mallia voidaan vielä yleistää hiukan. Dokumentissa voisi olla muunkinlaisia rakenne-elementtejä kuin tekstiä ja kuvioita, esim. taulukoita. Voitaisiinkin ajatella, että dokumentti koostuu elementeistä. Elementti voi olla joko taulukko, teksti tai kuvio. Jotta dokumentin aikaansaamassa kokonaisuudessa olisi järkeä, ovat elementit dokumentissa tietyssä järjestyksessä. Kuvassa 51 on malli, missä nämä ajatukset on huomioitu. Elementtien järjestys merkitään yhteyteen liitetyllä määreellä ordered.

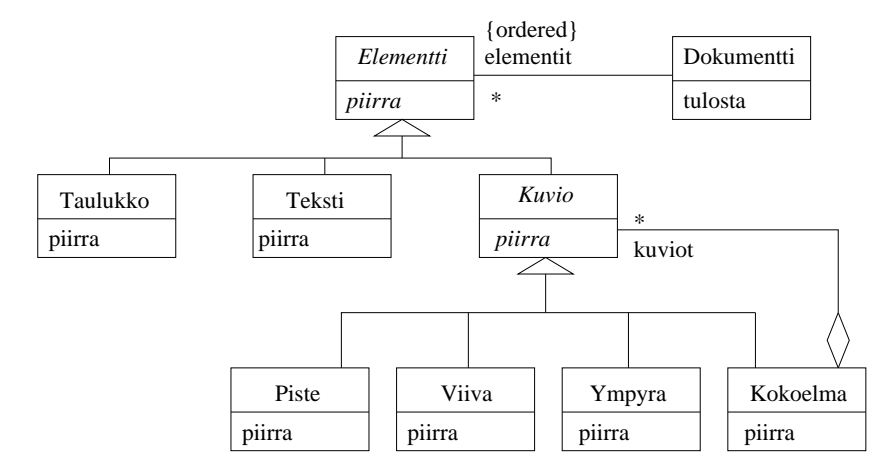

Kuva 51: Dokumentti koostuu erilaisista elementeistä. Elementeillä on järjestys ja ne voivat olla taulukoita, tekstiä tai kuvioita.

Luokan Dokumentti operaatio tulosta näyttää nyt seuraavanlaiselta:

```
public class Dokumentti {
   private Elementti[] elementit;
   public void tulosta(){
      for ( Elementti elementti : elementit )
        elementti.piirra();
   }
}
```
Dokumentti siis tuntee joukon elementtejä, jotka se tallettaa taulukkoon elementit. Taulukossa voi siis olla mitä elementtejä tahansa: tekstiä, taulukoita tai kuvioita. Dokumentin ei tarvitse edes tietää kunkin elementin oikeaa tyyppiä. Tulostusoperaatiossa kutsutaan kullekin elementille operaatiota piirrä. Elementit piirretään taulukon määrittelemässä järjestyksessä. Kunkin elementin piirtyminen määrittyy polymorfismin ansiosta elementin oikean tyypin mukaan.

Tässä luvussa esitetty tapa koosteisen tiedon esittämiseen on hyvin yleisesti tunnettu. Englanniksi tavasta käytetään nimitystä composite pattern [10].

# 4 Olioiden yhteistyön mallintaminen

Oliojärjestelmän toiminta perustuu olioiden yhteistyöhön. Yhteistyö ei tule esiin luokkatai oliokaavioissa. Luokkakaaviossa esitetään ohjelman staattinen rakenne, eli luokkien attribuutit, operaatiot ja luokkien väliset suhteet. Vaikka luokkakaavioihin voidaan merkitä luokkien operaatiot, eli niiden tarjoamat palvelut, ei luokkakaaviosta kuitenkaan näy miten palvelun suoritus hyödyntää muita palveluita tai olioita. Yhteistyön selvittäminen on kiinteästi sidoksissa olioiden palveluiden määrittelyyn, sillä yhteistyö toteutuu palvelujen kautta. Samalla kun määrittelemme oliolle palveluja meidän tulee ottaa kantaa siihen, millaista yhteistyötä olioiden välillä palvelun suorittamiseen liittyy. Palvelujen ja olioyhteistyön määrittely on ohjelmiston teknisen suunnittelun tehtäviä. Nämä tehdään siis myöhemmin kuin sovellusalueen kannalta keskeisten luokkien määrittely, joka tapahtuu jo ohjelmiston määrittelyvaiheessa.

UML tarjoaa kaksi tekniikkaa olioiden yhteistyön kuvaamiseen: sekvenssikaavion ja kommunikaatiokaavion. Sekvenssikaaviossa (engl. sequence diagram) keskitytään kuvaamaan operaatioiden suoritusjärjestystä ja kontrollin etenemistä oliolta toiselle. Kommunikaatiokaaviossa (engl. communication diagram) kuvataan erityisesti sitä, miten yhteistyö perustuu olioiden välisiin yhteyksiin. Kommunikaatiokaavioissa kuvataan myös suoritusjärjestys ja kontrollin eteneminen, mutta ei yhtä helppolukuisesti kuin sekvenssikaavioissa.

Sekvenssikaaviot ja kommunikaatiokaaviot ovat siis kummatkin tarkoitettu ohjelman olioiden vuorovaikutuksen, eli ohjelman dynaamisen toiminnan mallintamiseen. On lähinnä makuasia kumpaa kaaviotyyppiä missäkin tilanteessa käyttää. Kannattaakin valita mallinnustilanteen kannalta luontevammalta tuntuva kaaviotyyppi. Sekvenssikaavio lienee kaaviotyypeistä suositumpi.

# 4.1 Sekvenssikaavio

Sekvenssikaavio kuvaa tietyn palvelun suorittamiseen liittyvän olioiden yhteistyön tai osan siitä. Kuvattava palvelu voi olla järjestelmän palvelu (käyttötapaus) tai johonkin luokkaan liittyvä palvelu. Sekvenssikaaviossa esitetään, mitä avustavia olioita palvelun suoritukseen osallistuu ja mitä näiden palveluita käytetään. Kaavio kuvaa myös missä järjestyksessä avustavien olioiden palveluja käytetään. Kuva 52 esittelee kaaviotekniikassa käytettäviä symboleja.

Sekvenssikaaviossa olio kuvataan suorakaiteena, jonka sisällä on olion tunnus. Tunnus kirjoitetaan samassa muodossa kuten oliokaavioissa, eli alleviivattuna muodossa olioNimi:Luokka, joista olion nimen tai luokan voi halutessaan jättää pois.

Suorakaiteesta alaspäin lähtevä katkoviiva kuvaa olion elinkaarta. Viivalla olevalla laatikolla eli aktivaatiopalkilla merkitään, että olio on aktiivisena eli olion jonkin operaation suoritus on menossa. Aktivaatiopalkki jätetään usein merkitsemättä, varsinkin jos sekvenssikaavioita piirretään paperille.

Olio pyytää avustavalta oliolta palvelua lähettämällä tälle viestin. Olio-ohjelmassa viestin lähettäminen tarkoittaa yleensä metodikutsua (esim. Javassa). Jatkossa käytetään olioille

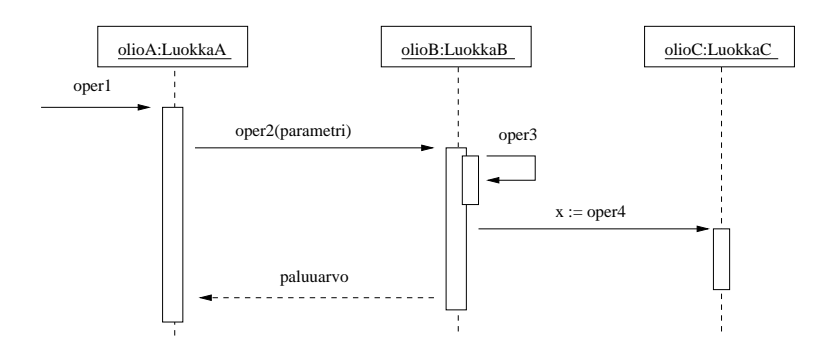

Kuva 52: Esimerkki sekvenssikaaviosta

tapahtuvasta palvelupyynnöstä myös nimitystä operaatiokutsu. Kaaviossa viestin lähettäminen kuvataan lähettäjältä vastaanottajalle menevänä nuolena. Nuoleen liitetään tekstinä lähetettävä viesti. Yleensä viesti muodostuu pyydettävän palvelun nimestä ja pyynnön yhteydessä välitettävistä parametreista. Olioiden metodit voivat tuottaa paluuarvon. Paluuarvon palautus merkitään kaavioon tarpeen vaatiessa katkoviivallisena nuolena. Vaihtoehtoinen tapa merkitä paluuarvon vastaanotto on käyttää merkintää vast := oper(param), joka tarkoittaa, että kutsuttavan metodin oper paluuarvo otetaan vastaan muuttujaan vast.

Kuva 52 alkaa tilanteesta, missä olioA:n palvelua oper1 kutsutaan. Aika kuluu sekvenssikaaviossa alaspäin, eli mitä ylempänä viesti on, sitä aiemmin se on lähetty. OlioA kutsuu olioB:n palvelua oper2. Palvelukutsuun liittyy parametri. OlioB kutsuu ensin omaa palveluaan oper3, jonka jälkeen se kutsuu olioC:n palvelua oper4 ottaen palvelun palauttaman vastauksen muuttujaan x. OlioB palauttaa lopussa paluuarvon olioA:lle. Huomaa, että OlioB:n paluuarvon palautus OlioA:lle on merkitty kuvaan katkoviivalla. Paluuarvon merkitseminen on siis vapaaehtoista.

Sekvenssikaaviossa aika etenee alaspäin. Sekvenssikaavion perusteella ei kuitenkaan voi tehdä johtopäätöksiä operaatiokutsujen kestoajoista. Kuvan 52 perusteella tiedetään esim. että olioB:n palvelun oper2 suoritus kestää varmuudella kauemmin kuin olioC:n palvelun oper4 suoritus, sillä kutsu oper4 tapahtuu kokonaisuudessaan palvelun oper2 sisällä. Vaikka kuvan perusteella näyttää, että oper2:n suoritusaika on noin kaksinkertainen oper4:n suoritusaikaan verrattuna, ei operaatioiden suoritusaikojen pituutta ei kuitenkaan voida päätellä suoritusten aktivaatiopalkkien pituudesta.<sup>16</sup>

Käytimme kuvassa "täytettyä" eli suljettua nuolenpäätä palvelukutsujen yhteydessä. Sekvenssikaavioissa käytetään joskus myös avointa nuolenpäätä →. Suljetulla nuolenpäällä merkitty palvelukutsu tarkoittaa synkronista kutsua, eli kutsuja odottaa ja jatkaa vasta kun kutsu on suoritettu. Avoimella nuolenpäällä merkitty kutsu taas tarkoittaa asynkronista kutsua, eli kutsuja ei jää odottamaan operaation suoritusta vaan jatkaa välittömästi. Javalla ohjelmoinnissa kaikki metodikutsut ovat synkronisia operaatioita, eli kutsuja jatkaa vasta kun kutsuttu metodi on suoritettu.<sup>17</sup> Esim. tekstiviestin lähettäminen on asynkroni-

<sup>16</sup>UML mahdollistaa operaatioiden kestoaikojen ym. aikainformaation merkitsemisen sekvenssikaavioihin. Tällä kurssilla aikainformaatiota ei kuitenkaan käsitellä.

<sup>&</sup>lt;sup>17</sup>Jos ohjelma koostuu useista säikeistä, voivat jotkut metodikutsut olla asynkronisia.

nen toimenpide, eli lähettäjä jatkaa heti muihin toimiin kun tekstiviesti on lähetetty. Viesti menee perille lähettäjälle ennemmin tai myöhemmin. Erityisesti paperille piirrettävissä luonnosmaisissa sekvenssikaavioissa nuolenpäiden laatuun ei ole aina kiinnitetty huomiota, eli avoimesta nuolenpäästä huolimatta mallintaja saattaa joskus tarkoittaa synkronista palvelukutsua.

Tarkastellaan toisena esimerkkinä järjestelmää, joka pitää kirjaa yrityksen työntekijöistä. Osa järjestelmän luokkakaaviosta on kuvassa 53. Jokaisen työntekijän tiedot on koottu luokkaan Henkilö. Luokka Työntekijät sisältää kokoelman Henkilö-olioita ja järjestelmää käytetään Käyttöliittymä-olion kautta.

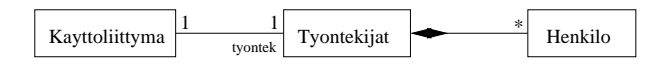

Kuva 53: Osa työntekijöiden hallintajärjestelmän luokkakaaviosta

Kuvassa 54 on esitetty sekvenssikaaviona tilanne, jossa asetetaan parametrina annetulle henkilölle henkilölle palkka. Käyttöliittymäolio kutsuu ensin Työntekijät-luokan olion asetaPalkka-operaatiota, joka palauttaa viitteen nimellä haettuun Henkilö-olioon. Sekvenssikaaviossa paluuarvo h viittaa etsittyyn Henkilo-olioon. Saatuaan viitteen, kutsuu käyttöliittymä löydetyn Henkilö-olion operaatiota, joka asettaa uuden palkan.

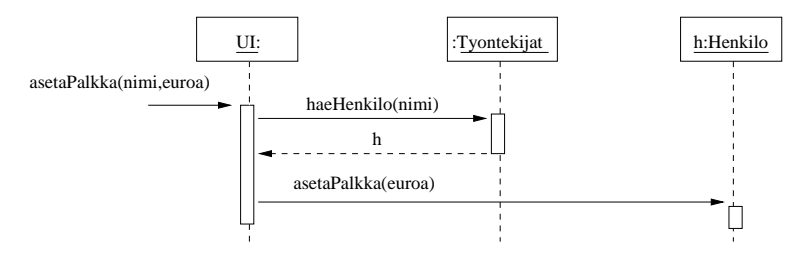

Kuva 54: Palkkatiedon päivitys

Luokan Käyttöliittymä metodin asetaPalkka ohjelmakoodi voisi näyttää tilanteessa seuraavanlaiselta:

```
public class Kayttoliittyma{
  private Tyontekijat tyontek; // viite luokan Tyontekijat olioon
   public void asetaPalkka(String nimi, int euroa){
     Henkilo h = tyontek.haeHenkilo(nimi);
     h.asetaPalkka(euroa);
   }
}
```
## 4.2 Järjestelmätason sekvenssikaaviot

Sekvenssikaavioita siis käytetään usein ohjelmiston teknisessä suunnittelussa hahmoteltaessa olioiden yhteistyötä. Sekvenssikaavioita voidaan käyttää myös vaatimusmäärittelyn yhteydessä kuvaamaan käyttötapauksiin liittyvää käyttäjän interaktiota järjestelmän kanssa. Tällöin vuorovaikutus siis tapahtuu käyttötapauksen käyttäjien ja järjestelmän kesken, eli koko järjestelmä nähdään yhtenä oliona tai "mustana laatikkona".

Tarkastellaan esimerkkinä yksinkertaista lippupalvelujärjestelmää ja sen käyttötapausta Lipun varaus, tilanne missä lippuja löytyy. Käyttötapauksen kulku:

- 1. Käyttäjä kertoo esiintyjän ja esityspäivän
- 2. Järjestelmä kertoo, minkä hintainen lippu on mahdollista ostaa
- 3. Käyttäjä hyväksyy lipun
- 4. Käyttäjälle annetaan tulostettu lippu

Käyttötapauksen kulku on esitetty kuvan 55 sekvenssikaaviossa. Huomaa, että suorituksen kontrollia ilmaisevia aktivaatiopalkkeja ei ole merkitty kuvaan.

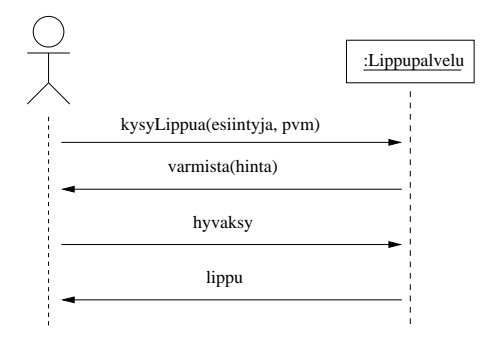

Kuva 55: Järjestelmätason sekvenssikaavio

Normaalisti sekvenssikaavio kuvaa ainoastaan yhden suoraviivaisesti etenevän tapahtumaketjun. Jos halutaan kuvata vaihtoehtoisia tapahtumaketjuja, tarvitaan useita sekvenssikaavioita.

Lipunvarausjärjestelmän toisen käyttötapaksen Lipun varaus, tilanne missä lippuja löytyy, mutta käyttäjä peruu ostoksen kulku on seuraava:

- 1. Käyttäjä kertoo esiintyjän ja esityspäivän
- 2. Järjestelmä kertoo, minkä hintainen lippu on mahdollista ostaa
- 3. Käyttäjä peruu ostoksen

Kuvassa 56 esitetään käyttötapausta vastaava sekvenssikaavio. Hetken päästä tutustumme menetelmään, joka mahdollistaa valinnaisuuden kuvaamisen sekvenssikaaviossa. Valinnaisuutta hyväksikäyttäen esimerkkimme molemmat käyttötapaukset olisi voitu kuvata yhden sekvenssikaavion avulla.

Vaatimusmäärittelyssä tehtävät järjestelmätason sekvenssikaaviot tarkentuvat ohjelman teknisessä suunnittelussa. Kuvassa 57 on hahmotelma lippupalvelujärjestelmän suunnitteluvaiheen sekvenssikaaviosta. Edellisten kuvien järjestelmä on nyt tarkentunut kolmeksi olioksi, eli käyttöliittymäksi, tietokannaksi ja tulostimeksi. Huomaa, miten parametreja välitetään eri olioiden kesken. Olioiden tekniseen suunnitteluun palaamme tarkemmin monisteen luvussa 6.

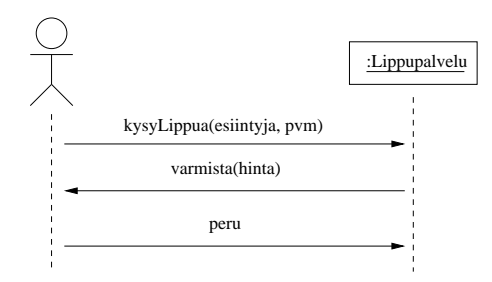

Kuva 56: Järjestelmätason sekvenssikaavio, vaihtoehtoinen skenaario

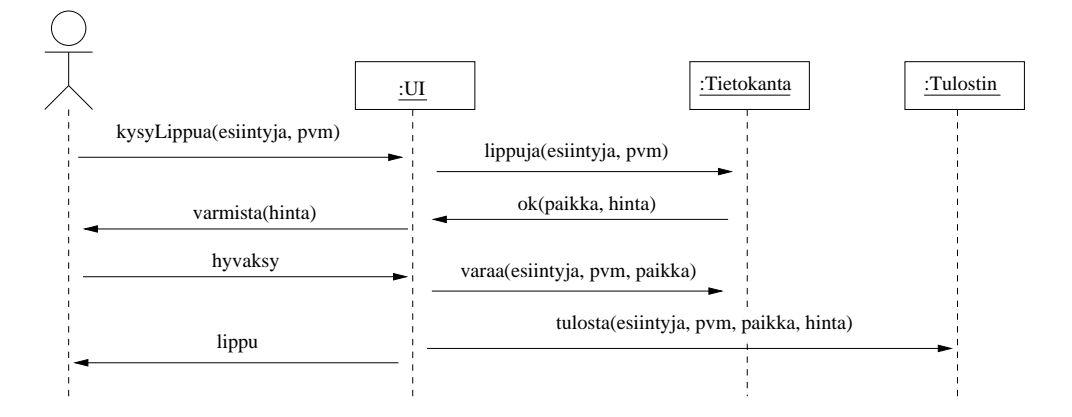

Kuva 57: Suunnittelutason sekvenssikaavio

# 4.3 Toisto ja valinnaisuus sekvenssikaavioissa

Sekvenssikaavioihin voidaan tarvittaessa sisällyttää valinnaisuutta. Kuvassa 58 termostaatti selvittää ensin lämpömittarilta lämpötilan. Jos lämpötila on liian alhainen laitetaan lämmitin isommalle, jos taas lämpötila on liian korkea, laitetaan lämmitin pienemmälle. Valinnaisuutta kuvaa erillinen lohko, jonka nurkassa on tunniste alt (lyhenne sanasta alternative). Lohko on jaettu vaihtoehtoisiin osiin, ja se osa suoritetaan, jota vastaava ehto on tosi. Ehto esitetään hakasulkeissa. Jos mikään muu ehdon haara ei ole tosi, suoritetaan else-osa. Eli kuvassa lämmittimelle ei tehdä mitään jos on lämpötila välillä 20-25<sup>18</sup>.

Myös toiston kuvaaminen on mahdollista. Toisto esitetään lohkolla, jonka ylälaidassa on tunniste loop. Toistoehto kirjoitetaan hakasulkeisiin. Kuvassa 59 editori lähettää tiedostoa tulostimelle sivu sivulta. Tulostusehdoksi on kirjoitettu for each sivu in tiedosto ja toistettava viesti on print(sivu), eli jokainen tiedoston sivu lähetetään tulostimelle yksitellen print-operaation parametrina.

Ehdoissa käytettävät merkintätavat ovat mallintajan vapaasti valittavissa. Pääperiaate on tehdä ehdoista mahdollisimman selkeät. Tässä esimerkissä ehdoksi olisi voitu kirjoittaa yhtä hyvin esim. [tulostetaan tiedoston kaikki sivut].

<sup>18</sup>Tyhjä else-osa voidaan jättää kokonaan pois alt-lohkosta

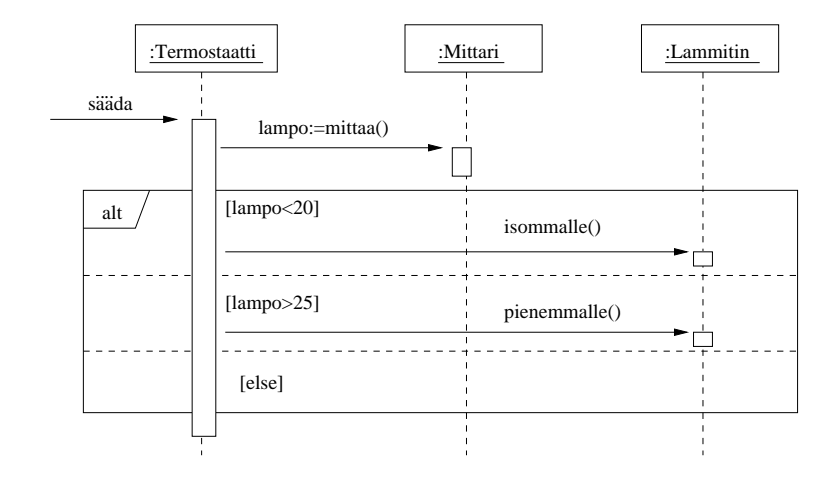

Kuva 58: Valinta sekvenssikaaviossa

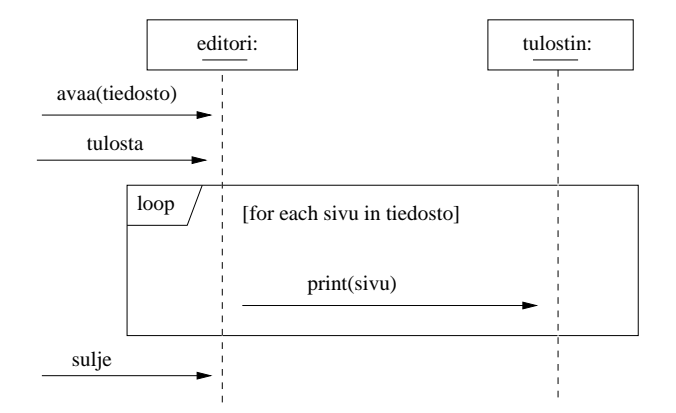

Kuva 59: Toisto sekvenssikaaviossa

# 4.4 Uudet ja tuhoutuvat oliot sekvenssikaaviossa

Kuva 60 tarkentaa edellistä tulostamiseen liittyvää esimerkkiä. Nyt myös editoitava tiedosto esitetään omana oliona. Editorin saadessa tiedoston avauskomennon, luo se tiedostoa edustavan olion. Tietosto-olio lataa tiedoston sisällön levyltä kutsumalla luokassa itsessään määriteltynä olevaa lataa-operaatiota. Kuvasta näemme, miten sekvenssikaavioon merkitään uuden olion luominen. Skenaarion aikana syntyviä olioita ei siis merkitä ylälaitaan, vaan uusi olio tulee kaavioon sille korkeudelle, missä olion synnyttävä viesti on. Olion luovan operaation voi nimetä kostruktorikutsun tapaan.

Tämän jälkeen toistorakenne kuvaa, että käyttäjä editoi tiedostoa niin kauan kuin haluaa. Muutokset päivittyvät muistissa olevaan tiedosto-olioon.

Editoinnin jälkeen tiedosto tulostetaan. Editori välittää tulostuskomennon tiedosto-oliolle, joka tulostaa itsensä pyytämällä tulostinta tulostamaan jokaisen sivun.

Kun käyttäjä pyytää tiedoston tallennusta, vie tiedosto-olio sisältönsä levylle siinä tapauksessa, että sisältö on muuttunut. Kuten kuvasta 60 nähdään, tallennuksen ehdollisuus esitetään lohkolla, jonka tunnisteena on opt, eli jos ehto toteutuu, suoritetaan lohkon sisältö, muuten hypätään sen yli<sup>19</sup>.

Lopussa käyttäjä sulkee tiedoston. Editori tuhoaa tiedosto-olion muistista. Olion tuhoutuminen merkitään olion elinviivan päättävänä rastina. Joissain kielissä, kuten Javassa olioita ei voida suoraan tuhota. Käyttämättömät oliot (eli ne joihin ei ole olemassa yhtään viitettä) tuhotaan roskienkerääjän toimesta.

## 4.5 Takaisinmallinnus

Yksi UML:n hyödyllisimmistä käyttötarkoituksista on takaisinmallinnus (engl. reverse engineering) eli kaavioiden laatiminen valmiista ohjelmakoodista. Tämä on tarpeen esimerkiksi opeteltaessa ymmärtämään huonosti dokumentoitua ohjelmaa, jota on tarve ylläpitää. Seuraavassa esimerkki viisareista koostuvasta kellosta. Ensin viisarin koodi:

```
public class Viisari{
 private int max; // arvo, jonka saavutettuaan viisari pyörähtää nollaan
 private int arvo;
 public Viisari( int m ){ arvo = 0; max = m; }
 public void etene(){
    arvo++;
    if (arvo = max) arvo = 0;
 }
 public int aika(){ return arvo; }
}
```
 $\rm ^{19}$ opt-lohkoa voidaankin ajtella ohjelmointikielistä tuttuna if-ehtona, jolla ei ole else-haaraa

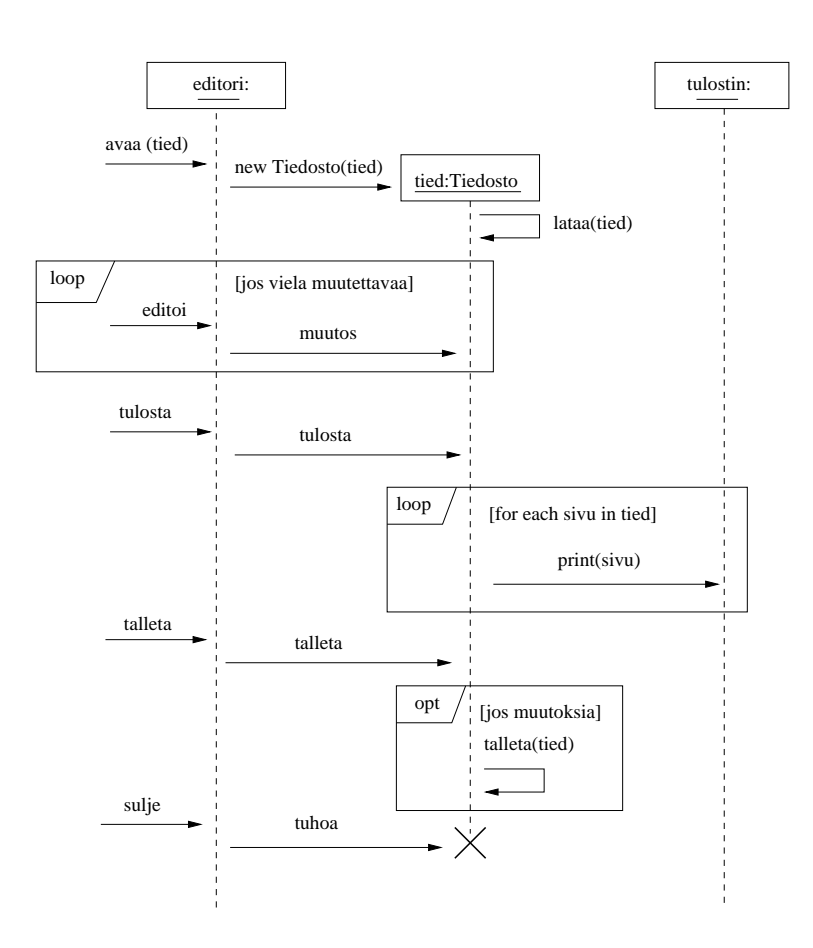

Kuva 60: Toistoa ja valinnaisuus

Kello luo konstruktorissaan kolme viisaria. Kellon metodi etene vie aikaa yhden sekunnin eteenpäin. Riippuen ajasta tämä saattaa vaatia useamman viisarin edistämisen. Normaalisti vain sekuntiviisari etenee. Jos sekuntiviisari pyörähtää nollaan etenemisen yhteydessä, myös minuuttiviisari etenee, jne . . . . Kutsuttaessa metodia nayta kello kysyy kunkin viisarin arvon ja tulostaa ajan ruudulle.

```
public class Kello {
 private Viisari tunti;
 private Viisari minuutti;
 private Viisari sekunti;
 public Kello() {
    sekunti = new Viisari(60);minuutti = new Viisari(60);
    tunti = new Viisari(24);}
 public void etene(){
    sekunti->etene();
   if ( sekunti->aika()==0 ) {
     minuutti->etene();
      if ( minuutti->aika()==0 )
       tunti->etene();
   }
 }
 public void nayta(){
    System.out.print( tunti->aika() ); System.out.print(":");
    System.out.print( minuutti->aika() ); System.out.print(":");
    System.out.print( sekunti->aika() );
 }
}
```
Kuvassa 61 Kellon luokkakaavio. Luokkakaavio ei kerro juuri mitään ohjelman toiminnan logiikasta ja sekvenssikaavioiden merkitys on luokkakaaviota tärkeämpi ohjelman toiminnan ymmärtämisen kannalta.

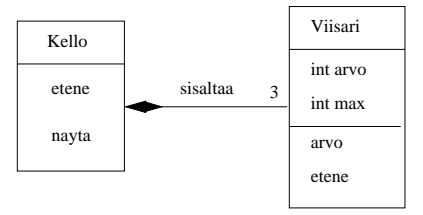

Kuva 61: Kellon luokkakaavio

Kuvassa 62 sekvenssikaavio, jossa on näytetty kellon ja viisareiden luonti, eteneminen sekunnilla ja kellon arvon tulostus. Sekvenssikaavioon on merkitty ainoastaan ohjelman sovellusolioiden keskinäiset metodikutsut. Kello-luokan olio kutsuu myös Javan standardikirjaston System.out-olion metodia print, mutta kutsu on jätetty merkitsemättä koska se on tässä yhteydessä epäoleellinen.

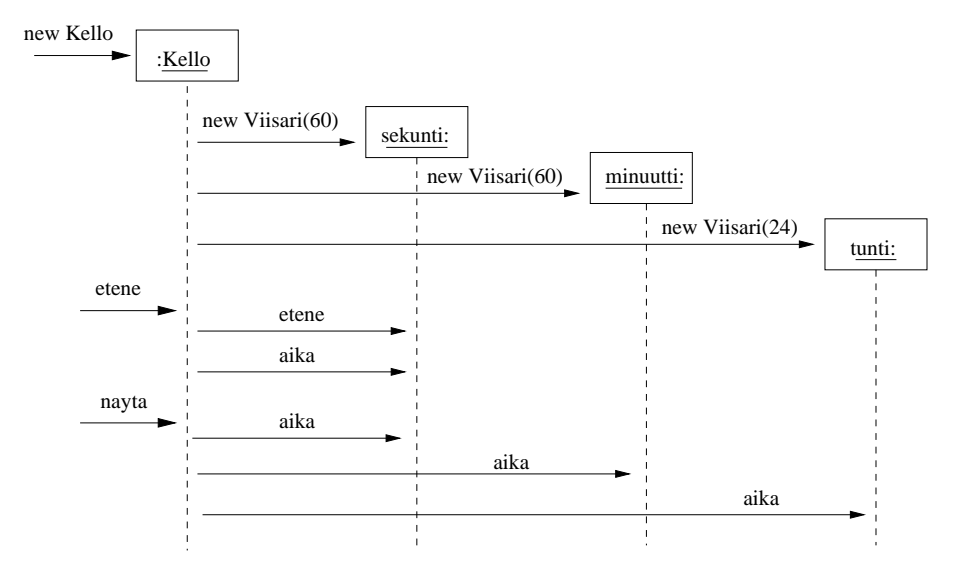

Kuva 62: Kellon eteneminen ja ajan näyttäminen sekvenssikaaviona

Kuvassa 63 vielä tilanne, jossa kello etenee siten, että sekä sekuntti, minuutti että tuntiviisari pyörähtävät nollaan. Huomaa, että kuvaan ei ole merkitty viisareiden aika-metodien kutsuja. Sekvenssikaavioon kannataakin aina merkitä vain sen verran tietoa, mikä on luettavuuden ja ymmärrettävyyden kannalta tarpeen.

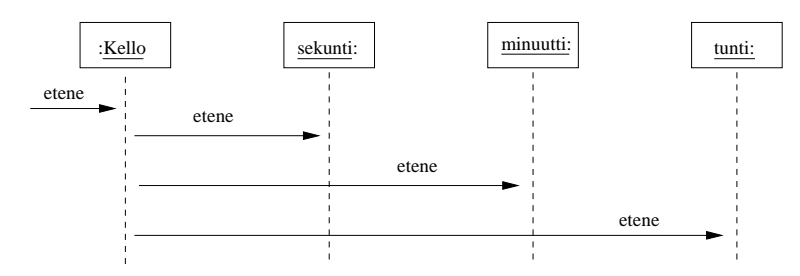

Kuva 63: Kellon etenemistä tasatunnilla kuvaava sekvenssikaavio

Takaisinmallinnuksessa kannattaa edetä yleensä siten, että luokkamallia ja sekvenssikaavioita piirretään rinnakkain esim. suorittamalla ohjelmaa askel askeleelta debuggerilla ja samalla piirtäen sekvenssikaavioon ohjelman etenemistä ja täydentäen luokkamalliin suorituksessa käytettäviä luokkia.

Useinkaan ei ole tärkeää, että esim. takaisinmallinnettu luokkamalli sisältää ohjelman kaikki luokat ja niiden väliset suhteet. Tärkeintä takaisinmallinnuksessa on päästä selville ohjelman toteutuksen logiikasta ja havaita mitkä luokat ja metodit ovat kulloisenkin käyttötarpeen kannalta oleellisia.

Jotkut sovelluskehitysympäristöt pystyvät luomaan ainakin luokkamalleja annetusta koodista automaattisesti.

### 4.6 Kommunikaatiokaavio

Vaihtoehtoinen tapa esittää olioiden yhteistoimintaa on kommunikaatiokaavioiden (engl. communication diagram) käyttö.<sup>20</sup> Sekvenssikaavioiden tapaan kommunikaatiokaaviot kuvaavat yksittäisen tapahtumaskenaarion aikaisen olioiden yhteistoiminnan.

Kuvassa 64 on esitetty kommunikaation avulla sivun 56 työntekijähallintajärjestelmäesimerkin tilanne, jossa asetetaan parametrina annetulle henkilölle henkilölle palkka.

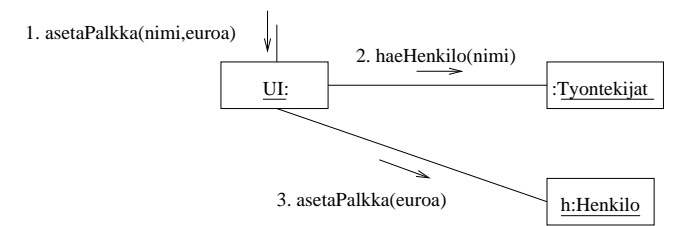

Kuva 64: Palkkatiedon päivitys kommunikaatiokaaviona

Kommunikaatiokaaviossa keskitytään kuvaamaan miten olioiden yhteistyö hyödyntää olioiden välisiä yhteyksiä. Kaavio esittelee tiettyyn suoritukseen liittyvät oliot ja niiden yhteydet sekä suoritukseen liittyvät operaatiokutsut. Operaatiokutsujen ajallinen järjestys selviää numeroinnista.

Kuvassa 65 esitetään kellon toimintaa esittelevä kommunikaatiokaavio (vastaava sekvenssikaavio kuvassa 62). Esimerkissä on käytetty operaatioille vaihtoehtoista numerointitapaa, eli hierarkista numerointia. Skenaario alkaa operaatiolla etene, joka aiheuttaa sekuntiviisarin kasvatuksen, eli viisari suorittaa operaatiot etene ja aika. Kelloon kohdistuva operaatio on numeroltaan 1 ja sen aiheuttamat kellon suorittamat operaatiokutsut on numeroitu 1.1 ja 1.2. Seuraavaksi suoritetaan kellon operaatio  $nayta$ , joka aiheuttaa jokaiselle viisarille operaation aika. Nämä on numeroitu 2, 2.1, 2.2 ja 2.3

Käytettäessä kommunikaatiokaaviossa hierarkista operaationumerointia, suoritusjärjestys on siis 1, 1.1, 1.2, . . . , 2, 2.1, 2.2, . . . , 3., 3.1, 3.2, . . .. Ideana on, että ylemmän tason operaation aiheuttamat olioiden vuorovaikutukset numeroidaan ylätason numeron alle tulevana numerointina.

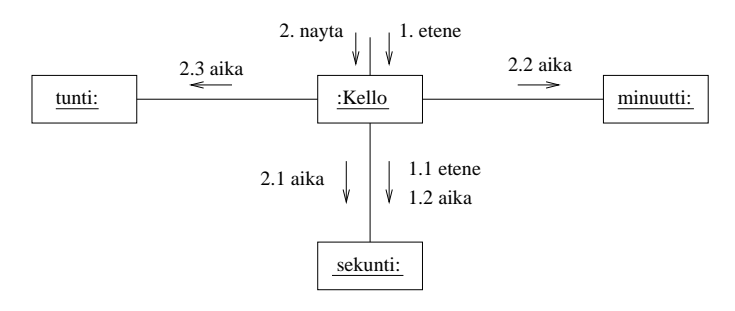

Kuva 65: Kellon toimintaa kuvaava kommunikaatiokaavio

<sup>20</sup>Kommunikaavioiden nimi oli vanhan UML-standardin mukaan yhteistoimintakaavio (engl. collaboration diagram).

Kommunikaatiokaavio on sekvenssikaaviota parempi valinta yhteistoiminnan kuvaamiselle niissä tapauksissa, missä halutaan korostaa olioiden välisiä yhteyksiä. Vaikka kommunikaatiokaaviokin sisältää tiedon operaatioiden suoritusjärjestyksestä, tulee asia selkeämmin esille sekvenssikaaviossa. Jos viestejä on paljon, saattaa kommunikaatiokaavio olla kompaktimpi esitysmuoto kuin sekvenssikaavio.

# 5 UML:n soveltaminen ohjelmiston suunnittelussa

Edellisessä luvussa käsittelimme UML:n eri kaaviotyyppien yksityiskohtia. Seuraavassa luvussa tarkastellaan, miten eri kaavioita voidaan soveltaa tilanteessa, jossa edetään tehtäväkuvauksesta vaatimusmäärittelyyn ja suunnitteluun. Luku esittelee myös uuden kaaviotyypin, pakkauskaavion (engl. package diagram).

On olemassa lukuisia kirjoja, joissa esitellään menetelmä olioperustaiseen ohjelmistokehitykseen, eli olioanalyysi (engl. object oriented analysis, OOA), oliosuunnittelu (engl. object oriented design, OOD) ja toteutushahmotelma olio-ohjelmointikielellä (engl. object oriented programming OOP).

Eri lähteissä (esim. [11, 3, 18, 16, 22]) esitellyt menetelmät sisältävät paljon samaa, poiketen joissain yksityiskohdissa ja painotuksissa. Noudatamme seuraavassa luvussa hyvin pitkälti Craig Larmanin kirjan Applying UML and patterns, An Introduction to Object-Oriented Analysis and Design and Iterative Development [16] esittelemää menetelmää. Emme tosin voi kurssin suppeuden takia käydä läpi menetelmästä muuta kuin perusteet. Larmanin kirja on monien arvioijien mielestä seikkaperäisin aloittelijalle tarkoitettu johdanto aihepiiriin. Kirjan vahvuus on erityisesti olioiden suunnittelussa, eli erittäin haastavassa aiheessa, joka monissa aloittelijoille suunnatuissa teoksissa sivuutetaan hyvin nopeasti.

Huomionarvoista on ettei mikään (tässäkään monisteessa esiteltävä) menetelmä toimi kaikissa tilanteissa. Menetelmien tunteminen on kuitenkin eduksi, sillä menetelmiin sisältyy usein tiivistyneenä kokeneiden ohjelmistosuunnittelijoiden hyviksi havaitsemia toimintatapoja. Aloittelijan on vaikea lähteä liikkeelle ilman mitään konkreettista ohjeistusta ja jonkun menetelmän on oltava se ensimmäinen, jonka kautta oliosuunnitteluun tutustuminen aloitetaan.

# 6 Kirjaston tietojärjestelmä

Tavoitteena on määritellä ja suunnitella tietojärjestelmä, jonka avulla hallitaan kirjaston lainaustapahtumia.21Järjestelmä on alkuvaiheessa tarkoitettu ainoastaan yksittäisen kirjaston käyttöön. Järjestelmä toteutetaan ketterien menetelmien hengessä eli iteratiivisesti, siten että ensimmäisessä iteraatiossa toteutetaan perustoiminnallisuus, johon jokainen myöhempi iteraatio tuo lisää toiminnallisuutta. Järjestelmä saadaan käyttöön jo muutaman iteraation päästä. Ensimmäisen tuotantoversion valmistumisen jälkeen mahdolliset myöhemmät iteraatiot voivat vielä laajentaa järjestelmän toiminnallisuutta asiakkaan haluamalla tavalla. Tässä monisteessa käydään läpi ainoastaan ensimmäisen iteraation vaatimusmäärittely- ja suunnitteluvaihe.

# 6.1 Järjestelmän toiminnalle asetettuja vaatimuksia

Asiakasta haastattelemalla on kerätty lista järjestelmältä toivotusta toiminnallisuudesta:

<sup>21</sup>Tässä luvussa esitetty kirjastojärjestelmä on mukaelma kirjan [8] sovellusesimerkistä.

- Kirjasto lainaa alussa vain kirjoja, myöhemmin ehkä muitakin tuotteita, kuten CDja DVD-levyjä
- Yksittäistä kirjanimikettä voi olla useampia kappaleita
- Kirjastoon hankitaan uusia kirjoja ja kuluneita tai hävinneitä kirjoja poistetaan
- Kirjastonhoitaja huolehtii lainojen, varausten ja palautusten kirjaamisesta
- Kirjastonhoitaja pystyy ylläpitämään tietoa lainaajista sekä nimikkeistä
- Nimikkeen voi varata jos yhtään kappaletta ei ole paikalla
- Varaus poistuu lainan yhteydessä tai erikseen peruttaessa
- Lainaajat voivat selata valikoimaa kirjastossa olevilla päätteillä
- Kirjauduttuaan omalla kirjastokortin numerolla on lainaajan myös mahdollista selailla omia lainojaan
- Järjestelmän on oltava laajennettavissa usean kirjaston laajuiseksi ja mahdollistettava asiakkaiden käytössä olevat lainaus- ja palautusautomaatit

#### 6.1.1 Sanasto

Vaatimusten analysoinnin yhteydessä kannattaa laatia sanasto (engl. glossary) sovelluksen kohdealueen keskeisistä termeistä. Sanasto laaditaan esimerkiksi asiakkaan haastattelujen pohjalta. Pelkkien termien lisäksi sanastossa voidaan tarvittaessa tarkentaa termien merkitystä ja suhteita. Useimmat sanaston termeistä tulevat aikanaan löytymään sovelluksen kohdealueen luokkamallista.

Edellisen listan pohjalta laadittu keskeisten termien sanasto on seuraavassa:

# Nimike

Samaa kirjaa voi kirjastossa olla useita kappaleita. Nimikkeellä tarkoitetaan tietoja yhden nimisestä kirjasta. Varaus kohdistuu tiettyyn nimikkeeseen, josta lainaaja saa itselleen tietyn kirjan.

#### Kirja

Hyllyssä sijaitseva "fyysinen" kirja, jonka asiakas lainaa. Jokaisella yksittäisellä kirjalla on todennäköisesti yksikäsitteinen tunniste, joka erottaa sen muista saman nimikkeen kirjoista.

#### Kirjasto

Paikka jossa kirjat ovat ja jonka toimintaa tuotettava järjestelmä tehostaa.

#### Kirjastonhoitaja

Järjestelmän käyttäjä, tekee lainat, varaukset ja palautukset.

### Laina

Lainaus kohdistuu tiettyn fyysiseen kirjaan.

### Varaus

Tiettyyn nimikkeeseen kohdistuva varaus.

### Palautus

Tietyn fyysisen kirjan palautus.

### Lainaaja

Kirjaston asiakas, hoitaa lainauksen kirjastohoitajan kautta, mutta voi käyttää joitakin järjestelmän palveluja päätteen tai automaatin avulla.

### Pääte

Mahdollistaa asiakkaalle nimikekokoelman selailun ja rekisteröityneille asiakkaille omien lainojen selailun.

### Automaatti

Tulevaisuudessa asiakas voi suorittaa lainoja ja palautuksia suoraan automaatin avulla.

Suurin osa termien merkityksestä on itsestäänselvää, ainoa huomionarvoinen seikka on termien *nimike* ja kirja suhde.<sup>22</sup>

## 6.1.2 Käyttötapaushahmotelmat

Järjestelmän käyttäjät ovat siis kirjastonhoitaja ja lainaaja. Järjestelmän käyttötapauksiksi tunnistetaan aluksi seuraavat:

- Lainaa kirja
- Palauta kirja
- Varaa nimike
- Poista varaus
- Lisää nimike
- Päivitä/poista nimike
- Lisää kirja
- Poista kirja
- Lisää lainaaja
- Päivitä/poista lainaajatiedot
- Selaa valikoimaa
- Rekisteröidy

### Käyttötapauskaavio kuvassa 66.

Tässä tapauksessa käyttötapausten suhteet ja käyttäjät ovat melko selkeät, joten käyttötapauskaavion tarjoama informaatioarvo on hyvin vähäinen. Yleensäkin käyttötapauskaavio ei sinäänsä kerro paljoakaan ja ratkaisevaa käyttötapauksissa on tekstuaalinen kuvaus. Kaavio kannattaa kuitenkin piirtää, sillä se tarjoaa hyvän yleiskuvan järjestelmän tarjoamasta toiminnallisuudesta.

<sup>22</sup>Termit nimike ja kirja eivät välttämättä ole täysin onnistuneesti valittu. Kirjan sijasta olisi ehkä ollut parempi käyttää termiä nide.
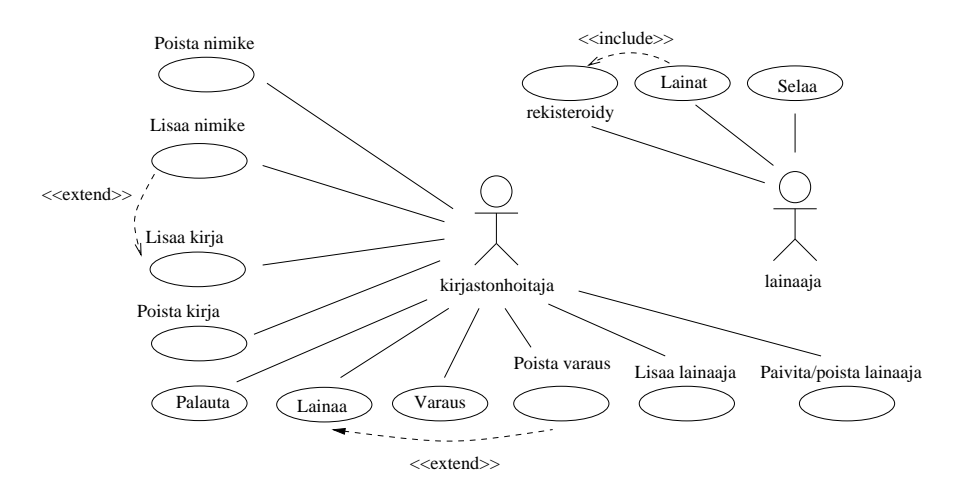

Kuva 66: Kirjaston käyttötapauskaavio

### 6.2 Vaatimusmäärittely - iteraatio 1

Kuten luvussa 1.1.4 todettiin, ketterässä ohjelmistotuotannossa järjestelmä rakennetaan iteratiivisesti. Ensimmäiseen iteraatioon valitaan osa järjestelmän halutusta toiminnallisuudesta, joka määritellään, suunnitellaan ja toteutetaan. Tämän jälkeen valitaan asiakkaan toiveiden mukaisesti seuraaville iteraatioille taas lisää toiminnallisuutta toteutettavaksi.

#### 6.2.1 Käyttötapaukset

Valitaan ensimmäisessä iteraatiossa toteutettavaksi seuraavat käyttötapaukset:

- Lainaa kirja
- Palauta kirja
- Lisää nimike
- Lisää kirja
- Lisää lainaaja

Ensimmäiseen iteraatioon kannattaa yleensä valita toteutettavaksi järjestelmän ydintoiminnallisuus. Tällöin asiakas näkee hyvin pian onko järjestelmän kehitystyö lähtenyt liikkeelle oikeaan suuntaan ja vaatimuksia voidaan tarkentaa tarpeen mukaan jo ennen toista iteraatiota.

Seuraavaksi tarkennetaan iteraatioon valitut käyttötapaukset. Yhden iteraation aikana ei ole välttämätöntä toteuttaa käyttötapauksien toimintaa täydessä laajuudessa. On myös mahdollista määritellä käyttötapauksesta perustoiminnallisuus, jota myöhemmissä iteraatioissa mahdollisesti laajennetaan. Rajoitumme ensimmäisessä iteraatiossa tilanteeseen, missä ohjelma toimii kokonaisuudessaan keskusmuistissa, eli levylle ei talleteta mitään. Ohjelman tietojen tallentaminen levylle (esim. tietokantaan) toteutetaan vasta myöhemmissä iteraatioissa.

Todellisuudessa käyttötapausten tarkentaminen kannattaa tehdä yhdessä asiakkaan kanssa. Koska useimmissa tapauksissa toiminta on niin ilmeistä, ei esi- ja jälkiehtoja ole kirjattu. Ensimmäisessä iteraatiossa osa käyttötapauksista ei vielä kata kaikkea mahdollista käyttötapaukseen liittyvää toiminnallisuutta, esim. poikkeusten osalta. Käyttötapauksia tarkennetaan tarvittaessa myöhempien iteraatioiden aikana. Kaikissa käyttötapauksissa ainoana käyttäjänä on kirjastonhoitaja.

### Käyttötapaus 1: Lainaa kirja

Tavoite: Lainaaja tulee lainattavan kirjan kanssa tiskille ja antaa kirjastokortin ja kirjan virkailijalle, joka kirjaa lainan kirjastojärjestelmän avulla.

Käyttötapauksen kulku:

- 1. Syötetään lainaajan tunniste eli kirjastokortin numero
- 2. Järjestelmä tunnistaa lainaajan ja tulostaa lainaajan tiedot
- 3. Syötetään lainattavan kirjan koodi
- 4. Järjestelmä tunnistaa kirjan ja tulostaa kirjan tiedot
- 5. Pyydetään järjestelmää rekisteröimään laina
- 6. Järjestelmä kertoo lainan eräpäivän

#### Poikkeusellinen toiminta:

Lainaaja voi olla lainauskiellossa tai kirjan lainaus estetty, tällöin lainaa ei rekisteröidä. Nämä erikoistapaukset eivät kuitenkaan sisälly vielä tämän iteraation aikana toteutettavaan toiminnallisuuteen.

### Käyttötapaus 2: Palauta kirja

Tavoite: Lainaaja tuo lainassa olleen kirjan virkailijalle, virkailija kirjaa palautuksen järjestelmään.

Käyttötapauksen kulku:

- 1. Syötetään palautettavan kirjan koodi
- 2. Järjestelmä tunnistaa palautettavan kirjan ja tulostaa sen tiedot
- 3. Merkitään kirja palautetuksi

Huomioita: Täytyykö vaiheita 1 ja 2 tehdä? Vaiheet 1 ja 2 voivat olla myöhemmin tarpeen, jos esimerkiksi kirjaan on varaus ja varaajalle halutaan lähettää ilmoitus kirjan saatavilla olemisesta.

### Käyttötapaus 3: Lisää nimike

Tavoite: Kokoelmaan lisätään uuden nimikkeen tiedot. Tässä käyttötapauksessa ei kirjata yksittäisen kirjan tietoja, vaan ainoastaan kirjaa koskevat nimiketiedot kuten tekijät, nimi, ISBN-numero, aiheluokitus, kustantaja, painovuosi ja painos.

Käyttötapauksen kulku:

- 1. Pyydetään luomaan uusin nimike annetuilla tiedoilla
- 2. Järjestelmä tulostaa luodun nimikkeen tiedot

## Poikkeusellinen toiminta:

Vastaava nimike voi jo olla järjestelmässä. Tässä tapauksessa ei sallita nimikkeen luomista uudelleen.

## Käyttötapaus 4: Lisää kirja

Tavoite: Luodaan uudelle lainattavissa olevalle kirjalle yksikäsitteinen tunniste ja talletetaan tiedot järjestelmään. Tämä edellyttää, että vastaavan nimikkeen tiedot löytyvät jo järjestelmästä.

## Käyttötapauksen kulku:

- 1. Syötetään kirjan nimi, kirjoittaja ja ISBN-koodi
- 2. Järjestelmä tunnistaa kirjaa vastaavan nimikkeen ja tulostaa nimikkeen tiedot
- 3. Pyydetään uudelle kirjalle yksikäsitteinen tunniste
- 4. Talletetaan uusi kirja järjestelmään

### Poikkeuksellinen toiminta:

Jos vastaavaa nimikettä ei ole järjestelmässä, suoritetaan käyttötapaus Lisää nimike. Käyttötapauskaaviossa on käytetty extend-merkintää, eli Lisää kirja -käyttötapauksen yhteydessä suoritetaan tarvittaessa Lisää nimike -käyttötapaus.

## Käyttötapaus 5: Lisää lainaaja

Tavoite: Uuden lainaajan nimi ja osoite kirjataan järjestelmään.

Käyttötapauksen kulku:

- 1. Kirjataan järjestelmään uuden lainaajan tiedot
- 2. Järjestelmä palauttaa uuden lainaajan tiedot, erityisesti lainaajanumeron, joka toimii lainaajan yksikäsitteisenä tunnisteena

### Poikkeuksellinen toiminta:

Jos vastaavaa lainaaja jo on olemassa, ei uutta lainaajaa luoda.

### 6.2.2 Muut vaatimukset

Kaikkia vaatimuksia ei ole luontaista ilmaista käyttötapauksina. Tälläisiä ovat esim.

- *ei-toiminnalliset vaatimukset* (engl. non-functional requirements), kuten
	- käytettävyydelle asetetut vaatimukset
- suorituskykyyn liittyvät ominaisuudet (esim. järjestelmä pystyy tallentamaan 100000 kirjan tiedot, järjestelmä suoriutuu sadasta lainaustapahtumasta minuutissa)
- suoritusympäristö (esim. toimii Windows XP -, Vista- ja 7-käyttöjärjestelmillä)
- toteutusympäristö (esim. toteutettu Javalla, käyttöliittymä tehty Swing-komponenttikirjastoa käyttäen, tietokantana MySQL)
- toiminnot, jotka eivät liity erityisesti mihinkään käyttötapaukseen, esim. vaatimus kaikkien tapahtumien kirjaamisesta loki-tiedostoon

Oikeassa projektissa näihin on otettava kantaa alusta lähtien, nyt ainoa ei-toiminnallinen vaatimus on määritellä toteutuskieleksi Java.

### 6.2.3 Kohdealueen luokkamalli

Käyttötapausten hahmottelun jälkeen laaditaan sovelluksen kohdealueen alustava luokkamalli. Tässä vaiheessa luokkamalli ainoastaan jäsentää ongelma-aluetta ja toteutukseen ei vielä oteta mitään kantaa.

Ensin tehdään lista luokista. Potentiaalisia luokkia voi etsiä monella tavalla. Perinteinen tapa on substantiivien etsiminen järjestelmän vaatimusten kuvauksesta ja käyttötapauksista (ks. luku 3.3). Jos vaatimusten analysoinnin yhteydessä on laadittu sanasto, siitä todennäköisesti saadaan suoraan suurin osa luokkakandidaateista. On myös laadittu tiettyjä yleisiä kategorioita, joiden edustajia sovellusten ongelma-alueilla yleensä on (katso esim. Larmanin kirjan [16] luku 9.5.). Molempia tapoja kannattaa käyttää ja listata kaikki potentiaaliset luokat, joista voi sitten karsia ylimääräiset.

Yleisestä vaatimuslistasta, sen pohjalta laaditusta sanastosta ja käyttötapauksista löytyvät seuraavat substantiivit (tässä vaiheessa on jätetty pois ne käsitteet, jotka eivät liity ensimmäisen iteraation aikana toteutettavaan toiminnallisuuteen):

- kirjasto
- kirjastonhoitaja
- lainaaja
- kirja
- koodi
- tunniste
- laina
- nimike
- järjestelmä

Tummentamattomat luokkaehdokkaat on jätetty pois seuraavista syistä: Kirjasto on paikka, johon järjestelmä sijoitetaan, joten sitä ei tarvinne mallintaa. Kirjastohoitaja on järjestelmän käyttäjä, ainakaan tässä vaiheessa ei ole syytä esim. pitää kirjaa erillisistä kirjastonhoitajista. Koodi ja tunniste erittelevät kirjan ja lainaajan, eli ne eivät ole luokkia, vaan pikemminkin luokkien attribuutteja.

Seuraavaksi alkaa luokkakaavion hahmotteleminen.

Järjestelmä pitää kirjaa sekä lainaajista että lainattavissa olevista nimikkeistä. Yksittäistä nimikettä kohti on useita kirjoja. Näiden huomioiden jälkeinen luokkamalli kuvassa 67. Kuvaan on merkitty myös muutamia attribuutteja. Yhteyksiä sekä yhteyksien rooleja ei ole vielä nimetty, sillä mallin ymmärtämisessä ei liene vaikeuksia ilman nimeämistäkään.

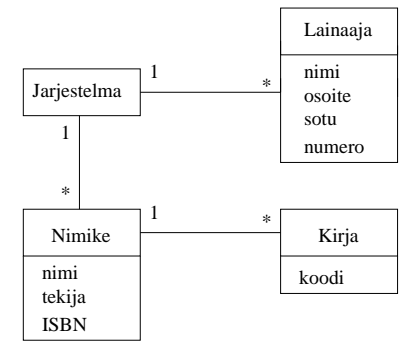

Kuva 67: Kohdealueen luokkakaavio, 1. versio

Yhdellä lainaajalla saattaa olla yhtä aikaa useita lainoja. Laina kohdistuu aina tiettyyn kirjaan. Kirja ei välttämättä ole lainassa, mutta jos kirja on lainassa, liittyy se kerrallaan vain yhteen lainaan ja on vain yhdellä lainaajalla kerrallaan.

Kuvassa 68 on luokkamalli, joka sisältää kaikki ensimmäisen iteraation kannalta oleelliset käsitteet ja niiden väliset suhteet.

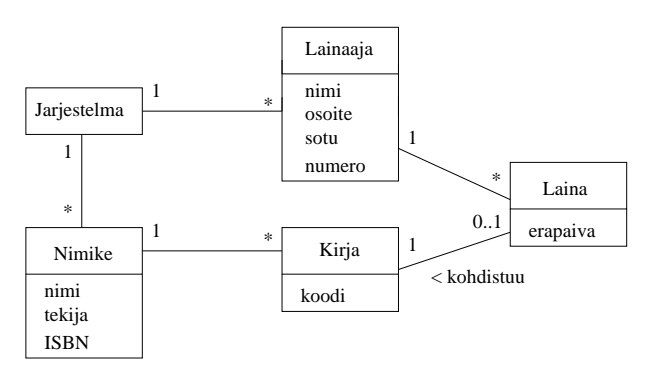

Kuva 68: Kohdealueen luokkakaavio, 2. versio

Kohdealueen luokkamalli on siis vielä täysin toteutusriippumaton malli, jonka tarkoitus on jäsentää sovellusalueen käsitteistöä ja käsitteiden suhteita. Tässä vaiheessa ei kannata vielä yrittääkään miettiä mitä operaatioita luokilla on. Luokille määritellään operaatiot vasta oliosuunnitteluvaiheessa.

#### 6.2.4 Järjestelmätason sekvenssikaaviot ja järjestelmän tarjoamat palvelut

Toimiakseen halutulla tavalla, on järjestelmän tarjottava ne palvelut, jotka käyttötapausten läpiviemiseen vaaditaan. Yksittäisen käyttötapauksen vaatiman toiminnallisuuden toteuttamiseksi järjestelmä joutuu yleensä toteuttamaan muutaman erilaisen yksittäisen palvelun. Joissain tilanteissa on hyödyllistä dokumentoida tarkasti, mitä yksittäisiä operaatioita käyttötapauksen toiminnallisuuden toteuttamiseksi järjestelmältä vaaditaan. Dokumentointiin sopivat hyvin luvussa 4.2 mainitut järjestelmätason sekvenssikaaviot, eli sekvenssikaaviot, joissa koko järjestelmä ajatellaan yhtenä oliona. Näin siis saadaan selkeästi esille ne yksittäiset toiminnot, joita järjestelmään kohdistetaan sen toiminnan aikana.

Kuvassa 69 esitetään käyttötapausta Lainaa kirja vastaava järjestelmätason sekvenssikaavio.

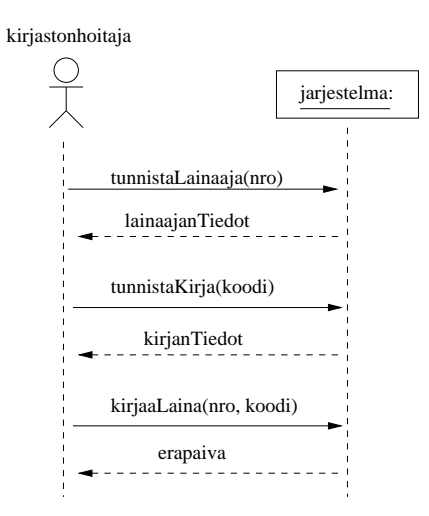

Kuva 69: Käyttötapauksen Lainaa kirja järjestelmätason sekvenssikaavio

Järjestelmätason sekvenssikaaviosta näemme selkeästi, mitä kommunikaatiota käyttäjän (eli kirjastonhoitajan) ja järjestelmän välillä on. Erityisesti näemme järjestelmän operaatiot eli palvelut, jotka järjestelmän on suoritettava käyttötapauksen aikana. Sekvenssikaaviossa on nimetty yksittäiset operaatiot. Tällöin operaatioihin on helpompi viitata kuin käyttötapauksen yksittäisiin askeliin.

Kuvassa 70 esitetään muita käyttötapauksia vastaavat järjestelmätason sekvenssikaaviot.

Järjestelmätason sekvenssikaavioista nähdään, mitä yksittäisiä operaatioita järjestelmän on toteutettava eri käyttötapauksia suorittaessaan. Huomaamme, että sama operaatio, esim. tunnistaKirja(koodi) voi esiintyä monessa kaaviossa, eli samaa operaatiota saatetaan tarvita useampaa käyttötapausta suoritettaessa. Pystyäkseen siis suorittamaan kaikki vaaditut käyttötapaukset, on järjestelmän toteutettava kaikki järjestelmätason sekvenssikaavioissa ilmenevät operaatiot.

Listataan seuraavassa vielä järjestelmän operaatiot ja jokaisen operaation aiheuttamat toimenpiteet. Toimenpiteistä kirjataan tässä tapauksessa ainoastaan käyttäjälle näkyvä lopputulos, se miten toimenpide toteutetaan on vasta suunnitteluvaiheen asia. Operaatioiden toimenpiteitä ovat tulosteet sekä kohdealueen luokkamallin tasolla näkyvät seikat, esim. luodaan laina, joka liittyy tiettyyn lainaajaan ja lainattuun kirjaan.

### tunnistaLainaaja(nro)

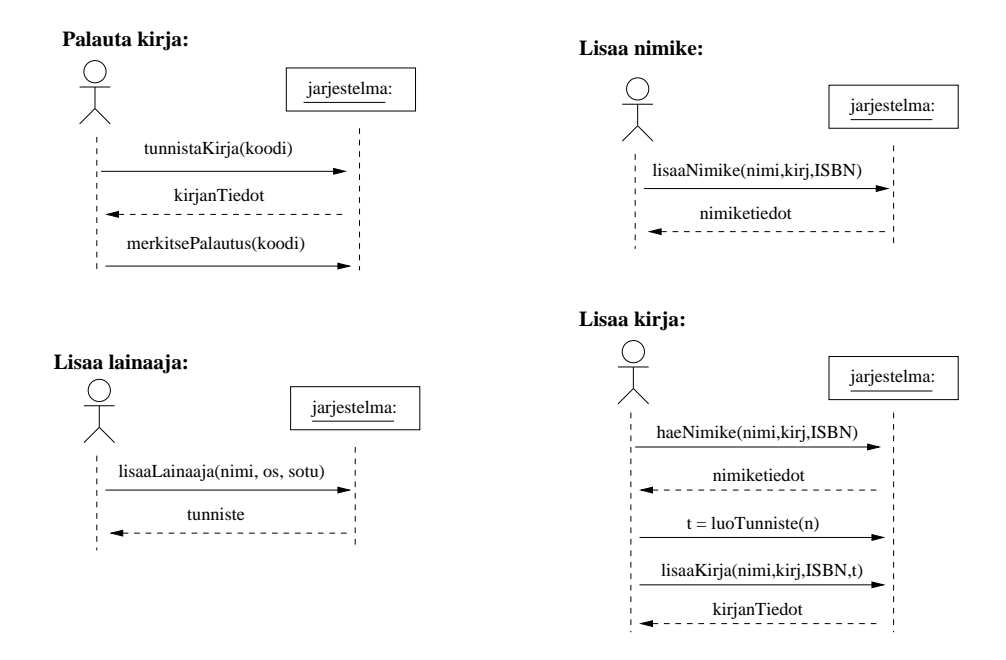

Kuva 70: Muiden käyttötapausten järjestelmätason sekvenssikaavio

Lainaajan kirjastokortissa olevaa lainaajanumeroa (nro) vastaavat tiedot tulostetaan.

#### tunnistaKirja(koodi)

Tunnistetaan yksittäinen kirja ja tulostetaan sen tiedot.

#### kirjaaLaina(nro, koodi)

Luodaan Laina-olio, joka liitetään lainaajaan, jonka kirjastokortin numero nro ja kirjaan, jolla tunnisteena koodi.

Tämä operaatio siis aiheuttaa toimenpiteen, joka heijastuu sovelluksen kohdealueen oliomalliin.

#### merkitsePalautus(koodi)

Tuhotaan Laina-olio joka löydetään tunnisteen koodi perusteella.

#### lisaaLainaaja(nimi, os, sotu)

Luodaan järjestelmään Lainaaja-olio, jonka attribuutteina on operaation parametreina annetut tiedot. Operaatio luo ja palauttaa lainaajan lainaajanumeron, jonka avulla lainaaja voidaan tunnistaa yksikäsitteisesti.

#### lisaaNimike(nimi, kirj, ISBN)

Luodaan järjestelmään Nimike-olio, jolla on attribuutteina parametrina annettuja tietoja vastaavat tiedot. Operaatio palauttaa lisätyn nimikkeen tiedot. Todellisuudessa nimikkeeseen liittyy paljon muitakin tietoja, esimerkiksi aiheluokitus, kustantaja, painovuosi, painos, . . . .

#### tunnistaNimike(nimi, kirj, ISBN)

Tulostetaan tietoja vastaavaa nimikettä vastaavat tiedot.

### luoTunniste(nimi, kirj, ISBN)

Pyydetään tietoja vastaavan nimikkeen uudelle kirjalle yksikäsitteinen tunnistenumero.

### lisaaKirja(nimi, kirj, ISBN, tunniste)

Luodaan tietoja vastaavalle nimikkeelle uusi Kirja-olio, jolla attribuuttina parametrina oleva tunniste.

Tässä vaiheessa alkaa olla suhteellisen selvää, mitä ensimmäisessä iteraatiossa toteutettavalta järjestelmän osalta odotetaan ja on aika siirtyä suunnitteluvaiheeseen.

Korostettakoon tässä vaiheessa sitä, että vaikka esim. vaatimusanalyysivaihe näyttää tässä monisteessa edenneen siististi vaihe vaiheelta, tapahtuu vaatimusten hahmottelu yhdenkin iteraation sisällä tosiasiassa paljon "epämääräisemmin", käyttäen kynää ja paperia, eri vaiheiden edetessä rinnakkain ja koko ajan tarkentuen. Eikä ole edes todennäköistä, että iteraation määrittelyvaihe tehdään kokonaisuudessaan ennen suunnittelua ja ohjelmointia.

Ohjelmiston kehityksessä edetään kokonaisuudessaan iteratiivisesti. Ensimmäisen iteraation aikana toteutettavaksi valitaan osajoukko järjestelmään haluttua toiminnallisuutta. Iteraation aikana valittu toiminnallisuus määritellään, suunnitellaan ja toteutetaan. Iteraatiossa tapahtuu ensin yleensä jonkun verran määrittelyä, sitten suunnittelua, jonka jälkeen ohjelmointia.

Ensimmäisen iteraation jälkeen valitaan taas lisää toiminnallisuutta, joka määritellään, suunnitellaan ja toteutetaan toisessa iteraatiossa. Tämän jälkeen seuraa tarpeellinen määrä iteraatioita, kunnes ohjelma alkaa olla valmis.

Jokaisen iteraation sisäiset vaiheet eli vaatimusmäärittely, suunnittelu, toteutus ja testaus etenevät joko peräkkäin tai osin rinnakkain noudatetusta prosessimallista riippuen.

## 6.3 Suunnittelu - iteraatio 1

Suunnitteluvaiheessa tarkoituksena on löytää sellaiset oliot, jotka pystyvät yhteistoiminnallaan toteuttamaan edellisessä luvussa listatut järjestelmältä vaadittavat operaatiot.

Suunnittelu jakautuu karkeasti ottaen kahteen vaiheeseen. Ensimmäinen vaihe on arkkitehtuurisuunnittelu, jonka aikana hahmotellaan järjestelmän rakenne karkeammalla tasolla. Tämän jälkeen suoritetaan oliosuunnittelu, eli suunnitellaan oliot, jotka ottavat vastuulleen järjestelmältä vaaditun toiminnallisuuden toteuttamisen. Yksittäiset oliot eivät yleensä pysty toteuttamaan kovin paljoa järjestelmän toiminnallisuudesta. Suunnitteluvaiheessa tärkeäksi seikaksi nousee olioiden välinen yhteistyö, eli vuorovaikutus, jolla oliot saavat aikaan halutun toiminnallisuuden.

Ennen kuin jatkamme suunnitteluun, on syytä korostaa erästä seikkaa. Luvun 6.2.3 kohdealueen luokkamallissa esiintyvät luokat edustavat vasta sovellusalueen yleisiä käsitteitä, eivät suunnitteluvaiheen luokkia, jotka toteutusvaiheessa ohjelmoidaan. Vaatimusanalyysivaiheen luokille ei edes merkitä vielä mitään operaatioita.

Kuten pian tulemme näkemään, monet kohdealueen luokkamallin luokat tulevat siirtymään myös suunnittelu- ja toteutustasolle. Osa kohdealueen luokista saattaa jäädä pois suunnitteluvaiheessa, osa taas muuttaa muotoaan ja tarkentuu. Suunnitteluvaiheessa saatetaan myös löytää uusia tarpeellisia kohdealueen käsitteitä. Suunnitteluvaiheessa ohjelmaan tulee lähes aina myös teknisen tason luokkia, eli luokkia joilla ei ole suoraa vastinetta sovelluksen kohdealueen käsitteistössä. Teknisen tason luokkien tehtävänä on esim. toimia oliosäiliöinä ja sovelluksen ohjausolioina sekä toteuttaa käyttöliittymä ja huolehtia tietokantayhteyksistä.

### 6.3.1 Arkitehtuurisuunnittelu

Ohjelmiston *arkkitehtuurilla* tarkoitetaan<sup>23</sup> karkeasti ottaen ohjelmiston korkean tason rakennetta, sen jakautumista erillisiin komponentteihin ja näiden rakennekomponenttien suhteita.

Komponentilla tässä tarkoitetaan yleensä kokoelmaa toisiinsa loogisesti liittyviä olioita, jotka suorittavat jotain tiettyä tehtävää ohjelmassa, esim. käyttöliittymän voitaisiin ajatella olevan yksi komponentti. Toisaalta ison komponentin voidaan ajatella koostuvan useista alikomponenteista, esim. sovelluslogiikkakomponetti voisi sisältää komponentin, joka huolehtii sovelluksen alustamisesta ja yhden komponentin kutakin järjestelmän toimintokokonaisuutta varten. Toisaalta komponenttijako voi perustua myös tietosisältöihin, esim. kirjastojärjestelmässä voisi olla omat komponentit lainaajia, lainoja ja kirjakokoelmaa varten.

Jos ajatellaan pelkkää ohjelman jakautumista komponenteiksi, puhutaan loogisesta arkkitehtuurista. Looginen arkkitehtuuri ei ota kantaa siihen miten eri komponentit sijoitellaan, eli toimiiko esim. käyttöliittymä samassa koneessa kuin sovelluksen käyttämä tietokanta.

Sovelluksen loogisen arkkitehtuurin kuvaamiseen sopivat UML:n pakkauskaaviot (engl. package diagram). Kuvassa 71 esitetään kirjastojärjestelmän karkean tason arkkitehtuuria<sup>24</sup> vastaava UML:n pakkauskaavio.

Kirjastojärjestelmän rakenne noudattaa ns. kerrosarkkitehtuuria (engl. layered architecture), joka on yksi hyvin tunnettu arkkitehtuurinen malli (engl. architecture pattern), eli periaate, jonka mukaan tietynlaisia ohjelmia kannattaa pyrkiä rakentamaan. Kerros on kokoelma toisiinsa liittyviä olioita tai alikomponentteja, jotka muodostavat esim. toiminnallisuuden suhteen loogisen kokonaisuuden ohjelmistosta. Kerrosarkkitehtuurissa on pyrkimyksenä järjestellä komponentit siten, että ylempänä oleva kerros käyttää ainoastaan alempana olevien kerroksien tarjoamia palveluita. Ylimpänä kerroksista on käyttöliittymäkerros, sen alapuolella sovelluslogiikka ja alimpana tallennuspalveluiden kerros, eli esimer-

 $^{23}\rm{Arkki}$ ehtuurin käsite on laaja ja hieman monisyisempi kun tässä esitetty. Arkkitehtuurin käsitettä tarkennetaan 2. vuoden kevään kurssilla Ohjelmistotuotanto sekä Ohjelmistojärjestelmien linjan syventävissä opinnoissa kurssilla Ohjelmistoarkkitehtuurit.

 $^{24}$ Puhuttaessa arkkitehtuurista, tarkoitetaan tässä luvussa usein nimenomaan loogista arkkitehtuuria eli ei oteta kantaa komponenttien sijoittelusta fyysisille tietokoneille.

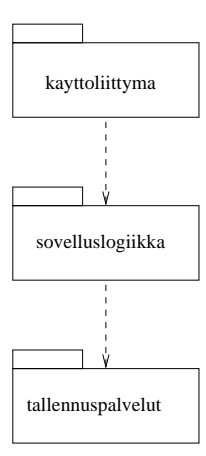

Kuva 71: Kirjastojärjestelmän looginen arkkitehtuuri

kiksi tietokanta, jonne sovelluksen olioita voidaan tarvittaessa tallentaa.

Pakkauskaaviossa yksi komponentti kuvataan pakkaussymbolilla, eli laatikolla, jonka vasemmassa ylänurkassa on pieni laatikko. Pakkauksen nimi on joko kuvan 71 tapaan keskellä pakkaussymbolia tai ylänurkan pienemmässä laatikossa.

Pakkausten välillä olevat riippuvuudet ilmaistaan katkoviivalla, joka suuntautuu pakkaukseen, johon riippuvuus kohdistuu. Kerrosarkkitehtuurissa siis on pyrkimyksenä, että riippuvuuksia on ainoastaan alapuolella oleviin kerroksiin. Kirjastojärjestelmän käyttöliittymäkerros siis riippuu sovelluslogiikkakerroksesta. Riippuvuus tarkoittaa käytännössä sitä, että käyttöliittymän oliot kutsuvat sovelluslogiikan olioiden metodeja. Sovelluslogiikkakerros taas on riippuvainen tallennuspavelukerroksesta.

Pakkauksen sisältö on mahdollista piirtää pakkaussymbolin sisään, kuten kuvassa 72 on tehty. Kuva 72 esittää kirjastojärjestelmän arkkitehtuurin hieman tarkemman version. Pakkauksen sisällä voi olla muutakin kuin alipakkauksia, kuten esim. luokkia.

Sovelluslogiikkapakkauksen sisään on piirretty osa sovelluslogiikan luokista. Kuvassa ei siis näytetä kaikkia luokkia ja se tulee tarkentumaan myöhemmin. Käyttöliittymäpakkaus koostuu kahdesta alipakkauksesta, joista toinen on graafinen käyttöliittymä ja toinen testauskäyttöön tarkoitettu tekstipohjainen konsolikäyttöliittymä. Käyttöliittymäpakkaus on riippuvainen sovelluslogiikkapakkauksesta ja sovelluslogiikkapakkaus tallennuspalvelupakkauksesta. Kuvasta ilmenee myös se, että konsolikäyttöliittymän toteuttava pakkaus käyttää suoraan tallennuspalvelupakkauksen loki-tiedostoon kirjoittamisen toteuttavaa alipakkausta. Kysessä on alipakkauksien keskinäinen riippuvuus, graafisen käyttöliittymän toteuttava pakkaus ei siis ole riippuvainen tallennuspalveluista.

Pakkausten yhteydessä voidaan käyttää nimeämiskäytäntöä, jossa komponentin (esim. alipakkauksen) nimi on useampiosainen, esim. Kayttoliittyma::Konsoli viittaa pakkauksen Kayttoliittyma sisällä olevaan Konsoli-nimiseen komponenttiin.

UML:n pakkaussymbolilla voidaan ryhmitellä mitä tahansa UML-komponentteja, eli pakkauksia, luokkia, olioita, käyttötapauksia, . . . . Kirjastojärjestelmän käyttötapaukset voitaisiin esim. jakaa ylläpidon helpottamiseksi tai dokumentoinnin selkeyttämiseksi neljään eri

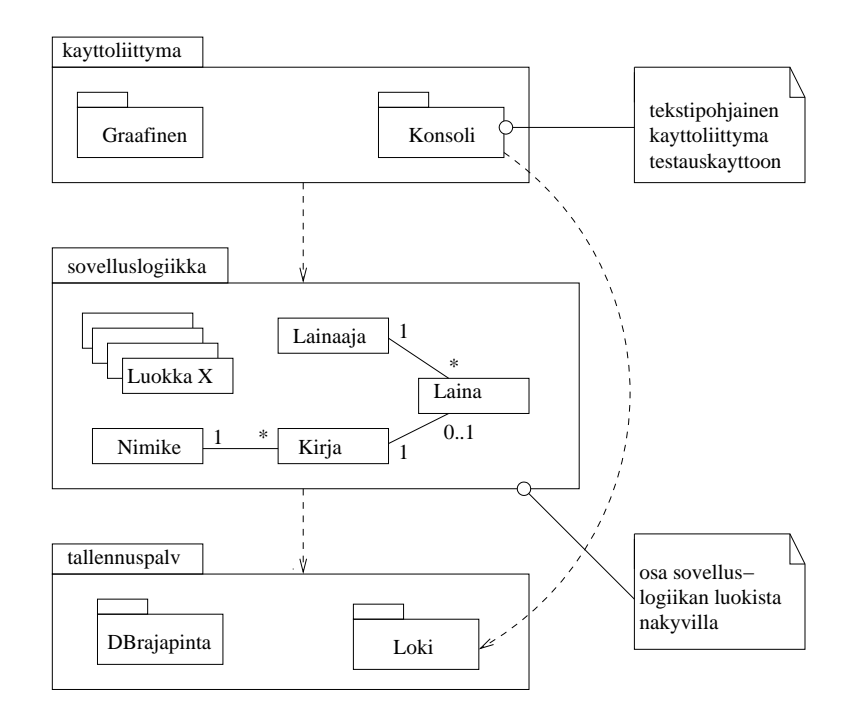

Kuva 72: Kirjastojärjestelmän looginen arkkitehtuuri tarkemmin

pakkaukseen kuten kuvassa 73, jossa ainoastaan kahden pakkauksen sisältö on näkyvillä.

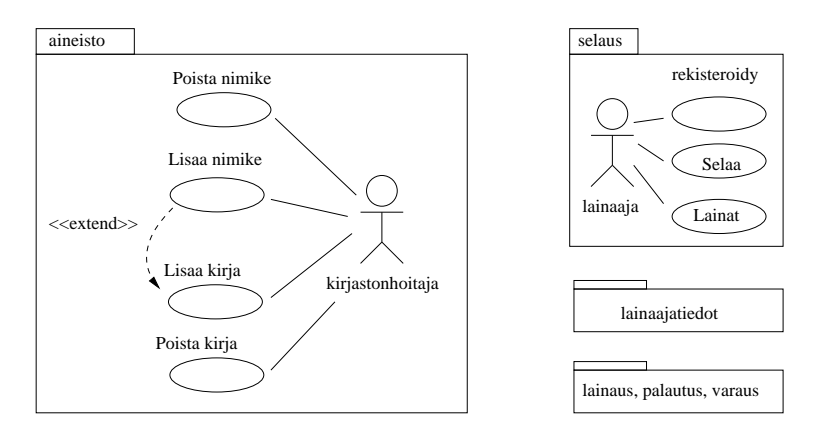

Kuva 73: Kirjastojärjestelmän käyttötapausten jakautuminen pakkauksiin

Jos pakkauksessa on paljon sisältöä, voi sisällön näyttäminen piirtämällä sisältyvät komponentit pakkauksen sisäpuolelle olla joskus ongelmallista. Tällöin voidaan käyttää vaihtoehtoista tapaa, jossa pakkaukseen sisältyvät komponentit piirretään pakkauksen ulkopuolelle mutta liitetään ne sisältävään pakkaukseen käyttämällä kuvassa 74 esiteltyä merkintää, sisältyvyysrelaatiota. Kuvassa 74 on esitetty kirjastojärjestelmän arkkitehtuuri yleistasolla. Tallennuspalvelupakkauksen sisältö on näytetty käyttäen sisältyvyysrelaatiota.

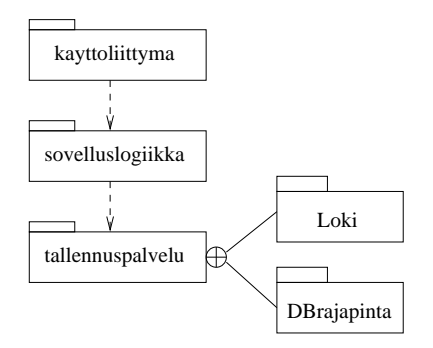

Kuva 74: Vaihtoehtoinen tapa näyttää pakkauksen sisältö

## 6.3.2 Kerrosarkkitehtuurin etuja

Kerrosarkkitehtuurilla on monia etuja. Kerroksittaisuus helpottaa ylläpitoa, sillä jos tietyn kerroksen palvelurajapintaan (eli muille kerroksille näkyvään osaan) tehdään muutoksia, aiheuttavat muutokset ylläpitotoimenpiteitä ainoastaan ylemmän kerroksen riippuvuuksia omaavissa pakkauksessa. Esim. käyttöliittymän muutokset eivät vaikuta sovelluslogiikkaan tai tallennuspalveluihin. Sovelluslogiikan riippumattomuus käyttöliittymästä helpottaa ohjelman siirtämistä uusille alustoille, esim. toimimaan www-selaimen kautta. Alimpien kerroksien palveluja, kuten lokitiedostoon kirjoitusta tai tietokantayhteyksiä voidaan uusiokäyttää mahdollisesti myös muissa sovelluksissa.

Myös kerrosten sisällä ohjelman loogisesti toisiinsa liittyvät komponentit kannattaa ryhmitellä omiksi pakkauksiksi<sup>25</sup>. Yksittäisistä pakkauksista kannattaa tehdä mahdollisimman yhtenäisiä toiminnallisuudeltaan, eli sellaisia, joiden osat kytkeytyvät tiiviisti toisiinsa ja palvelevat ainoastaan yhtä selkeästi eroteltua tehtäväkokonaisuutta. Samalla pyrkimyksenä on, että erilliset pakkaukset ovat mahdollisimman löyhästi toisiinsa kytkettyjä, eli pakkausten välisiä riippuvuuksia pyritään minimoimaan.

Ohjelman selkeä jakautuminen mahdollisimman riippumattomiin pakkauksiin eristää koodiin ja suunnitelmaan tehtävien muutosten vaikutukset mahdollisimman pienelle alueelle, eli ainoastaan riippuvuuden omaaviin pakkauksiin. Tämä helpottaa ohjelman ylläpitoa ja tekee sen laajentamisen helpommaksi. Selkeä jakautuminen pakkauksiin myös helpottaa työn jakamista suunnittelu- ja ohjelmointivaiheessa.

Pelkkä kerroksittaisuus ei tee ohjelman arkkitehtuurista automaattisesti hyvää. Kuvassa 75 tilanne, missä kerroksen n + 1 kolmella alipaketilla on kullakin paljon riippuvuuksia kerroksen n sisäisiin komponenttiin (tässä esimerkissä yksittäisiä luokkia). Esim. muutos kerroksen n luokkaan 1 aiheuttaa nyt muutoksen hyvin moneen ylemmän kerroksen pakettiin.

Mahdollinen ratkaisu ongelmaan on määritellä kerrosten välille selkeä rajapinta. Yksi tapa toteuttaa rajapinta on luoda kerroksen sisälle erillinen rajapintaolio, jonka kautta ulkoiset

 $^{25}\rm{P}$ ermpi termi kuin pakkaus tälläisestä mahdollisimman itsenäisestä osajärjestelmästä olisi esim. komponentti, käytetään kuitenkin nyt termiä pakkaus koska komponenttijako kuvataan pakkauskaavioiden avulla. Kurssilla ohjelmistoarkkitehtuurit käsitellään UML:n komponenttikaavio, joka oikeastaan sopii pakkauskaaviota paremmin paremmin ohjelman arkkitehtuurin kuvaamiseen.

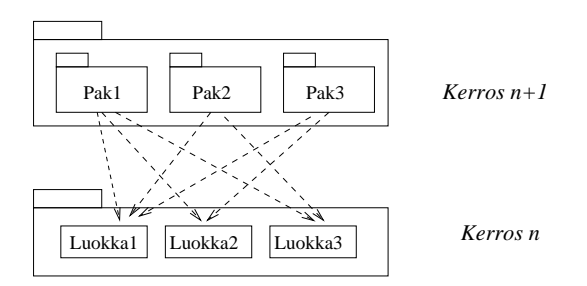

Kuva 75: Kerroksella ei selkeää rajapintaa

yhteydet tapahtuvat. Tätä periaatetta sanotaan fasaadimalliksi (engl. Facade pattern). Kuvassa 76 on luotu rajapintaolio kerrokselle n. Kaikki kommunikointi kerroksen kanssa tapahtuu rajapinnan kautta, eli ylemmän kerroksen riippuvuudet kohdistuvat ainoastaan rajapintaolioon. Nyt muutos esim. luokkaan 1 ei vaikuta kerroksen  $n + 1$  komponentteihin millään tavalla. Ainoat muutokset on tehtävä rajapintaolion sisäiseen toteutukseen.

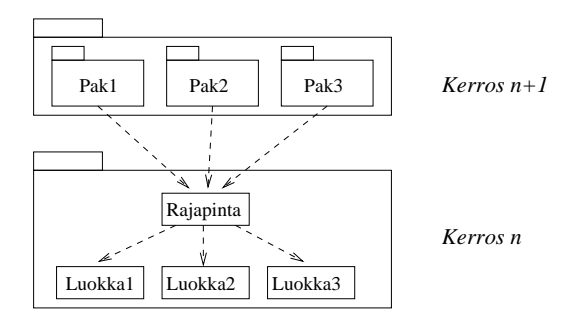

Kuva 76: Kerroksella hyvin määritelty rajapinta

Kerrosarkkitehtuurin lisäksi on olemassa monia erilaisia arkkitehtuurimalleja eli hyväksi havaittuja tapoja jakaa järjestelmä kokonaisuuksiin, ks. esim [5].

### 6.3.3 Sovelluslogiikan ja Käyttöliittymän erottaminen

Ennen oliosuunnitteluun siirtymistä on syytä vielä nostaa esille yksi kerrosarkkitehtuuriin liittyvä tärkeä seikka. Kerrosarkkitehtuurin ylimpänä kerroksena on yleensä käyttöliittymä. Yleensä pidetään järkevänä, että ohjelman sovelluslogiikka on täysin erotettu käyttöliittymästä. Käytännössä tämä tarkoittaa kahta asiaa:

- Sovelluksen palveluja toteuttavilla olioilla (mitkä suunnitellaan seuraavassa luvussa) ei ole suoraa yhteyttä käyttöliittymän olioihin, joita ovat esim. Java-ohjelmissa Swing-komponentit, kuten menut, painikkeet ja tekstikentät. Eli sovelluslogiikan oliot eivät esim. suoraan kirjoita mitään ruudulle.
- Käyttöliittymän toteuttavat oliot eivät sisällä ollenkaan ohjelman sovelluslogiikkaa. Käyttöliittymäoliot ainoastaan piirtävät käyttöliittymäkomponentit ruudulle ja välittävät käyttäjän komennot eteenpäin sovelluslogiikalle.

Käytännössä erottelu tehdään liittämällä käyttöliittymän ja sovellusalueen olioiden väliin erillisiä komponentteja, jotka koordinoivat käyttäjän komentojen aiheuttamien toimenpiteiden suoritusta sovelluslogiikassa. Erottelun pohjana on Ivar Jacobsonin [11] kehittämä idea oliotyyppien jaottelusta kolmeen osaan, rajapintaolioihin, ohjausolioihin ja sisältöolioihin. Käyttöliittymän (eli rajapintaolioiden) ja sovelluslogiikan (eli sisältöolioiden) yhdistävät ohjausoliot (engl. control objects). Käyttöliittymä ei siis ole suoraan yhteydessä sovelluslogiikkaan luokkiin, vaan ainoastaan välittää käyttäjien komentoja ohjausolioille, jotka huolehtivat sovelluslogiikan olioiden hyödyntämisestä. Seuraavassa luvussa esiteltävä Larmanin [16] *ohjausperiaate* on hyvin lähellä Jacobsonin ideaa<sup>26</sup>.

Sovellusalueen dataan tulevat muutokset tulee kyetä näyttämään myös käyttöliittymässä. Jyrkässä kerrosarkkitehtuuriperiaatteessahan palvelupyyntöjen pitäisi aina kulkea ylhäältä alaspäin, eli muuttuneiden tietojen välitys käyttöliittymälle aiheuttaa hankaluuksia kerroksellisuuden suhteen. Sovellusalueen tietojen muutosten välittäminen käyttöliittymälle hoidetaan oikeaoppisesti käyttäen ns. tarkkailija-periaatetta (engl. observer pattern)<sup>27</sup>

Sovelluslogiikan erottaminen käyttöliittymästä mahdollistaa myös sen, että samasta sovellusalueen datasta voi olla olemassa useita erilaisia näkymiä yhtäaikaa. Eli sama data pystytään näyttämään eri tavoin käyttäjän tarpeista riippuen, esim. joko tekstuaalisessa muodossa tai graafisena diagrammina.

#### 6.3.4 Oliosuunnittelu

Aloittelevalle ohjelmoijalle ohjelmiston elinkaaren vaiheista yksi haastavimpia lienee oliosuunnittelu. Ainakin osa ohjelman vaatimuksista on helppo kartoittaa, mutta miten löydetään, keksitään ja suunnitellaan sopivat oliot, jotka toteuttavat ohjelman vaatimukset järkevällä tavalla?

Ohjelman on toteutettava käyttötapauksista johdetut operaatiot (esimerkkimme operaatiot sivulla 74) toimiakseen vaatimustensa mukaisesti. Ohjelmalta vaadittavien operaatioiden voidaan ajatella olevan ohjelman vastuita (engl. responsibilities). Eli hoitamalla vastuunsa ohjelma toimii niinkuin sen odotetaan toimivan.

Ohjelma toteuttaa vastuunsa olioiden yhteistyön avulla. Haasteena suunnittelussa siis on löytää sopivat oliot, joille ohjelman vastuut jaetaan. Tyypillisesti mikään yksittäisen olio ei toteuta yhtä ohjelman vastuuta itse, vaan jakaa vastuun pienemmiksi alivastuiksi ja delegoi alivastuiden hoitamisen muille olioille.

<sup>26</sup>Sovelluslogiikan ja käyttöliittymien erottelun yhteydessä puhutaan usein MVC-mallista [5]. MVC:tä tunteville tarkennettakoon, että Jacobsonin ja Larmanin ohjausoliot eivät ole tarkalleen ottaen aivan sama asia kuin MVC-mallin kontrolleri, ainakaan siinä mielessä kun MVC:tä ajatellaan esim. Javalla tapahtuvan käyttöliittymäohjelmoinnin yhteydessä [1]. Javan kontrolleri on Jacobsonin ajattelussa rajapintaolio. Koska MVC-mallin mielekäs käsittely vaatii käyttöliittymäohjelmoinnin tuntemista, tutustutaan periaatteeseen vasta myöhemmillä kursseilla.

<sup>&</sup>lt;sup>27</sup>Tarkkailijaperiaateessa käyttöliittymän komponentit rekisteröivät itsensä sovelluslogiikalle odottamaan päivityskäskyjä. Käyttöliittymän komponentit eivät kuitenkaan rekisteröi itseään suoraan vaan ainoastaan ns. tarkkailurajapinnan kautta. Sovelluslogiikka tunteekin ainoastaan joukon sitä tarkkailevia rajapintoja, konkreettisia käyttöliittymän komponentteja jotka toteuttavat tarkkailurajapinnat ei sovelluslogiikka tunne [10].

Tässä kappaleessa hahmotellaan periaatteita, jotka auttavat ohjelman vastuut toteuttavien olioiden löytämisessä. Periaatteet noudattavat melko pitkälti Larmanin kirjan [16] esitystä. Menetelmästä käytetään yleisesti nimitystä vastuupohjainen oliosuunnittelu (engl. responsibility driven object design). Tämän kurssin puitteissa ei ole mahdollisuutta asian kovin syvälliseen käsittelyyn. Toisaalta oliosuunnittelussa tarvitaan aina luovuutta. Mikään yksittäinen menetelmä ei toimi kaikenlaisiin ongelmiin vaan antaa ainoastaan virikkeitä alkuun pääsemiseen. Larmanin kirjan lisäksi vastuupohjaista oliosuunnittelua käsitellään esim. Wirfs-Brockin ja kumppaneiden kirjoissa [23, 22].

Suunnittelumenetelmässä on muutamia periaatteita, joita pyritään pitämään mielessä suunnittelun edetessä. Periaatteet<sup>28</sup> on listattu seuraavassa. Niihin palataan tarkemmin kehitellessämme esimerkkisovellustamme.

Periaatteet ovat seuraavat $^{29}$ :

- Luvussa 6.3.3 jo mainittiin, että hyvien tapojen mukaista on erottaa sovelluslogiikka käyttöliittymästä. Ensimmäinen periaate liittyykin siihen, kuka ottaa vastaan käyttöliittymäolioilta tulevat komennot, eli miten esim. tietyn käyttöliittymän painikkeen klikkaamista vastaava tieto välitetään sovelluslogiikalle. Vastauksen tuo ohjausperiaate, jonka sisältö tarkentuu pian.
- Vastuita on pääpiirteittäin kahdenlaisia, tietämistä (engl. knowing) ja tekemistä (engl. doing) koskevia. Kirjastojärjestelmän vastuista tietämistä edustaa esim. vastuu tunnistaLainaaja(nro) eli tunnistetaan lainaaja kirjastokortin numeron perusteella. Tekemistä taas edustaa esim. vastuu lisaaLainaaja(nimi,osoite,sotu), joka siis lisää järjestelmään uuden lainaajan tiedot.

Ekspertti-periaatteen mukaan vastuun hoitaminen kannattaa antaa sille oliolle, jolla on parhaat tiedot vastuun suorittamiseksi.<sup>30</sup> Usein mikään olio ei yksistään osaa hoitaa koko vastuuta. Yksittäinen vastuu pitääkin jakaa osavastuihin, jotka kokonaisvastuun omaava olio delegoi osavastuiden eksperteille.

- Kaikki oliot täytyy luonnollisesti luoda. Luontiperiaatteen mukaan olion luo se, joka
	- sisältää tai säilyttää olion
	- pitää kirjaa oliosta tai
	- tuntee olion alustustuksessa tarvittavan datan

Oliolla saattaakin näiden periaatteiden nojalla olla useita luojakandidaatteja. Eri ratkaisuista pitää valita tarkoituksenmukaisin vertailemalla ratkaisukandidaatteja esim. kahden seuraavaksi esitettävän periaatteen kriteerein.

<sup>28</sup>Larmanin [16] on listattu yhteensä 9 periaaatetta, joista käytetään nimitystä GRASP patterns. <sup>29</sup>Periaatteiden englanninkieliset nimet ovat melko hyvät, suomenkieliset nimet taas ovat omakeksimiäni

ja osin melko kömpelöitä.

<sup>30</sup>Tämä periaate kuulostaa suorastaan typerän itsestäänselvältä.

- Kaikissa suunnitteluratkaisuissa tulee pääsääntöisesti pyrkiä olioiden välisten riippuvuuksien vähäisyyteen (engl. low coupling). Järjestelmän erilaisten komponenttien välisten riippuvuuksien minimointia perusteltiin jo kerrosarkkitehtuurin yhteydessä luvussa 6.3.2.
- Pelkkä riippuvuuksien minimointi ei tuota kaikin osin hyvää ratkaisua. Oliosuunnittelussa tulee pyrkiä myös toiminnallisuudeltaan yhtenäisiin (engl. high cohesion) olioihin, eli olihin, joiden vastuut (eli käytännössä julkiset metodit) liittyvät mahdollisimman saman asian tekemiseen. Toiminnallisuudeltaan epäyhtenäinen olio olisi esim. vastuussa sekä lainaajien lisäämisestä että lainojen kirjaamisesta järjestelmään. Koska lainaajat ja lainat ovat kaksi selkeästi erillistä konseptia, on parempi, että sama olio ei hoida sekä lainaajiin että lainoihin liittyviä vastuita $^{31}\cdot$

Kaikkia suunnitteluratkaisuja tulee siis punnita olioiden välisten riippuvuuksien ja olioiden toiminnallisen yhtenäisyyden kannalta ja pyrkiä näiden periaatteiden kannalta mahdollisimman hyviin ratkaisuihin.

• Osa suunnittelutason luokista saadaan vaatimusmäärittelyn aikana tehdyn kohdealueen luokkamallin pohjalta. On siis oletettavaa, että kirjastojärjestelmään otetaan suunnittelutasolle mukaan ainakin luokat lainaaja, laina, kirja ja nide.

Jos suunnittelutasolle ei oteta muita luokkia kuin kohdealueen luokkamallista omaksutut luokat, joudutaan olioiden vastuita suunnitellessa helposti huonoihin ratkaisuihin, esim. toiminnallisesti epäyhtenäisiin olioihin sekä liiallisiin riippuvuuksiin.

Tälläisissä tilanteissa keksitään uusia, "keinotekoisia" oliota, joita vastaavia käsitteitä ei välttämättä sovellusalueella ole.

Järjestelmän käynnistyessä on suoritettava erinäisiä alustustoimenpiteitä, jotka esim. lukevat alustustiedostoja ja tietokantaa ja luovat ohjelman suoritusaikana tarvitsemat oliot. Koska suunnittelun alkuvaiheessa ei ole vielä selvyyttä ohjelman tulevasta oliorakenteesta, kannattaa alustustoimenpiteet suunnitella vasta iteraation suunnitteluvaiheen lopussa, kun ohjelman oliorakenne alkaa olla selvillä.

Yksi tapa tehdä suunnittelua on edetä käyttötapauksittain. Eli otetaan yksi käyttötapaus kerrallaan tarkasteluun ja suunnitellaan oliot tai mukautetaan jo suunniteltujen olioiden vastuita ja yhteistyötä siten, että tarkastelussa olevan käyttötapauksen tarvitsemat operaatiot saadaan toteutetuksi. Usein käy niin, että uuden toiminnallisuuden lisääminen aiheuttaa jo olemassaolevaan suunnitelmaan muutoksia.

### Käyttötapaus Lainaa kirja

Otetaan ensin tarkasteluun käyttötapaus, joka kuvaa kirjan lainaustapahtuman. Tapahtumien kulku käyttötapauksessa on seuraava (sivulta 70):

- 1. Syötetään lainaajan tunniste eli kirjastokortin numero
- 2. Järjestelmä tunnistaa lainaajan ja tulostaa lainaajan tiedot

<sup>31</sup>Vältetään siis kaikkivoipaisten olioiden käyttöä. Kaikkivoipaiset olion ovat olioita, jotka vastaavat isosta, ei yhtenäisestä osasta järjestelmän toiminnallisuutta.

- 3. Syötetään lainattavan kirjan koodi
- 4. Järjestelmä tunnistaa kirjan ja tulostaa kirjan tiedot
- 5. Pyydetään järjestelmää rekisteröimään laina
- 6. Järjestelmä kertoo lainan eräpäivän

Käyttötapauksen toteuttavat operaatiot tarkemmin eriteltynä (sivulta 74) ovat:

#### tunnistaLainaaja(nro)

Lainaajan kirjastokortissa olevaa lainaajanumeroa (nro) vastaavat tiedot tulostetaan.

#### tunnistaKirja(koodi)

Tunnistetaan yksittäinen kirja ja tulostetaan sen tiedot.

#### kirjaaLaina(nro, koodi)

Luodaan Laina-olio, joka liitetään lainaajaan, jonka kirjastokortin numero nro ja kirjaan, jolla tunnisteena koodi.

Käyttötapauksen toteuttamiseksi on siis toteutettava kolme operaatiota, joiden kunkin suorittaminen annetaan jonkin sovelluksen olion vastuulle.

Kuten aiemmin mainittiin, omaksutaan osa ohjelmiston suunnitteluvaiheen olioista kohdealueen luokkamallissa kuvatuista käsitteistä (ks. sivu 73, kuva 68). Näyttää ilmeiseltä, että suunnitteluvaiheen luokiksi otetaan mukaan ainakin Lainaaja, Laina ja Kirja. Koska Kirja-oliot ovat tiettyyn nimikkeeseen liittyviä, on mukaan otettava mitä ilmeisimmin myös luokka Nimike. Eli alustavasti analyysivaiheessa hahmoteltu kohdealueen luokkamalli otetaan mukaan suunnitteluvaiheeseen lähes sellaisenaan.

Luvussa 6.3.3 mainitun periaatteen mukaisesti sovelluslogiikka täytyy erottaa käyttöliittymästä. Hyvä periaate on se, että käyttötapaukset toteuttavat operaatiot ovat sovelluslogiikkakerroksen olioiden vastuulla. Käyttöliittymä ainoastaan reagoi käyttäjien komentoihin, ja kutsuu sitten sopivaa sovelluslogiikkakerroksessa toteutettua operaatiota. Periaate ilmenee kuvan 77 vapaamuotoisesti piirretystä kommunikaatiokaaviosta. Kuvassa käyttötapauksen Lainaa kirja alussa tapahtuva lainaajan tunnistus, eli virkailija syöttää käyttöliittymäkomponentilla toteutettuun dialogi-ikkunaan kirjastokorttinumeron, jotta lainaaja voidaan tunnistaa. Javan Swing -käyttöliittymäkomponenteilla toteutettaessa painikkeen klikkaaminen tuottaa herätteen (action performed) ohjelmoijan toteuttamalle tapahtumakäsittelijäoliolle (joka on ActionListener-rajapinnan toteuttavan luokan ilmentymä). Tapahtumakäsittelijä kutsuu sitten jotain sovelluslogiikan olioa, joka hoitaa operaation.<sup>32</sup>

Minkä olion tulisi ottaa vastuulleen käyttöliittymän kutsuman operaation suoritus, eli mikä on kuvan 77 kysymysmerkein nimetty luokka? Tähän vastauksen tarjoaa aiemmin mainittu ohjausperiaate, jonka yleisperiaate on selitetty luvussa 6.3.3. Periaatteena on asettaa käyttöliittymän ja varsinaisten sovellusolioiden väliin ohjausolio, joka ottaa vastaan

<sup>32</sup>Tämä Javaan liittyvä selvennyksenä asiaa tunteville. Ohjelmoinnin jatkokurssin lopussa käsitellään hieman käyttöliittymäohjelmointia. Tälle kurssille asia ei kuulu.

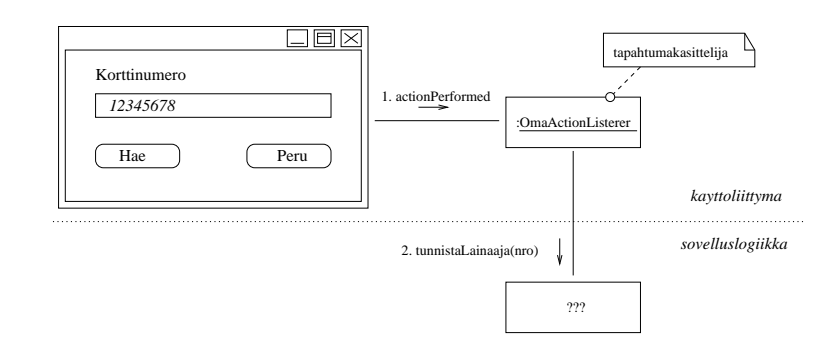

Kuva 77: Käyttöliittymäkerros delegoi tehtävän sovelluslogiikalle.

käyttöliittymästä tulevan operaatiokutsun ja kutsuu edelleen sovelluslogiikan olioita, jotka suorittavat varsinaisen tehtävän.

Ohjausolio voi olla joko ohjelman kaikkien operaatioiden yhteinen ohjausolio tai vaihtoehtoisesti jokaisella käyttötapauksella voi olla oma ohjausolionsa. Välimuodotkin ovat mahdollisia, eli jollain käyttötapauksella voi olla oma ohjausolio ja jotkut taas käyttävät yhteistä ohjausolioa.<sup>33</sup> Yksinkertaisissa järjestelmissä selvitään ehkä yhdellä ohjausoliolla. Jos järjestelmässä on paljon toiminnallisuutta, kannattanee kullakin käyttötapauksella olla oma ohjausolionsa. Näin ohjausoliot säilyvät toiminnallisesti yhtenäisinä ja helpommin ylläpidettävinä. Käyttötapauspohjaisten ohjausolioiden etuna on myöskin se, että niiden avulla voidaan helposti hallita monimutkaisen käyttötapauksen etenemistä helpommin kuin koko järjestelmälle yhteisen ohjausolion avulla.

Yksinkertaisessa ohjelmassa yhteisenä ohjausoliona voi joissain tapauksissa myös toimia sovellusalueen olio, joka vastaa koko järjestelmää. Päädymme ainakin alustavasti kaikille käyttötapauksille yhteisen ohjausolion käyttöön ja ohjausolioksi valitsemme koko järjestelmää vastaavan olion, jonka nimi on Jarjestelma. Kuvan 78 luokkakaavio dokumentoi tilanteen. Selvyyden vuoksi ohjausluokan rooli on merkitty kuvaan stereotyypin «ohjaus» avulla. Käyttöliittymä on näytetty ainoastaan pakkauksena, joka on riippuvainen ohjausluokasta. Kuvassa on mukana myös muut sovellusalueen luokkamallista omaksutut alustavat luokkaehdokkaat. Ensimmäisessä iteraatiossa ei vielä oteta kantaa olioiden tietokantaan tallettamiseen, eli tallennuspalvelupakkausta ei ole kuvaan merkitty.

Aloitetaan jakamalla operaatioiden suoritusvastuita luokille tarkentaen luokkarakennetta tarpeen mukaan.

Koska Jarjestelma-olio tuntee Lainaaja-oliot, voisi se ekspertti-periaatteen mukaan ottaa vastuulleen operaation tunnistaLainaaja(nro) suorittamisen. Periaatteen mukaanhan vastuu tulee antaa oliolle, jolla on parhaat tiedot operaation suorittamiseksi. Kukin Lainaaja-olio tuntee ainoastaan yhden lainaajan eli itsensä, joten se ei tule kyseeseen, mutta Jarjestelma-olio tuntee kaikki lainaajat, joten se on siinä mielessä sovelias operaation suorittajaksi.

Tarkastellessa muitakin operaatioita (esim. lisaaLainaaja, lisaaNimike, . . . ), huomataan, että Jarjestelma-oliosta uhkaa muodostua yleisolio, joka suorittaa suuren joukon operaa-

<sup>33</sup>Jacobsonin [11] menetelmässä periaatteena on, että jokaisella käyttötapauksella on oma ohjausolionsa.

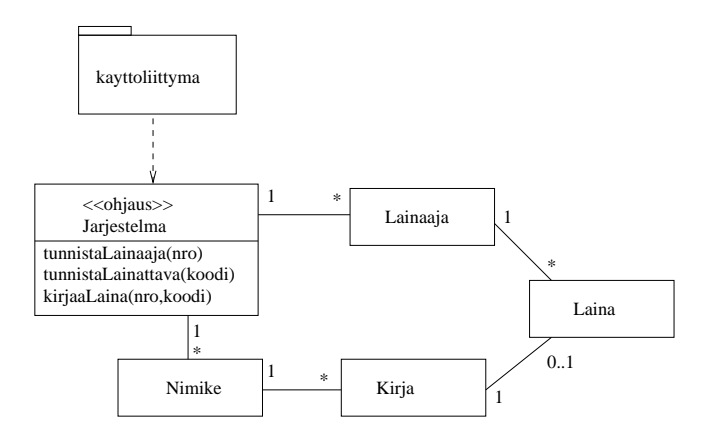

Kuva 78: Koko järjestelmää kuvaava olio toimii ohjausoliona ja ottaa vastaan käyttöliittymältä tulevat operaatiokutsut.

tioita, jotka eivät toiminnallisesti liity toisiinsa. Näin ollen rikottaisiin toiminnallisen yhtenäisyyden periaatetta. Ohjelman luokkarakennetta kannattaakin jalostaa siten, että saadaan aikaan pienempiä, yhdelle asialle omistautuneita luokkia.

Lisätään luokka Lainaajatiedot, jonka tehtävänä on huolehtia yksittäisistä lainaajista, eli Lainaaja-oliot siirretään lainaajatietojen alle, ks. kuva 79. Nyt siis yhteys on muutettu kompositioksi, sillä yksittäiset lainaajat ovat alisteisia koko järjestelmän lainaajajoukolle, josta Lainaajatiedot pitää kirjaa. Kuvaan on merkitty myös kahden yhteyden roolinimet sekä kahden yhteyden navigointisuunta. Yhteyksien suunnista huomaamme, että esim. Jarjestelma-oliosta on mahdollista navigoida Lainaajatiedot-olioon, mutta ei päinvastoin.

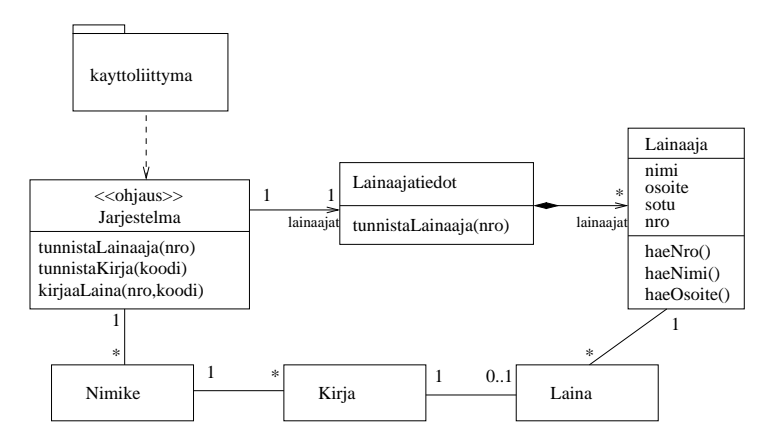

Kuva 79: Suunnitelmaan lisätty uusi luokka, jonka vastuulla Lainaajatiedot.

Itse operaation tunnistaLainaaja(nro) sisällön voimme kuvata koodihahmotelmana. Oletetaan, että operaatio palauttaa kutsujalle (eli käyttöliittymälle) tunnistetun lainaajan tiedot merkkijonomuodossa.

Operaatio alkaa sillä, että käyttöliittymä kutsuu Jarjestelma-olion, joka siis toimii ohjausoliona, operaatiota tunnistaLainaaja(nro). Uudessa luokkarakenteessa Jarjestelma ei enää tunne lainaajia, mutta se tuntee Lainaajatiedot-olion, joka taas tuntee lainaajat. Eli operaation toteutus Jarjestelma-oliossa delegoi pyynnön edelleen lainaajatietoja hallinnoivalle Lainaajatiedot-oliolle. Vastauksena saadaan viite etsittyyn Lainaaja-olioon. Tämän jälkeen Jarjestelma-olio kysyy löydetyltä lainaajalta nimen ja osoitteen ja palauttaa ne kutsujalle. Jos etsittyä lainaajaa ei löytynyt, palautetaan merkkijono *tuntematon*. Jarjestelma-olion suorittama operaatio koodihahmotelmana seuraavassa:

```
class Jarjestelma{
 // muut metodit
 String tunnistaLainaaja(int nro){
    Lainaaja vast = lainaajat.tunnistaLainaaja(nro)
     if ( vast==null ) return "tuntematon";
    String nimi = vast.haeNimi()
    String os = vast.haeOsoite()
    return nimi+os;
 }
}
```
Lainaajatiedot-oliolle on siis delegoitu vastuu annettua numeroa vastaavan Lainaaja-olion löytämisestä.

Lainaajatiedot-olio tarkastaa jokaiselta sisältämältään Lainaaja-olioilta, onko se etsitty. Jos jokin Lainaaja-olioista on etsitty, palautetaan kutsujalle viite löydettyyn Lainaaja-olioon. Jos lainaajaa ei tunnisteta, palautetaan null-viite, eli viite ei mihinkään.

```
class Lainaajatiedot{
 // muut metodit
 Lainaaja tunnistaLainaaja(int nro){
     for ( Lainaaja l : lainaajat ) {
        int n = 1 \text{.} haekro();
        // löytyikö etsitty henkilö
        jos n == nro palauta l
     }
    // ei löytynyt lainaajaa, jolla annettu kirjastokortin numero
    return null;
 }
```
Koodiluonnoksessa on käytetty Javan for-each-toistorakennetta (ks. esim [21] luku 3.5) lainaajien läpikäymiseen. Loopissa muuttuja l saa yksi kerrallaan arvokseen jokaisen joukon lainaajat alkoista.

Operaation suoritus on esitetty sekvenssikaaviona kuvassa 80. Kuvatussa skenaariossa kolmas läpikäytävä Lainaaja-olio on etsitty. Vertaa koodia ja sekvenssikaaviota ja varmista, että ymmärrät miten operaation toiminta etenee olioiden välisenä yhteistyönä.

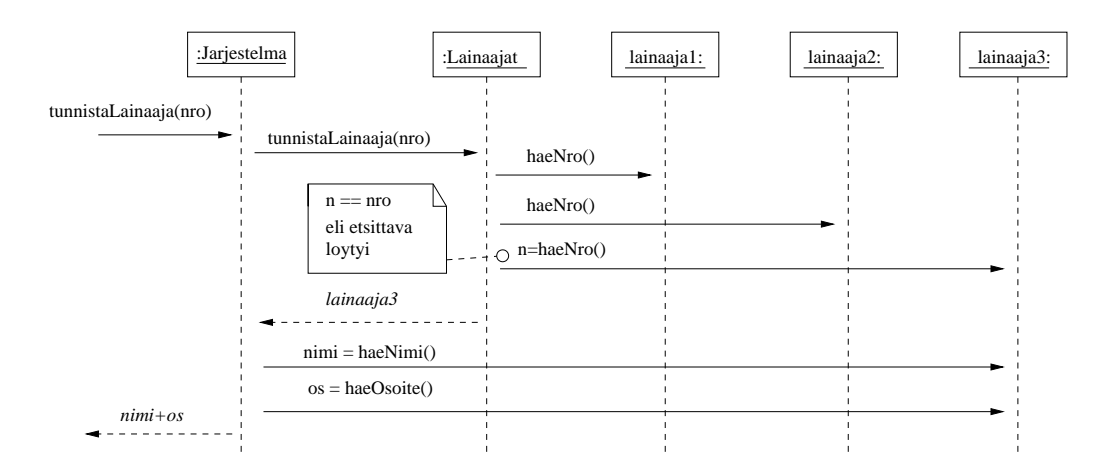

Kuva 80: Operaatio tunnistaLainaaja sekvenssikaaviona

Seuraava tarkasteltava operaatio on tunnistaKirja(koodi), jonka tehtävä on etsiä tiettyä kirjaa vastaava Kirja-olio. Sovelletaan jälleen ekspertti-periaatetta, eli annetaan vastuu oliolle, jolla on parhaat tiedot operaation suorittamiseksi. Vastuunalaisen olion täytyy siis tuntea kaikki kirjat. Tutkimalla luokkamallia huomaamme, että järjestelmään liittyy useita nimikkeitä ja kuhunkin nimikkeeseen liittyy useita kirjoja. Ei siis ole olemassa yhtä olioa, joka tuntisi kaikki kirjat.

Olemassaolevia oliota käyttäen ainoa mahdollisuus suorittaa operaatio on selvittää jokaiselta Nimike-oliolta erikseen, liittyykö siihen etsityn koodin omaava kirja. Koska Jarjestelmaolio tuntee nimikkeet, tulisi sen suorittaa tuo kysely. Koska pyrkimyksemme on pitää Jarjestelma-olio pelkkänä ohjausoliona, joka lähinnä delegoi tehtäviä muille olioille, tuomme ohjelmaan uuden luokan Nimikkeet, jonka tehtävä on vastaava kuin Lainaajatiedotluokan oliolla, eli pitää kirjaa ja suorittaa operaatioita yksittäisille Nimike-olioille. Päivitetty luokkamalli kuvassa 81. Yhteyksiin on jälleen liitetty roolinimiä ja suuntia.

Operaation tunnista $Kirja(kood)$  toteutus tapahtuu monen olion yhteistyönä, joten se saattaa vaikuttaa aluksi sekavalta. Valotetaan operaation toimintaa jälleen sekä koodihahmotelmana että sekvenssikaaviona. Koodin seuraamisen rinnalla kannattaa ehkä katsoa jo kuvassa 82 olevaa sekvenssikaaviota. Oletamme koodissa, että operaatio palauttaa kutsujalle (eli käyttöliittymälle) merkkijonoesityksen tunnistetusta kirjasta.

Operaatio alkaa sillä, että käyttöliittymämodulista kutsutaan Jarjestelma-olion operaatiota tunnistaKirja(koodi). Operaation toteutus delegoi pyynnön edelleen nimiketietoja hallinnoivalle Nimikkeet-oliolle, joka palauttaa viitteen etsittyyn Kirja-olioon. Saatuaan viitteen Jarjestelma-olio kysyy kirjan tietoja ja palauttaa vastauksen kutsujalle. Jos etsittyä Kirjaolioa ei löytynyt, palautetaan merkkijono tuntematon.

```
class Jarjestelma{
 // muut metodit
 String tunnistaKirja(int koodi){
```
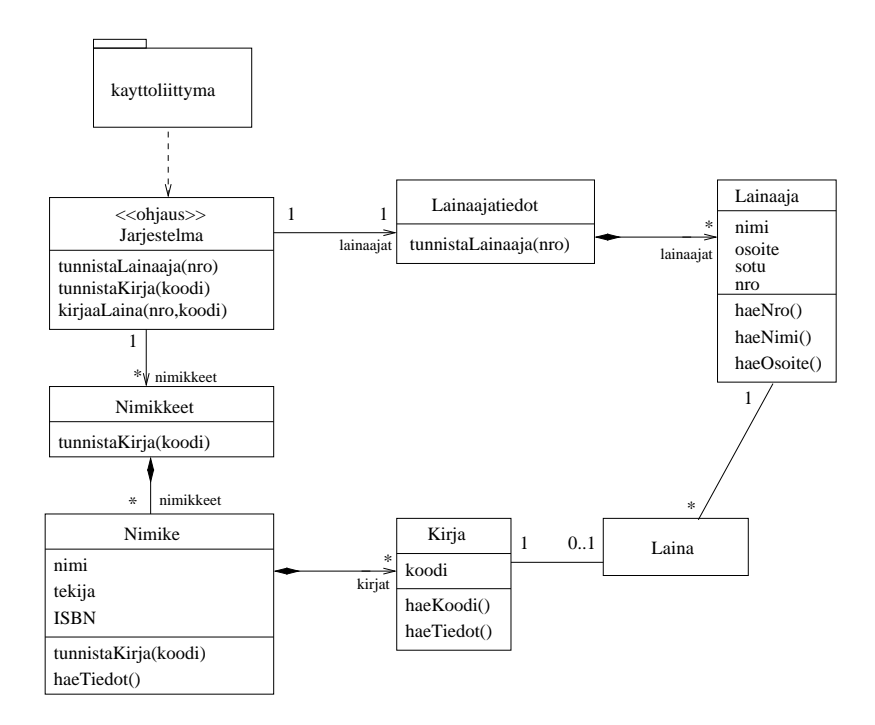

Kuva 81: Suunnitelmaan lisätty uusi luokka, jonka vastuulla Nimike-oliot.

```
Kirja k = nimikkeet.tunnistaKirja(koodi)
```

```
if ( k == null ) return "tuntematon";
   String vast = k.haeTiedot():
   return vast;
}
```
}

Suorittaakseen vastuunsa kirjan etsimiseksi, Nimikkeet-olio kysyy jokaiselta sisältämältään yksittäiseltä Nimike-oliolta, tunteeko se etsityn kirjan. Jos jokin Nimike-olioista tunnistaa kirjan (eli kirjalla on etsitty koodi), palautetaan viite löytyneeseen Kirja-olioon kutsujalle. Jos taas kirjaa ei tunnisteta, palautetaan null-viite. Nimikkeet-olio siis suorittaa vastuunsa pilkkomalla sen yksittäisten Nimike-olioiden osavastuiksi.

```
class Nimikkeet{
  // muut metodit
  Kirja tunnistaKirja(int koodi){
      for ( Nimike n : nimikkeet ) {
         Kirja vast = n.tunnistaKirja()
         if ( vast!=null) return vast;
      }
```

```
// jos ei löytynyt koodia vastaavaa kirjaa
      return null;
  }
}
```
Yksittäiseen Nimike-olioon liittyy joukko Kirja-olioita. Nimike suorittaa vastuunsa tarkastamalla jokaiselta sisältämältään Kirja-olioltaan vastaako sen koodi etsittyä. Jos etsitty löytyy, palautetaan sen viite. Jos etsittyä kirjaa ei löydy, palautetaan null-viite.

```
class Nimike{
   // muut metodit
   Kirja tunnistaKirja(int koodi){
      for ( Kirja k : kirjat ) {
         int vast = k.haeKoodi()if ( vast == koodi ) return k;
      }
      // jos nimikkeen alta ei löytynyt koodia vastaavaa kirjaa
      return null;
   }
}
```
Kuvassa 82 tilannetta vastaava sekvenssikaavio. Kuten kuvasta huomaamme, on UML:n merkintätapoja käytetty osin luovasti, mm. pitkä operaationimi tunnistaKirja(koodi) on lyhennetty ja vastauksen tarkka sisältö esitetään kommentin avulla.

Kuvatussa skenaariossa tutkitaan ensin Nimike-olion n1 sisältämät Kirja-oliot kirja1 ja kirja2, joista kumpikaan ei ole etsitty kirja. Nimike-olion n2 alta löytyy etsitty Kirja-olio. Huomaa, miten usealta erilliseltä n2:n alta olevalta kirjalta (kuvassa kirja $[i]$ ) tapahtuva kysely on kuvattu toistorakenteella. Toiston kaikki viestit siis kohdistuvat erillisiin olioihin. Kuvassa i on ikäänkuin vaihtuva muuttuja, jolla eritellään yksittäiset Kirja-oliot. Etsitty löytyy  $n2$ :n alta ja viite siihen (kuvassa  $kirjaX$ ) palautetaan aina Jarjestelma-oliolle asti.

Jarjestelma-olion kuuluu palauttaa etsityn kirjan tiedot merkkijonona. Saatuaan viitteen etsittyyn Kirja-olioon, Jarjestelma-olio kysyy sen tietoja, jotka se palauttaa kutsujalleen.

Sekvenssikaavioon liittyy vielä yksi tärkeä seikka. Kirja-olio ei tiedä itse muuta kuin koodinsa, muut tietonsa (nimi, tekija, ISBN) se kysyy omalta Nimike-olioltaan. Tämän takia Yhteys Nimike- ja Kirja-olion välillä on kaksisuuntainen vaikka sitä ei UML:ssä voi kompositioihin merkitäkään.

Enemmän ohjelmointia harrastanut huomaa helposti, että ratkaisu on tehoton, sillä tietyn kirjan löytymiseksi on pahimmassa tapauksessa käytävä läpi kaikki nimikkeet ja niiden alla olevat kirjat. Voikin olla, että toteutusvaiheessa ohjelmoija päättää toteuttaa operaation tavalla, joka muuttaa hieman myös luokkarakennetta. Suunnittelun aikana tehdyt mallit eivät ole koskaan kiveenhakattuja. Mallien pääasiallisena tarkoituksena onkin jäsentää ajattelua ja mahdollistaa erilaisten suunnitteluratkaisujen vertailu. Malli on ajanut asiansa myös siinä tapauksessa, että se todetaan huonoksi ja päätetään hylätä.

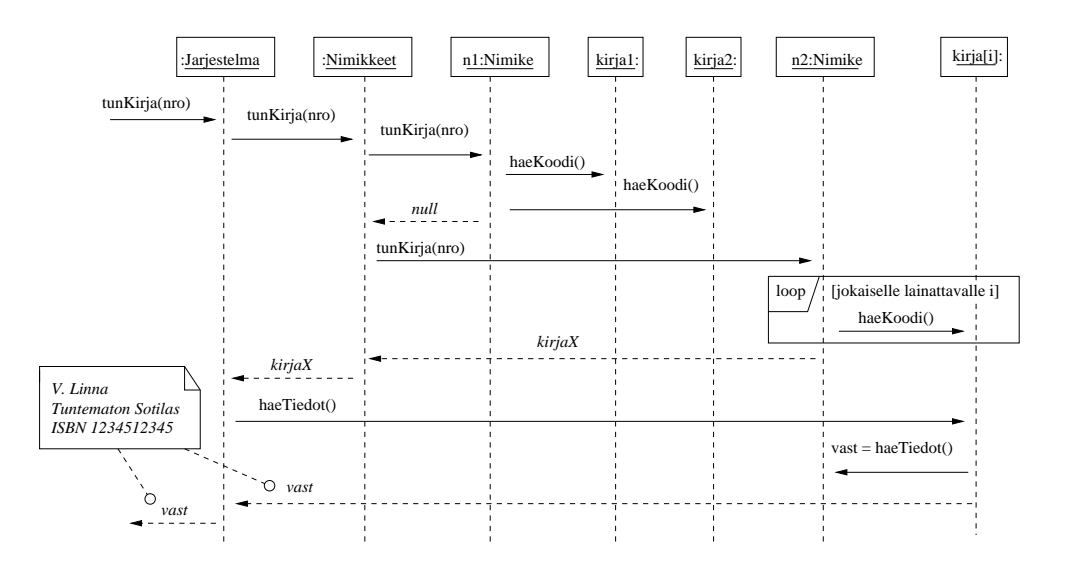

Kuva 82: Operaation tunnistaKirja-suoritusta hahmottava sekvenssikaavio.

Käyttötapauksen Lainaa kirja viimeinen suunniteltava operaatio on kirjaaLaina(nro,koodi). Operaation on siis luotava Laina-olio, josta luodaan yhteys lainaajaan, jonka kirjastokortin numero nro ja kirjaan jolla tunnisteena koodi.

Sivulla 83 maninitun luontiperiaatteen mukaan olion luo se, joka

- sisältää tai säilyttää olion
- pitää kirjaa oliosta
- tuntee olion alustustuksessa tarvittavan datan

Periaatetta soveltaen Laina-olion voisi luoda Lainaaja (säilyttää lainaa) tai Kirja (pitää kirjaa lainasta). Kolmas vaihtoehtoinen luojakandidaatti on Jarjestelma-olio, jolla on operaation kutsuhetkellä tiedossa ne oliot (Kirja- ja Lainaaja-oliot), joihin luotava Laina-olio on liitettävä. Vaihtoehtojen välillä ei ole merkittäviä paremmuuseroja. Päädytään siihen, että Lainaaja-olio luo Laina-olion.

Operaation toteutus on kuvassa 83. Ennen uuden lainan kirjaamista on suoritettu operaatiot *tunnistaLainaaja* ja *tunnistaKirja*, joiden perusteella tiedetään, mihin Kirja- ja Lainaaja-olioon uusi Laina-olio liitetään. Sekvenssikaaviossa näistä olioista on käytetty merkintää  $kirjaX$  ja lainaajaX. Jarjestelma-olio delegoi uuden olion luonnin Lainaajalle. Lainaaja luo uuden Laina-olion ja kertoo viitteen siihen Kirja-oliolle. Operaatio palauttaa kutsujalle eräpäivän. On päädytty siihen, että Laina-olio määrittelee itselleen eräpäivän konstruktorin kutsun yhteydessä. Jarjestelma-olio kysyy Lainalta eräpäivää ja palauttaa sen operaation kutsujalle. Huomaa, että Laina-oliolle kerrotaan tieto sekä lainaajasta että kirjasta, johon se liittyy. Näin lainaan liittyvät yhteydet ovat kaksisuuntaisia.

Suunniteltuamme käyttötapauksen Lainaa kirja, päädymme kuvan 84 luokkakaavioon. Tilan säästämiseksi käyttöliittymäkerrosta kuvaava pakkaus on jätetty kuvasta pois.

Käyttötapauksen suorittaminen siis edellyttää kolmen operaation, tunnistaLainaaja, tunnistaKirja ja luoLaina peräkkäisen suorittamisen. Suorittaakseen viimeisen operaation, on

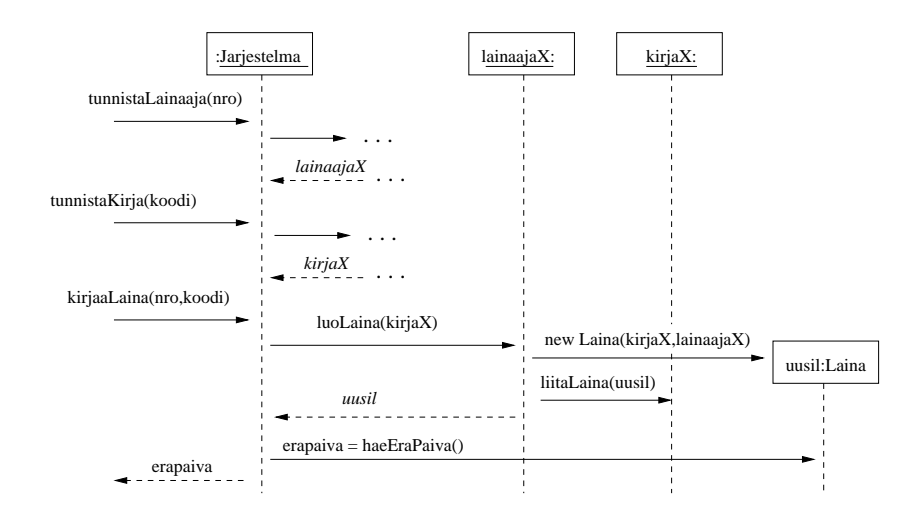

Kuva 83: Operaation lisaaLaina-suoritusta hahmottava sekvenssikaavio.

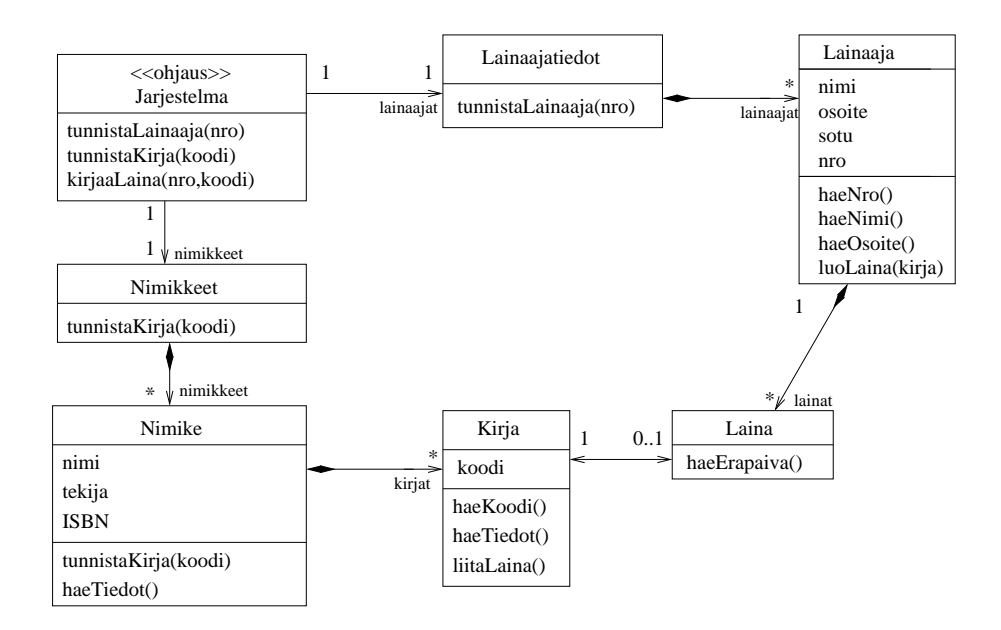

Kuva 84: Luokkakaavio Lainaa kirja -käyttötapauksen suunnittelun jälkeen

Jarjestelma-olion talletettava viitteet kahden edellisen operaation aikaansaannoksena löydettyihin Kirja- ja Lainaaja-olioihin. Tämä seikka voitaisiin tuoda luokkakaaviossa esiin piirtämällä Jarjestelma-oliosta yhteydet luokkiin Kirja ja Koodi. Nämä yhteydet siis olisivat merkki siitä, että Jarjestelma-olio muistaa tietyllä hetkellä viimeksi käsittelyssä olleet Kirja- ja Lainaaja-oliot. Koska kysessä ovat vain tilapäiset, yhden käyttötapauksen suorituksen aikana olemassa olevat yhteydet, ei niitä ole tapana merkitä luokkakaavioon yhteyksinä. Luokkakaavioon on tapana merkitä ainoastaan pysyvämpiluontoisia olioiden välisiä yhteyksiä. Jos asia halutaan tuoda luokkakaaviotasolla esille, on se parempi merkitä riippuvuutena Jarjestelma-luokasta luokkiin Kirja ja Lainaaja ja tuoda riippuvuuden luonne esiin esimerkiksi kommenttina tai stereotyyppinä. Riippuvuudet on merkitty ensimmäisen iteraation lopulliseen suunnittelutason luokkamalliin eli sivulla 98 olevaan kuvaan 89.

### Käyttötapaus Palauta kirja

Otetaan seuraavaksi tarkasteluun käyttötapaus, joka kuvaa kirjan palautustapahtuman. Tapahtumien kulku käyttötapauksessa on seuraava (sivulta 70):

- 1. Syötetään palautettavan kirjan koodi
- 2. Järjestelmä tunnistaa palautettavan kirjan ja tulostaa sen tiedot
- 3. Merkitään kirja palautetuksi

Käyttötapauksen toteuttavat operaatiot (sivulta 74) ovat:

#### tunnistaKirja(koodi)

Tunnistetaan yksittäinen kirja ja tulostetaan sen tiedot.

### merkitsePalautus(koodi)

Kirjaa, jonka tunniste koodi, vastaava Laina-olio tuhotaan.

Myös tämän käyttötapauksen ohjausoliona toimii Jarjestelma-olio. Huomaamme, että ensimmäinen operaatioista on jo suunniteltu edellisen käyttötapauksen yhteydessä. Riittää siis että annamme toisen operaation vastuun jollekin suunnitelman olioista.

Ekspertti-periaatteen nojalla sopivimmat oliot lainan tuhoamisvastuun kannalta ovat Lainaaja ja Kirja, sillä molemmat tuntevat tuhottavan Laina-olion. Kuvan 82 sekvenssikaavion perusteella on selvää, että ensimmäisen operaation suorituksen jälkeen ohjausoliolla on viite palautettavana olevaa kirjaa vastaavaan Kirja-olioon. Kirja-olio löytyy siis ilman erillistä vaivaa, joten vastuu lainan tuhoamisesta on viisainta delegoida sille. Kirja-olio ei tunne kirjan lainaajaa, joten se delegoi Laina-oliolle vastuun lainan poistumisen tiedottamisesta lainaajalle. Lainaaja-olion on syytä tietää Laina-olion tuhoutumisesta, sillä sen on poistettava yhteys tuhoutuvaan Laina-olioon. Lopulta Laina-olio tuhoaa itsensä<sup>34</sup>.

<sup>34</sup>Automaattisen roskienkeruun sisältävissä kielissä, kuten Javassa olio tuhoutuu itsestään siinä vaiheessa kun siihen ei ole mistään viitteitä. Joissain kielissä, esim. C++:ssa tuhoaminen täytyy tehdä erikseen käyttäen olion destruktoria.

Suunnitelmaa vastaava sekvenssikaavio esitellään kuvassa 85. Luokkakaavioon tulee muutamia uusia operaatioita:

- Jarjestelma-luokalle *poistaLaina(koodi)*
- Kirja-luokalle  $poistaLaina()$
- Laina-luokalle  $poista()$
- Lainaaja-luokalle poistaLaina(viite).

Täydennämme luokkaakaaviota operaatioiden osalta vasta myöhemmin.

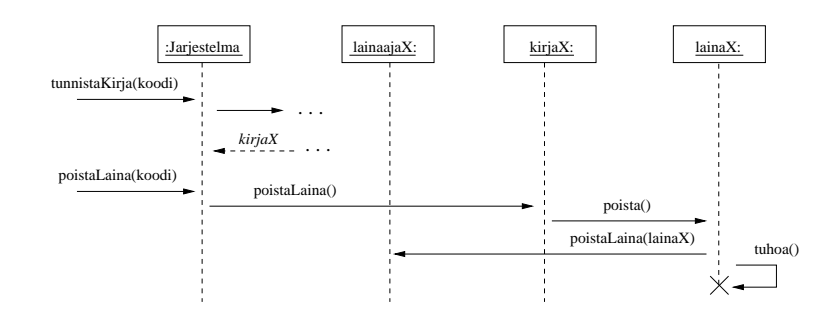

Kuva 85: Käyttötapauksen palautus toimintaa vastaava sekvenssikaavio

#### Käyttötapaus Lisää lainaaja

Käyttötapauksen ainoa tarvitsema operaatio on lisaaLainaaja(nimi, osoite, sotu). Operaation on palautettava uusi kirjastokorttinumero, joka toimii luodun lainaajan yksikäsitteisenä tunnisteena. Edelleen ohjausoliona toimii Jarjestelma-olio.

Palautamme mieliimme luontiperiaatteen sivulta 83. Lainaajatiedot-olio sisältää kaikki Lainaaja-oliot, joten vastuu uuden lainaajan luomisesta annetaan Lainaajatiedot-oliolle.

Operaation toteutus on melko ilmeinen, eli Jarjestelma-olio delegoi operaation suorittamisen Lainaajatiedot-oliolle. Lainaajatiedot-olio generoi uudelle lainaajalle kirjastokorttinumeron, luo lainaajaolion ja luo siihen yhteyden. Operaatioita vastaava sekvenssikaavio on kuvassa 86. Luokkakaavion uudet operaatiot ovat:

- Jarjestelma-luokalle lisaaLainaaja(nimi, os, sotu)
- Lainaajat-luokalle lisaaLainaaja(nimi, os, sotu) ja uusiNumero()

Operaatioista uusiNumero() on ainoastaan Lainaaja-luokan sisäisesti käyttämä. Tämän takia se on merkitty kuvan 89 luokkakaavioon private-määreellä varustettuna.

### Käyttötapaus Lisää nimike

Uuden nimikkeen lisäämistä vastaava käyttötapaus on hyvin samankaltainen kuin uuden lainaajan lisääminen joten sekvenssikaaviota ei esitetä. Ainoan toteutettavan operaation lisaaNimike(nimi, kirj, ISBN) toteuttamiseksi on luotava uusi Nimike-olio. Koska Nimikkeet-olio sisältää kaikki yksittäiset Nimike-oliot, on selvää, että uuden olion luontivastuu

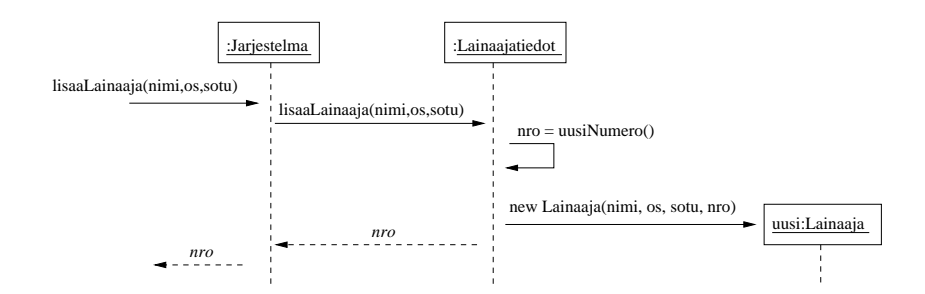

Kuva 86: Uuden lainaajan lisäys sekvenssikaaviona

delegoidaan sille.

### Käyttötapaus Lisää kirja

Ensimmäisen iteraation viimeisenä suunnittelun kohteena on käyttötapaus, joka huolehtii uuden kirjan lisäämisen järjestelmään. Uudelle kirjalle luodaan yksikäsitteinen tunniste, ja liitetään kirja sitä vastaavaan Nimike-olioon. Jos kirjaa vastaavaa nimikettä ei vielä ole olemassa, on nimike ensin luotava. Oletetaan seuraavassa tarkastelussa, että kirjaa vastaava nimike on jo olemassa.

Tapahtumien kulku käyttötapauksessa on seuraava (sivulta 71):

- 1. Syötetään kirjan nimi, kirjoittaja ja ISBN-koodi
- 2. Järjestelmä tunnistaa kirjaa vastaavan nimikkeen ja tulostaa nimikkeen tiedot
- 3. Pyydetään uudelle kirjalle yksikäsitteinen tunniste
- 4. Merkitään kirja järjestelmään

Käyttötapauksen toteuttavat operaatiot tarkemmin eriteltynä (sivulta 74) ovat:

#### haeNimike(nimi,kirj, ISBN)

Tulostetaan tietoja vastaavaa nimikettä vastaavat tiedot.

### luoTunniste(nimi, kirj, ISBN)

Pyydetään tietoja vastaavan nimikkeen uudelle kirjalle yksikäsitteinen tunnistenumero.

### lisaaKirja(nimi, kirj, ISBN, tunniste)

Luodaan tietoja vastaavalle nimikkeelle uusi Kirja-olio, jolla tunnistekoodina parametrina oleva tunniste.

Koska Nimikkeet-olio tuntee kaikki yksittäiset Nimike-oliot, delegoidaan operaatio haeNimike(nimi, kirj, ISBN) sen vastuulle.

Operaation toteutuksen periaatteet ovat kuvan 87 sekvenssikaaviossa. Jarjestelma-olio delegoi operaation Nimikkeet-oliolle, joka käy läpi sisältämiään Nimike-olioita. Kun etsitty Nimike-olio löytyy (kuvassa toisena), palautetaan viite Jarjestelma-oliolle. Kuvassa etsitty nimike on toisena läpikäynnissä vastaan tuleva nimike2. Operaatiokuvauksen mukaan tulee kutsujalle (eli käyttöliittymälle) palauttaa nimikettä vastaavat tiedot.

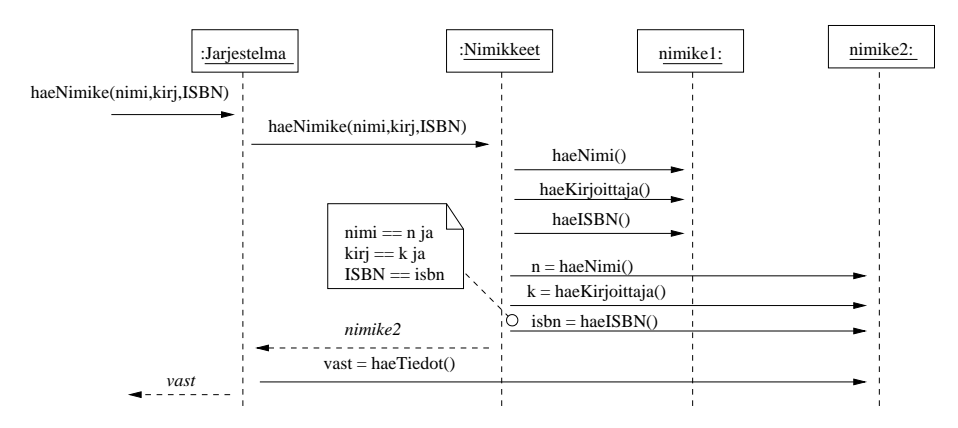

Kuva 87: Operaation haeNimike toimintaa kuvaava sekvenssikaavuo

Seuraava operaatio on luoTunniste(nimi, kirj, ISBN). Tunnisteen on siis eriteltävä kirja yksikäsitteisesti. Yksittäiset Nimike-oliot tuntevat ainoastaan omat kopionsa, ne siis eivät sovellu tunnisteen luojiksi. Luonnollinen vastuullinen olio operaation suhteen onkin Nimikkeet-olio.

Käyttötapauksen viimeinen operaatio on lisaaKirja(nimi, kirja, ISBN, tunniste). On siis luotava uusi Kirja-olio, joka liittyy tiettyyn Nimike-olioon. Olion luominen kannattaa antaa sen Nimike-olion vastuulle, jonka alle uusi olio tulee. Viite oikeaan Nimike-olioon on jo tiedossa operaation suoritushetkellä aiemmin suoritetun haeNimike-operaation palauttamana.

Käyttötapauksen Lisää Kirja toiminta on kokonaisuudessaan kuvan 88 sekvenssikaaviosta.

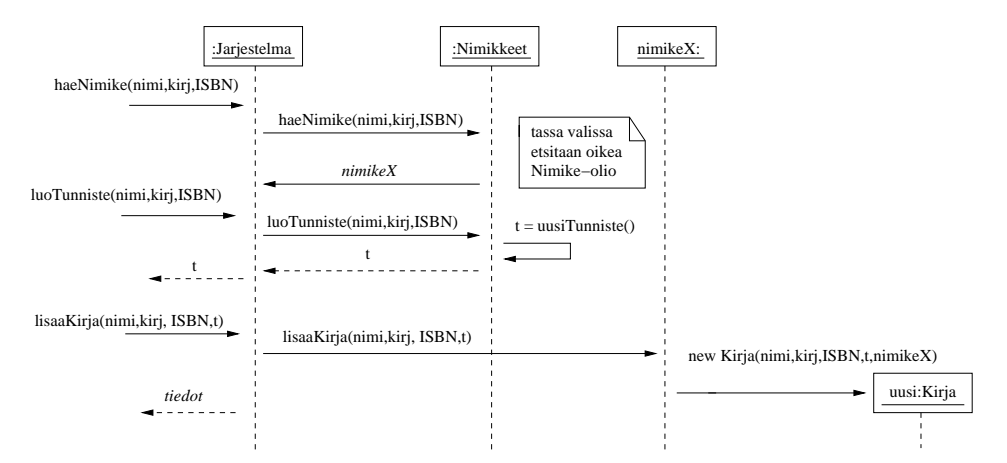

Kuva 88: Käyttötapauksen Lisää kirja toiminta.

Ensimmäiseen iteraatioon valittujen käyttötapausten toiminnallisuus on nyt suunniteltu. Kuvassa 89 tuloksena oleva suunnittelutason luokkamalli.

Tarkastellaan kaikkien käyttötapausten ohjauksesta vastaavaa Jarjestelma-luokkaa. Luo-

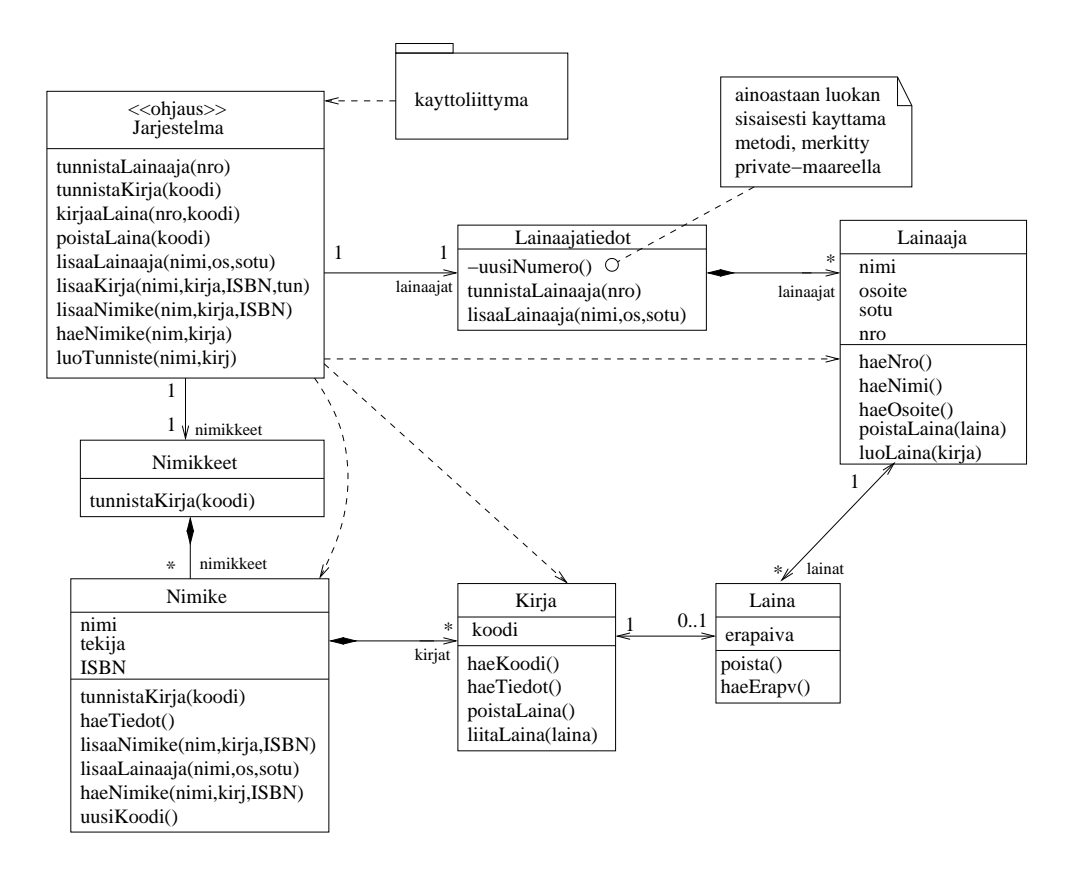

Kuva 89: Kirjastojärjestelmän ensimmäisen iteraation suunnittelutason luokkamalli

kan metodit ovat toiminnallisuudeltaan varsin yksinkertaisia, sillä ne ainoastaan delegoivat vastuita muille luokille. Luokan rajapinnasta on kuitenkin muodostunut turhan epäyhtenäinen. Järjestelmään lisätään uutta toiminnallisuutta myöhemmissä iteraatioissa, eli luokan rajapinta uhkaa tulevaisuudessa epäyhtenäistyä entisestään.

Sivulla 86 mainittiin, että vaihtoehtona yhdelle kaikesta huolehtivalle ohjausoliolle on varata jokaiselle käyttötapaukselle oma ohjausolio. Päätämme tehdä näin, jolloin järjestelmän luokkarakenne muuttuu kuvan 90 mukaiseksi. Nyt järjestelmän toiminnallisuuden laajentaminen kattamaan uusia käyttötapauksia voidaan hoitaa suunnittelemalla uusia ohjausluokkia entisten jäädessä ennalleen. Myös muutos tietyn käyttötapauksen toiminnallisuuden muuttamiseen paikallistuu ainoastaan yhteen luokkaan.

### 6.4 Toteutus ja testaus

Ensimmäiseen iteraatioon valitun toiminnallisuuden suunnittelun jälkeen on korkea aika aloittaa toteutus. Toteutusvaiheessa käy usein niin, että huomataan suunnitelmassa puutteita ja suunnitelmaa joudutaan muuttamaan. Jos on päätetty pitää suunnittelutason mallit ajantasaisina, aiheutuu muutoksista luonnollisesti vaivaa. Joskus taas valitaan strategia, missä UML-malleja käytetään yhden iteraation aikaisen suunnittelun apuvälineinä ja toteutuksen yhteydessä tulleita muutoksia ei heijasteta suunnittelun aikana tuotettuihin malleihin. Seuraavan iteraation yhteydessä piirretään sitten tarpeen vaatiessa uusia

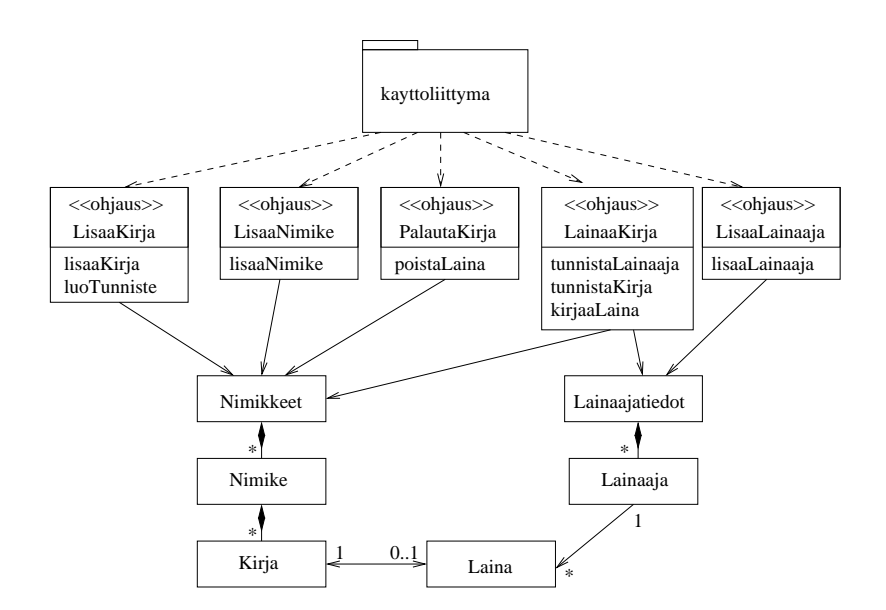

Kuva 90: Luokkamalli, missä jokaisella käyttötapauksella on oma ohjausolio.

kaavioita suunnittelun tueksi. Työkaluavusteista takaisinmallinnusta voidaan tarvittaessa hyödyntää uuden iteraation alussa, eli tuotetaan takaisinmallinnustyökalun avulla edellisen iteraation aikana toteutetusta järjestelmästä UML-kaavioita, joita käytetään suunnittelun lähtökohtina.

Ketterissä menetelmissä suositellaan testauksen aloittamista mahdollisimman aikaisessa vaiheessa toteutusta. Tekemämme suhteellisen huolellinen mallinnus antaa hyvät lähtökohdat myös testaukselle, sillä järjestelmän luokkien operaatioiden halutusta toiminnallisuudesta on nyt suhteellisen selkeä kuva. Toteutuksessa kannattaakin edetä siten, että toteutettaville luokille ja operaatioille laaditaan automaattisesti suoritettavat testitapaukset esim. JUnit-testauskehyksen [12] avulla. Automaattisesti suoritettavat testitapaukset ajetaan aina, kun järjestelmään lisätään uutta toiminnallisuutta. Uuden toiminnallisuuden lisäämisen yhteydessä testitapausjoukkoa kasvatetaan uuden toiminnallisuuden varmistavilla testitapauksilla. Automaattisen testauksen avulla voidaankin varmistaa, että järjestelmään myöhempien iteraatioiden aikana lisättävä toiminnallisuus ei riko mitään olemassaolevaa.

Emme mene tällä kurssilla tarkemmin testauksen yksityiskohtiin. Toteutuksestakin tarkastelemme seuraavassa lähinnä sitä, miten luokkien väliset yhteydet voidaan toteuttaa Javassa.

Tarkastellaan luokkaa Kirja (ks. kuva 89). Luokasta on yhteys luokkiin Laina ja Nimike. Kirja-olioon liittyy 0 tai 1 Laina-olioa ja tasan yksi Nimike-olio. Yhteys, joka liittää olion maksimissaan yhteen olioon, toteutetaan Javalla käyttämällä normaalia olioviitettä, eli muuttujaa jonka tyyppinä on luokka. Luokan Kirja toteutus on alla.

```
public class Kirja {
    private int koodi;
    private Nimike nimike;
```

```
private Laina laina;
public Kirja(int k, Nimike n){
    koodi = k;nimike = n;
    laina = null;}
public void liitaLaina(Laina l){ laina = l; }
public void poistaLaina(){
    laina.poista();
    laina = null;}
public int haeKoodi(){ /* koodia */ }
public String haeTiedot(){ /* koodia */ }
```
Kun kirja luodaan, liitetään se vastaavaan nimikkeeseen. Nimike luo kirjan (ks. kuva 88), joten se välittää viitteen itseensä Kirja-luokan konstuktorissa. Alussa kirja ei ole lainassa, joten viite Laina-olioon saa arvon null. Myös palautuksen yhteydessä viitteen Laina-olioon arvoksi asetetaan null, sillä palautettu kirja ei ole liitetty mihinkään lainaan.

Kun kirja lainataan, huolehtii Lainaaja-olio Laina-olion luomisesta, ks. kuva 83. Laina-olio liitetään Kirjaan metodin liitaLaina avulla. Metodi asettaa Laina-viitteelle parametrinaan saamansa arvon.

Tarkastellaan seuraavaksi luokkaa Nimike. Nimike-olioon on liitetty useita  $(0 \dots n)$  Kirjaolioita. Tämäntyyppisen yhteyden toteuttaminen onnistuu parhaiten käyttämällä jotain Javassa olevaa säiliöluokkaa, esim. ArrayList:iä (ks. esim. [21] luku 5.3). ArrayList käyttäytyy ikäänkuin vaihtuvamittainen taulukko, jonka alkiomäärä voi elää suoritusaikana ja alkioiden maksimimäärää ei tarvitse tietää ArrayList-olioa luodessa.

Seuraavassa luokan Nimike toteutus:

}

```
public class Nimike {
   private String nimi;
   private String kirj;
   private String isbn;
   private ArrayList<Kirja> kirjat;
   public Nimike(String n, String k, String i){
        nimi = n; kirj = k; isbn = i;
        kirjat = new ArrayList<Kirja>();
    }
   public void lisaaKirja(int koodi){
        Kirja uusiKirja = new Kirja(koodi, this);
```

```
kirjat.add( uusiKirja );
   }
   public Kirja tunnistaKirja(int koodi){
        for ( Kirja k: kirjat ){
            if ( k.haeKoodi()==koodi ) return k;
        }
        return null;
   }
   public String haeNimi(){ /* koodia */ }
   public String haeKirj(){ /* koodia */ }
   public String haeIsbn(){ /* koodia */ }
}
```
Luokan kentän kirjat tyyppi on siis  $ArrayList\langle Kirja \rangle$ , eli ArrayList-tyyppinen olio, joka sisältää viitteitä kirjoihin. Konstruktori luo nimikkeelle tyhjän kirjalistan:

```
kirjat = new ArrayList< Kirja>();
```
Kirjan lisäys aiheuttaa uuden Kirja-olion luomisen sekä luodun Kirja-olion lisäämisen kirjalistalle käyttämällä ArrayList:issä määriteltyä operaatiota add.

Operaation tunnistaKirja (ks. kuva 82) tarkoitus on etsiä liittyykö nimikkeeseen kirja, jolla on parametrina annettu koodi. Nimike toteuttaa operaation vertaamalla jokaisen ArrayList:issa olevan kirjan koodia parametrina annettuun koodiin.

Kirjojen läpikäynti on toteutettu käyttäen Javan for-each-toistorakennetta:

```
for ( Kirja k: kirjat ){
    if ( k.haeKoodi()==koodi ) return k;
}
```
Muuttuja k viittaa nyt yksi kerrallaan kuhunkin ArrayList:issa kirjat olevaan kirjaan. On huomionarvoista, että for-each toimisi täysin samoin myös jos kirjat olisi taulukko.

Emme käsittele järjestelmän toteutusta enempää. Kiinnostuneita varten kirjastojärjestelmän ensimmäisen iteraation toteutushahmotelma löytyy verkosta [13]. Toteutus noudattaa melko pitkälti edellisessä luvussa tehtyä oliosuunnittelua. Ainoastaan muutamia käyttöliittymältä ohjausolioille annettavia parametreja on muutettu hiukan.

## 6.5 Järjestelmän jatkokehitys myöhempien iteraatioiden aikana.

Seuraavissa iteraatioissa valitaan toteutettavaksi uusia käyttötapauksia tai laajennetaan jo toteutettujen käyttötapausten toiminnallisuutta.

Jokainen iteraatio sisältää yleensä samat vaiheet kuin läpikäymämme ensimmäinen iteraatio, eli ensin määritellään iteraation aikana toteutettava toiminnallisuus, laajennetaan suunnitelmaa uuden toiminnallisuuden osalta ja toteutetaan sekä testataan toiminnallisuus.

Ehkä haasteellisin asia, jonka rajasimme ensimmäisen iteraation ulkopuolelle on järjestelmän tiedon tekeminen pysyväksi, eli kirjoja ja lainausta koskevien tietojen tallettaminen levylle tai tietokantaan. Aihetta käsitellään jonkin verran kurssilla Tietokantojen suunnittelu.

# 7 Lisää UML:ää

### 7.1 Tilakaavio

Yksittäisten olioiden käyttäytymistapa voi olla erilainen eri tilanteissa. Esim. kirjastoesimerkissä luokan Kirja-oliot käyttäytyvät eri tavalla ollessaan lainassa kuin ollessaan hyllyssä. Olion käyttäytyminen siis riippuu sen tilasta. Kun kirja on lainassa, ei sille voi suorittaa operaatiota lainaa. Kun kirja palautetaan, vaihtuu sen tila jälleen sellaiseksi, että uusi lainaus on mahdollista.

UML:n tilakaavioiden (engl. state machine diagram) avulla on mahdollista kuvailla olion tilasta riippuvaa käyttäytymistä. Kuvassa 91 Kirja-olion tilakaavio. Kirjalla on 2 tilaa, hyllyssä, lainassa. Tämän lisäksi kirjalla on myös mustana pallona kuvattu alkutila (engl. initial state). Tilojen välillä on siirtymiä (engl transition). Siirtymän saa yleensä aikaan jokin tapahtuma tai heräte, esimerkiksi olion vastaanottama viesti eli operaatiokutsu. Siirtymässä ei välttämättä ole herätettä ollenkaan. Esim. alkutilasta siirrytään itsestään tilaan hyllyssä, eli syntyessään kirja menee heti hyllyyn.

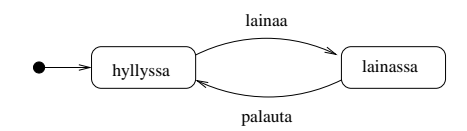

Kuva 91: Kirjan toimintaa kuvaava tilakaavio

Käytännössä tila tarkoittaa tiettyjen attribuuttien arvon sopivaa kombinaatiota tai yhteyksien olemassaoloa. Kun kirja on lainassa, liittyy siihen Laina-olio. Hyllyssä olevaan kirjaan taas ei liity lainaa. Kirjan tila selviää Kirja-olion Laina-olioon liittävän yhteyden olemassaolon perusteella. Jos erillistä lainaolioa ei olisi, voisi tila selvitä esim. totuusarvoisen attribuutin lainassa perusteella.

Yksityiskohtaisempi tilakaavio kirjasta on kuvassa 92. Kuvassa on mukana lopputila (engl. final state), eli jos kirjalle suoritetaan operaatio poisto, menee kirja lopputilaan, jolloin olio tuhoutuu. Siirtymään tilasta lainassa tilaan myohassa liittyy nyt ehto, eli jos eräpäivä on ylitetty, suoritetaan siirtymä. Myös siirtymä tilasta hankittu tilaan hyllyssä sisältää ehdon, eli operaation hyllyyn voi suorittaa vain, jos ehto käsitelty on tosi (eli kirjan tiedot on kirjattu järjestelmään).

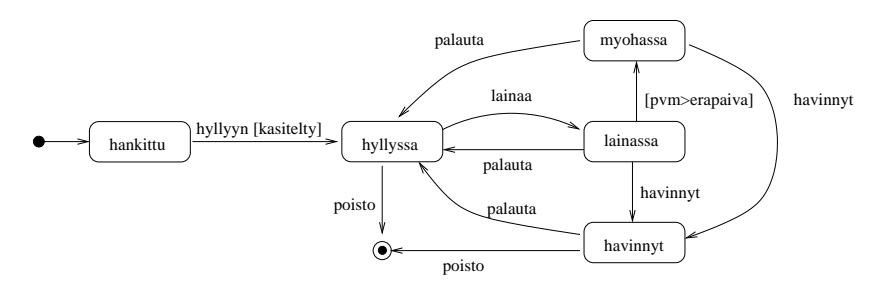

Kuva 92: Kirjan yksityiskohtaisempi tilakaavio

Tilat myohassa, lainassa ja havinnyt ovat siinä mielessä samanlaisia, että niistä kaikista on tapahtumalla palauta siirtymä tilaan hyllyssä. Tämäntyyppisissä tilanteissa kaaviota on mahdollista yksinkertaistaa sisäkkäisten tilojen avulla. Kuvaan 93 on lisätty ylitila (engl. superstate) ei hyllyssä, joka sisältää edellä mainitut kolme samankaltaista alitilaa (engl. substate). Ylitila sisältää siirtymän tapahtumalla palauta tilaan hyllyssä. Kyseessä on lyhennysmerkintä sille, että kyseinen siirtymä olisi jokaisessa alitilassa. Siirtymä ylitilan sisältä tapahtuu edelleen suoraan tilaan lainassa. Huomattavaa on myös, että siirtymä poisto liittyy ainoastaan alitilaan hävinnyt.

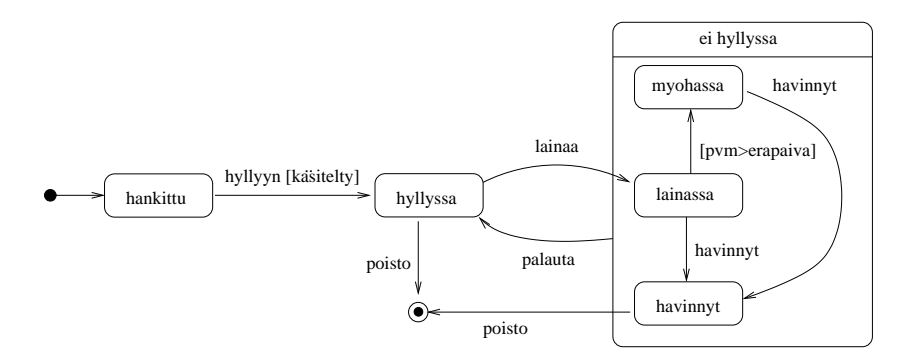

Kuva 93: Ylitilan käyttö

Koska tilat myohassa ja lainassa sisältävät samanlaisen siirtymän tilaan havinnyt, on kuvassa 94 ylitilan sisälle lisätty toinen ylitila, jonka avulla yhteinen siirtymä saadaan esitettyä. On makuasia missä määrin sisäkkäisiä ylitiloja kannattaa käyttää. Jossain vaiheessa liiallinen ylitilojen käyttö alkaa vähentää kaavion luettavuutta.

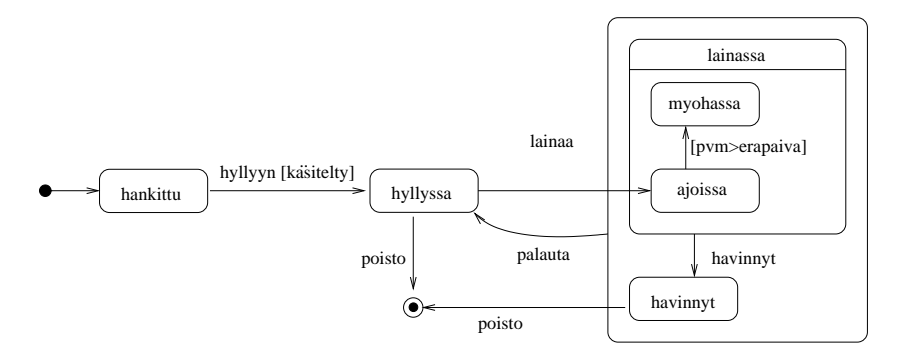

Kuva 94: Sisäkkäiset ylitilat

Kuvassa 95 on esitetty yksinkertaisen digitaalikellon toiminta tilakaaviona. Kellolla on kolme tilaa. Hyödynnämme tässä erimerkissä mahdollisuutta liittää tiloihin toimintoja. Oltaessa tilassa KelloKay näytetään aikaa, tämä ilmaistaan tilaan liitetyllä toiminnalla do  $\sqrt{\textit{nayta aika}}$ . Tilaan tultaessa kello käynnistyy, tätä ilmaisee tilaantulotapahtuma enter / kaynnista. Tilasta poistuttaessa kello pysähtyy, eli suoritetaan tilasta poistumistapahtuma exit / pysayta. Toiminnolla asetus siirrytään tilaan, jossa voidaan asettaa tuntiviisarin (tai tuntinumeron koska kyseessä digitaalikello) aika toiminnolla kasvata. Tapahtuman aikaansaama toimenpide on merkitty muodossa kasvata / tunnit = tunnit +1 eli ensin on merkitty tapahtuma (operaatiokutsu kasvata), jonka perässä /-merkin jälkeen tapahtuman
aikaansaama toimenpide (muuttujan tunnit arvon kasvatus). Tilassa oltaessa näytetään tuntiviisarin aikaa. Vastaavasti mallissa on tila minuuttiajan asettamiselle.

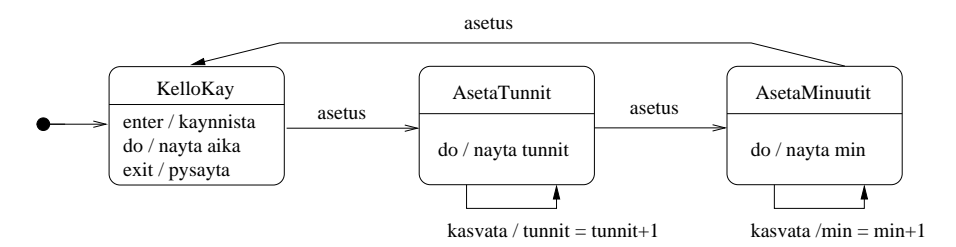

Kuva 95: Kellon tilakaavio

Tarkastellaan vielä hieman suurempana esimerkkinä tarkennettua mallia kellosta. Kellon tilakaavio kuvassa 96 (a). Kello koostuu moottorista ja näytöstä, joiden toimintalogiikka on kuvattu omana tilakaavionaan.

Moottori, jonka tilakaavio on kuvassa 96 (b), voi olla käynnissä tai poissa päältä. Ollessaan käynnissä moottori laskee kuluneita sekunteja ja 60 sekunnin välein se kutsuu näytön operaatiota tick. Tilakaavioon tämä on merkitty tapahtumana  $\land$ naytto.tick, joka siis suoritetaan kun sekunti kului ja edellisestä tapahtumasta on kulunut 60 sekuntia. Muussa tapauksessa aina sekunnin kuluttua ainoastaan kasvatetaan laskuria, joka laskee edellisestä näytölle suoritetusta tick-operaatiosta kulunutta aikaa. Toiselle oliolle kohdistettu operaatiokutsu siis merkitään siten, että ensin tulee <sup>∧</sup>-merkki, jonka perässä operaation kohdeolio, jonka jälkeen pisteellä erotettuna kohdeoliolle suoritettava operaatio.

Näyttö on kuvassa 96 (c). Näyttö sisältää edellisen esimerkkimme ajan asetusominaisuuden. Muutoksena nyt se, että kun kello siirtyy tuntien asetukseen, eli pois ylitilasta NaytaAika, pysäyttää se moottorin tapahtumalla  $\land$ moottori.stop. Vastaavasti palatessaan ajannäyttötilaan käynnistää näyttö moottorin tapahtumalla  $\land$ moottori.start. Näyttäessään aikaa, voi kellon näyttö olla joko valaistu tai valaisematon. Kello valaistaan tapahtumalla valot. Tilamallista näemme että kellon aikaa ei voi asettaa valon ollessa päällä, sillä siirtymä AsetaTunnit-tilaan on ainoastaan tilasta Valaisematon.

tick-tapahtuma (joka siis on moottorin aikaansaama) muuttaa kellon aikaa minuutilla eteenpäin. Kellonajasta riippuen myös tuntien aika saattaa muuttua. Tilamallissa haarautuvaa siirtymää kuvataan salmiakkisymbolilla ⋄ ja siihen liittyvillä ehdoilla. Eli kun tick tapahtuu, jos minuuttien arvo on eri kuin 59, tehdään tominto  $min_{+}$  +, muussa tapauksessa (eli minuuttiviisari nollautuu) asetetaan tuntiviisarin uusi arvo. Huomioidaan, että myös tuntiviisari voi nollautua.

Ylitila NaytaAikaa sisältää nyt oman alkutilansa. Tämä merkitsee sitä, että jokainen ylitilaan kohdistuva siirtymä johtaa alkutilaan, eli käytännössä aina mentäessä ylitilaan NaytaAikaa, päädytään alitilaan Valaisematon. Eli jos näyttö on valaistu, se muuttuu valaisemattomaksi minuuttien edetessä eli tapahtuman tick yhteydessä. Samoin ajan asetuksesta palataan aina valaisemattomaan tilaan.

Entä jos kellon näyttö olisi mallinnettava siten, että ajan asettaminen on mahdollista aloittaa myös näytön ollessa valaistuna, ja että tässä tapauksessa ajan asetuksen jälkeen pa-

(a) Kellon luokkakaavio

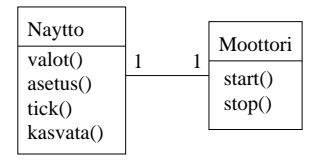

(b) Moottorin tilakaavio

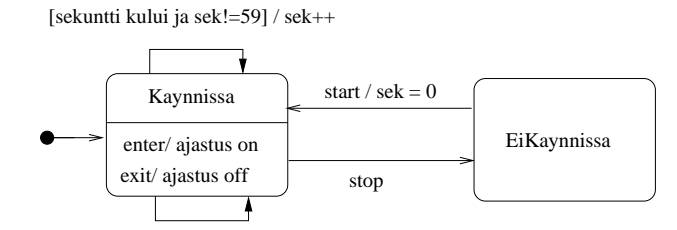

[sekunti kului ja sek==59] / sek=0; ^naytto.tick

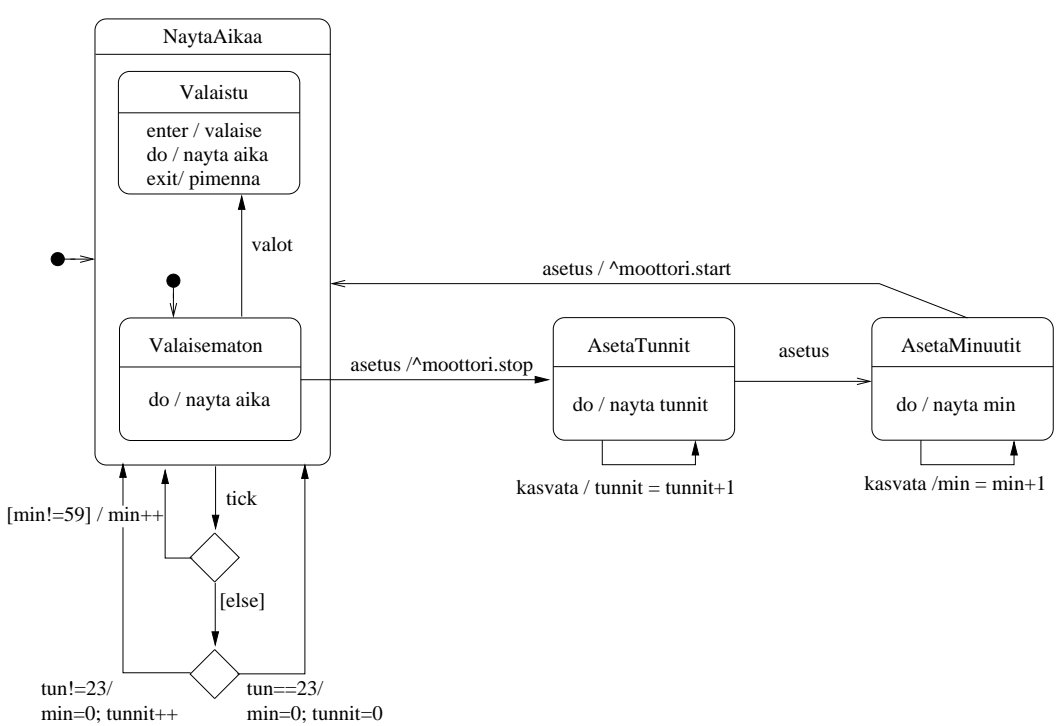

(c) Nayton tilakaavio

Kuva 96: Tarkemmin kuvattu kello tilakaaviona

lataan takaisin tilanteeseen missä näyttö on valaistu? Ratkaisu on kuvassa 97. Siirtymä tapahtumalla asetus on nyt merkitty ylitilalle NaytaAikaa. Eli tuntien asetustilaan voidaan siirtyä myös näytön ollessa valaistuna. Paluusiirtymän kohdetilana on nyt ylitilan sisällä oleva ympäröity H eli historiatila. Historiatilaan palaaminen tarkoittaa, että palataan siihen alitilaan, missä oltiin ylitilasta poistuttaessa. Eli jos ajan asetukseen on menty tilasta Valaisematon, palataan samaan tilaan, vastaavasti jos ajan asetukseen mentiin tilasta Valaistu. Myös tick-tapahtuma johtaa nyt takaisin siihen alitilaan missä siirtymä tapahtuu, eli kello säilyy valaistuna ajan edetessäkin. Valaisemattomaan tilaan päästään takaisin toistamalla toiminto valot.

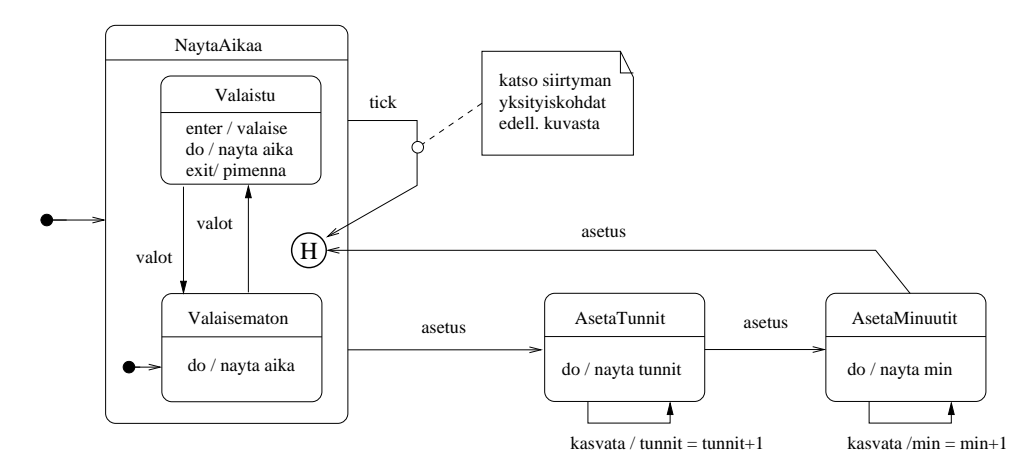

Kuva 97: Historiatilan käyttö

Äskeisissä esimerkeissä käyttämämme alitilat olivat ns. tai-alitiloja, eli järjestelmä on yhdessä alitilassa kerrallaan. UML:ssä on mahdollisuus määritellä myös rinnakkaisia alitiloja, jolloin yhden tilan sisällä on ikänkuin useita rinnakkaisia tilakaavioita. Tarkastellaan esimerkkinä yksinkertaista herätyskelloradioa. Jos laite on päällä, näyttää se kellonaikaa tai herätysaikaa ja radio voi olla päällä tai poissa päältä. Päällä ollessaan laitteella on siis neljä erilaista toimintakombinaatiota:

- kellonaika, radio poissa päältä
- kellonaika, radio päällä
- herätysaika, radio poissa päältä
- herätysaika, radio päällä

Periaatteessa nämä kaikki voitaisiin kuvata omina tiloinaan. Selkeämpään ratkaisuun päädytään, jos laitteen päälläolo kuvataan ylitilana (on), joka sisältää rinnakkaiset tilat, jotka kuvaavat erikseen kello-osaa ja radio-osaa. Ratkaisu on esitetty kuvassa 98. Ylitilan sisällä rinnakkaiset osat on erotettu katkoviivalla. Käynnistyessään laite siis on yhtäaikaa tiloissa Kellonaika ja RadioOff. Kello-osan tapahtumat eivät vaikuta radioon ja päinvastoin. Huomaa, että sekä kellolle, että herätykselle voi asettaa uuden ajan toiminnolla aseta. Toiminto palaa historiatilaan, eli samaan tilaan mistä lähdettiin. Kun laite suljetaan toiminnolla off, poistutaan rinnakkaisista tiloista.

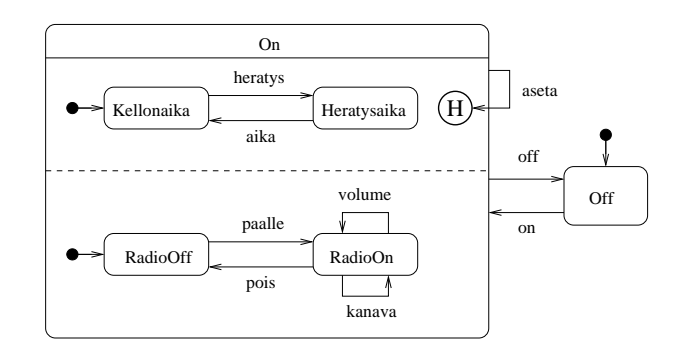

Kuva 98: Herätyskelloradio

Tilakaavioita voi käyttää ohjelmiston vaatimusmäärittelyvaiheessa tai suunnittelussa. Kirjan ja herätyskelloradion tilamallit ovat esimerkkejä määrittelyvaiheen tilamalleista, joissa lähinnä kuvaillaan sovellusalueen olion toimintalogiikkaa ottamatta millään tavalla kantaa toteutukseen.

Kuvan 95 pelkistetty versio kellosta ottaa lähinnä kantaa kellon ulkoiseen toimintaan, joten kyseessä on määrittelyvaiheen tilamalli. Kuvassa 96 esitetty kellon tilamalli taas ottaa jo jonkin verran kantaa kellon sisäiseen rakenteeseen (jakautuminen näyttöön ja moottoriin), joten kyseessä on suunnitteluvaiheessa määritelty tilamalli. Tarkasti määritellyistä tilamalleista voidaan generoida jossain määrin myös olion toteuttavaa ohjelmakoodia.

Tilamalli on mielekästä tehdä ainoastaan luokista, joiden olioilla on selkeä elinkaari, joka sisältää erilaisia toimintatiloja joissa olio on ulkoiselta käyttäytymiseltään erilainen. Tilamallinnus on avainasemassa esim. tietoliikenneprotokollien tai reaaliaikajärjestelmien mallinnuksessa. Kirjastojärjestelmän tyyppisten tiedonkäsittelyjärjestelmien olioiden tilakäyttäytyminen on yleensä aika triviaalia ja tilamallit eivät yleensä ole tarpeen.

## 7.2 Aktiviteettikaavio

Tilakaaviot kuvaavat yksittäisen olion toimintaa. Aktiviteettikaavioilla (engl. activity diagram) taas on mahdollisuus kuvata suurempaa toiminnallista kokonaisuutta, esim. kokonaista liiketoimintaprosessia tai tiedon ja työn kulkua järjestelmässä monen toimijan kannalta. Joissain tapauksissa aktiviteettikaaviot sopivat myös käyttötapausten kuvaamiseen.

Tarkastellaan ensin aktiviteettikaavioiden käyttöä liiketoimintaprosessien kuvaamisessa. Kuvassa 99 esitetään mitä toimintoja liittyy tilauksen vastaanottamiseen, toimittamiseen ja laskutukseen.

Aloitussymboli ohjaa ensimmäiseen toimintoon (engl. action), eli tilauksen vastaanottoon. Tämän jälkeen kontrolli haarautuu (engl. fork) kahteen rinnakkain etenevään toimintosarjaan. Vasemman ja oikean haaran toiminnot siis etenevät rinnakkain toisistaan riippumattomina. Oikea haara kuvaa laskutuksen (laskun lähetys ja maksun vastaanotto) ja vasen haara toimituksen. Toimitus sisältää vielä haarautumisen pikatoimitukseen ja normaaliin toimitukseen, näistä siis valitaan ainoastaan toisen haaran toiminto. Laskutus- ja toimintohaara yhdistyvät (engl. join). Eli yhdistymissymbolin (viiva johon saapuu kaksi nuolta ja josta lähtee yksi nuoli) jälkeen kontrolli jatkaa siis ainoastaan yhdessä haarassa ja toiminnoissa ei ole enää rinnakkaisuutta. Viimeisen toiminnon (sulje tilaus) jälkeen aktiviteetti loppuu.

Samankaltaisuudesta huolimatta aktiviteettikaavioita ei pidä sekoittaa tilakaavioihin. Aktiviteettikaavioissa siis kuvataan sarja toimintoja ja toimintojen suoritusjärjestys. Toiminnot on kuvattu pyöreäreunaisina suorakulmioina (aivan kuten tilat tilakaaviossa) ja toimintojen peräkkäisyys niitä yhdistävinä nuolina ja rinnakkaisuus haarautumisen avulla.

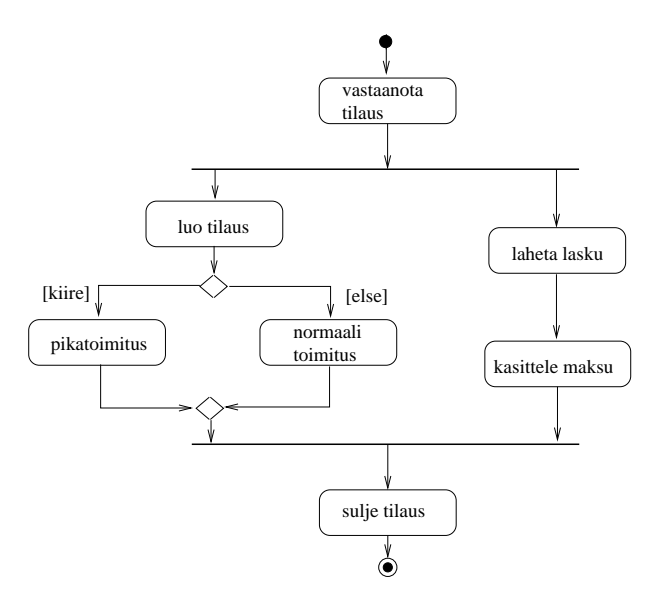

Kuva 99: Tilauksen vastaanotto, toimitus ja laskutus aktiviteettikaaviona

Esimerkissämme aktiviteettikaavio siis kuvaa mitä yhdelle tilaukselle tapahtuu sen elinkaaren aikana. Kaavion eri toiminnot ovat todennäköisesti organisaation eri toimijoiden suorittamia. Tätä voidaan korostaa, jakamalla kaavio kaistoihin (engl. swimlane), eli erillisiin osiin, jotka jaottelevat sen kuka on vastuussa toiminnon suorittamisesta. Tilauksen käsittely jaettuna toimituksen, asiakashallinnon ja taloushallinnon vastuisiin on esitetty kuvassa 100. Toiminnon luo tilaus seurauksena syntyvä Tilaus-olio on otettu malliin mukaan. Tilaus-olio siirtyy parametrina toimintoon toimitus, joka on nyt mallinnettu ainoastaan karkealla tasolla sisältäen viitteen (haarukkasymboli) tarkentavaan aktivitettikaavioon, joka on kuvassa 101.

Kuvassa 102 on mallinnettu aktivitettikaaviona laitoksen Pro Gradu -tutkielmien hyväksymiseen liittyvä käytäntö. Eli gradun valmistuttua opiskelija toimittaa sen tarkastajille. Tarkastettuaan gradun tarkastajat laativat lausunnon, joka toimitetaan sekä opiskelijalle että linjan vastuuprofessorille. Tässä kohdassa toiminta haarautuu ja samaan aikaan tarkastajat toimittavat gradun tiedot kansliaan. Saatuaan opiskelijalta tiedoksisaanti-ilmoituksen ja tarkastajalta gradun tiedot, toimittaa kanslia gradusta yhteenvedon graduvastaavalle. Tarkastettuaan yhteenvedon, toimittaa graduvastaava sen johtoryhmälle. Johtoryhmä täydentää kokouskutsua gradun osalta ja pitää kokouksen. Kokouksen jälkeen johtoryhmä pyytää graduvastaavaa päivittämään laitoksen gradutilastoa. Graduvastaava toimittaa tiedon johtoryhmän hyväksynnästä kansliaan, jossa kirjataan opiskelijalle suoritusmerkintä.

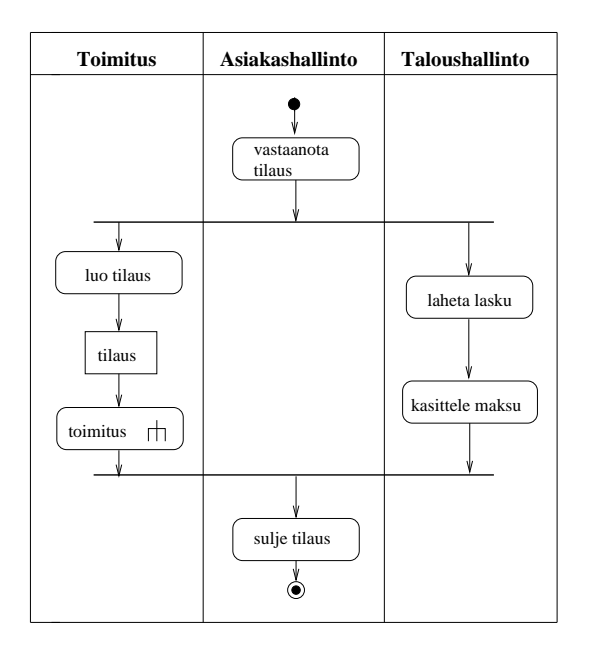

Kuva 100: Tilauksen käsittely aktiviteettikaaviona

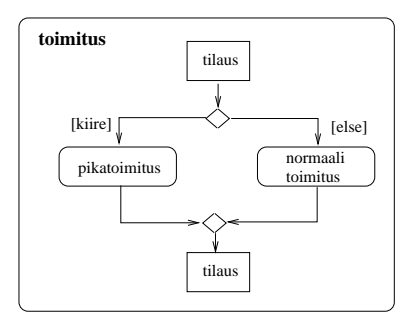

Kuva 101: Toiminnon toimitus tarkemmin määrittelevä aliaktivitettikaavio

Tämän jälkeen kaikki gradun hyväksymiseen liittyvät toimenpiteet on suoritettu.

Aktiviteettikaaviona laadittu prosessin kuvaus on pakostakin hiukan ylimalkainen. Esim. eri toimenpiteiden välillä välitettävä tieto on määriteltävä tarkemmin kaavion ulkopuolella, esim. luokkakaavioiden avulla. Aktivitettikaavio kuitenkin antaa joissain tilanteissa pelkkää tekstuaalista kuvausta paremman yleiskuvan prosessin kulusta.

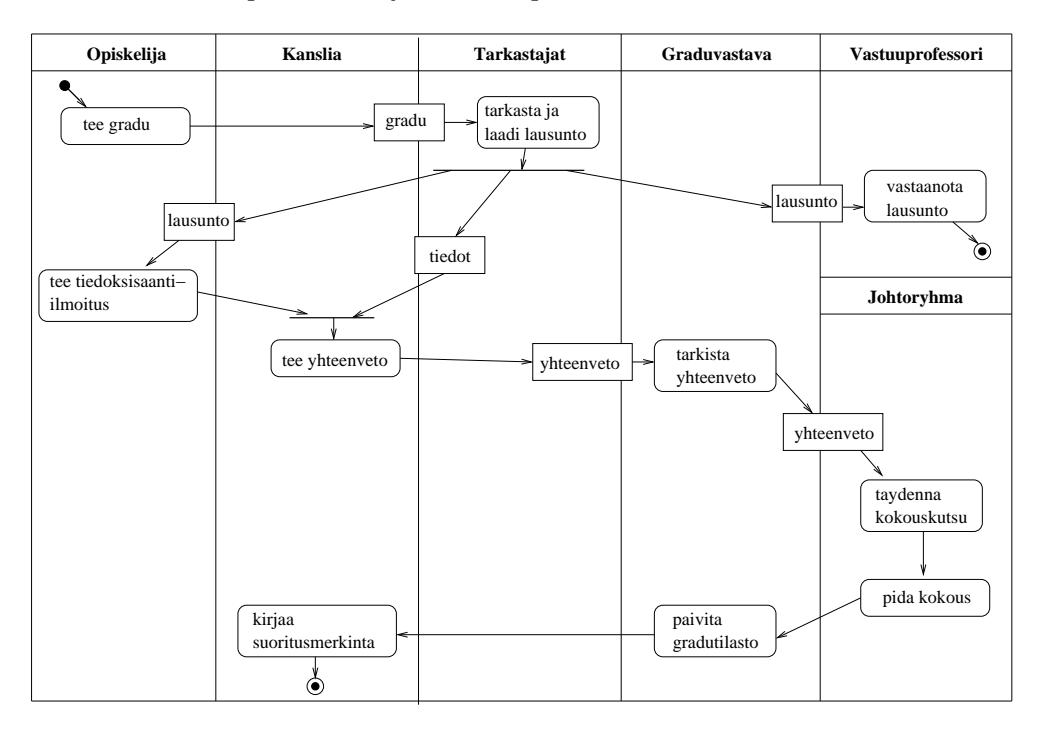

Kuva 102: Pro Gradu -tutkielmien hyväksymismenettely

Aktiviteettikaaviot ovat tällä kurssilla esitellyistä UML-kaavioista varmasti kaikkein vähiten käytännössä hyödynnetty kaaviotyyppi, jos ajatellaan ohjelmistojen määrittelyä ja suunnittelua. Jos aktivitettikaavioita halutaan soveltaa ohjelmistotuotannossa, tapahtunee soveltaminen lähes yksinomaan vaatimusmäärittelyn aikana. Aktiviteettikaavioiden avulla voidaan ohjelmiston vaatimuksien kartoitusvaiheessa esim. kuvailla työprosesseja<sup>35</sup>, joita halutaan automatisoida kehitettävän ohjelmiston avulla. Näin ohjelmiston kehittäjät oppivat ymmärtämään paremmin sovellusaluetta ja pystyvät kommunikoimaan asiakkaan kanssa paremmin ja vaatimusten määrittely helpottuu.

Joissain tapauksissa aktiviteettikaaviota voidaan hyödyntää yksittäisen käyttötapauksen toimintalogiikan kuvaamiseen. Esimerkiksi käyttötapaus nostotapahtuma pankkiautomaatista voitaisiin mallintaa kuvan 103 aktiviteettikaaviolla. Esimerkin aktiviteettikaavio siis kuvaa ainoastaan yhden käyttötapauksen aikaisia toimintoja, eikä esimerkiksi yritäkään kuvailla pankkiautomaatin toimintaa kokonaisuudessaan.

<sup>35</sup>Sivulla 3 vesiputousmallin havainnollistamisessa käytetty diagrammi on aktiviteettikaavio!

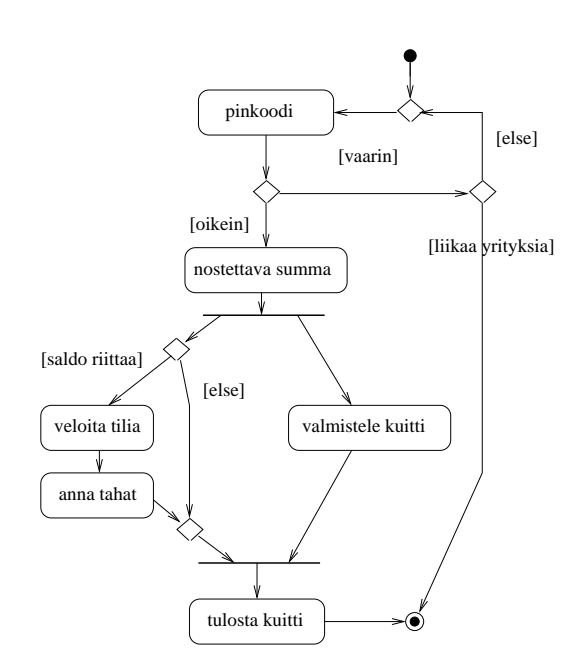

Kuva 103: Nostotapahtuman aktivitettikaavio

# 8 Oliosuunnitteluesimerkki: Yrityksen palkanlaskentajärjestelmä

Tässä esitetty esimerkki on mukaelma ja lyhennelmä Robert Martinin kirjasta Agile and Iterative Development löytyvästä esimerkistä. Martinin esimerkki on huomattavasti laajempi, kattaen kirjasta peräti 103 sivua. Esimerkki ei varsinaisesti "kuulu" kurssille, mutta on erittäin hyvä havainnollistus muutamasta oliosuunnitteluperiaatteesta ja näinollen hyvää oppia elämää varten.

Esimerkki on kirjoitettu suhteellisen nopeasti, joten tekstissä on varmasti kirjoitusvirheitä. Pahoittelen virheistä ja tekstin lukeminen tapahtukoon lukijan omalla vastuulla. Varmuudella kirjoitusvirheettömiä ovat ainoastaan tyhjät paperit.

Yrityksen työntekijä (kuvataan luokkana Henkilö) voi saada joko kuukausi- tunti- tai provisiopalkkaa. Päätetään mallintaa tilanne liittämällä kuhunkin Henkilö-olioon Palkkausrajapinnan toteuttava olio (käytetty luennolla 7 esiteltyä ideaa erottaa henkilö ja henkilön rooli, tässä tapauksessa "palkkausrooli"), ks. kuva 104.

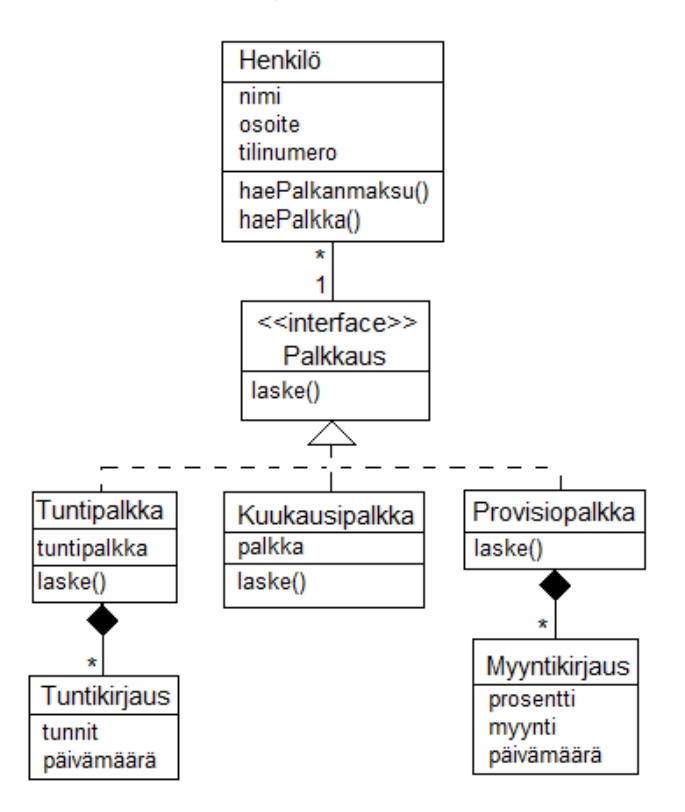

Kuva 104: Henkilöön liittyy palkkaustapa, joka on joko tuntipalkka, kuukausipalkka tai proviisiopalkka

Jokainen palkkaustyyppi siis osaa laskea palkan, eli käytännössä palauttaa palkkana olevan euromäärän. Tuntipalkkaan liittyy Tuntikirjauksia, eli päivämäärän ja työtuntien yhdistelmiä. Provisiopalkkaan taas liittyy Myyntikirjauksia, eli myyntisumman, provisioprosentin ja päivämäärän yhdisteitä. Provisiopalkatulla henkilöllä palkka muodostuu myyntisummasta kerrottuna provisioprosentilla. Provisioprosentti voi olla erilainen eri myyntien yhteydessä. Metodien laske() toteutus on aika ilmeinen:

```
public class Kuukausipalkka implements Palkkaus{
    private double palkka;
    public double laske(){ return palkka; }
}
public class Tuntipalkka implements Palkkaus {
    private double tuntipalkka;
   private ArrayList<Tuntikirjaus> tunnit;
    public double laske(){
        double p = 0;
        for ( Tuntikirjaus t : tunnit ){
            p += t.getTunnit() * tuntipalkka;
        }
        return p;
    }
}
public class Provisiopalkka implements Palkkaus {
   private ArrayList<Myyntikirjaus> myynnit;
    public double laske(){
        double p = 0;
        for ( Myyntikirjaus m : myynnit){
            p += m.getProsentti() * m.getMyynti();
        }
        return p;
    }
}
```
Henkilö-olio tietää palkkansa kysymällä sitä omalta Palkkaus-rajapinnan toteuttamalta palkkauksen yksityiskohdista vastaavalta oliolta, eli luokan Henkilö-metodi haePalkka:

```
public class Henkilö{
   private Palkkaus palkkaus;
   public double haePalkka(){
        double palkka = palkkaus.laske();
        return palkka;
    }
    public Palkkaus haePalkanmaksu(){
        retutn palkkaus;
    }
}
```
Koodista huomaamme, että Henkilö-luokalla on myös metodi haePalkanmaksu(). Metodi palauttaa viitteen Henkilö-olioon liittyvään Palkkaus-rajapinnan toteuttavaan olioon. Metodin käyttötarkoitus selviää myöhemmin.

Järjestelmässä on yksi luokan Työntekijät olio (ks. kuva 104), jonka tehtävänä on tuntea ja kaikki yksittäiset Henkilö-oliot.

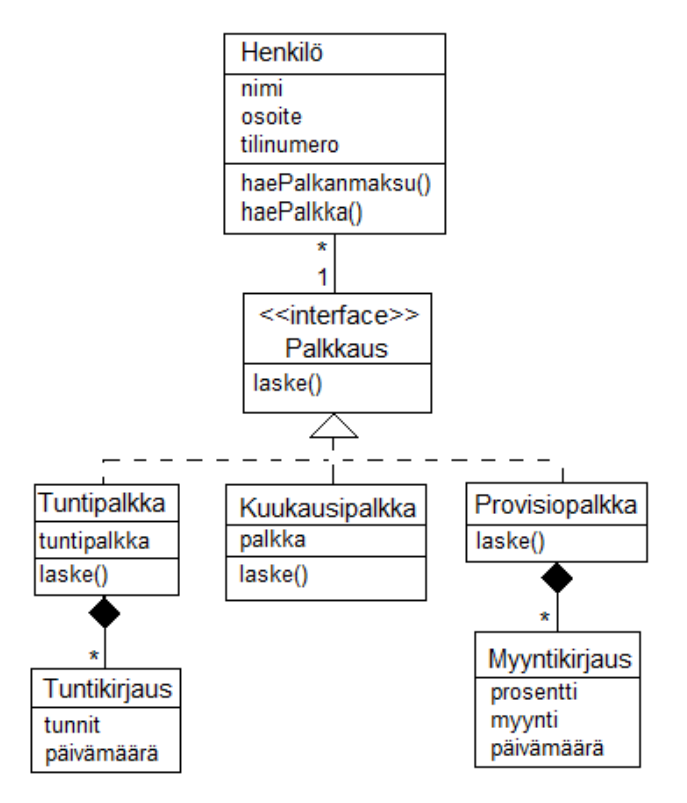

Kuva 105: Työntekijät-luokan olio tuntee yrityksessä työskentelevät Henkilö-oliot

Luokalla on metodi

public Henkilö haeHenkilö(String nimi)

jonka avulla saadaan selville viite nimellä haettuun henkilöön, sekä metodi

public ArrayList<Henkilö> haeKaikki();

joka palauttaa viitteet kaikkiin Henkilö-olioihin listana.

Käyttöliittymä (seuraavalla sivulla olevassa kuvassa pakkaus UI) on eristetty täysin edellä esitetyistä sovelluslogiikan olioista (eli Henkilöistä ja niihin liittyvistä Palkkaus-rajapinnan toteuttavista oliosta). Eristäminen on toteutettu käyttämällä ns. komentoperiaatetta (engl. command pattern), joka on yksi hyvin tunnettu suunnittelumalli. Komentoperiaatteen idea on melko samantapainen kuin luennoilla ja monisteessa esitelty ohjausperiaate, eli periaate, jonka mukaan jokaisella (tai ainakin osalla) käyttötapauksista on oma luokkansa, jonka oliot huolehtivat käyttötapauksen toiminnallisuuden aikaansaamisesta sovelluslogiikan olioiden yhteistyönä. Ohjausolioissa ja komento-oliossa on kuitenkin muutamia huomattavia eroja kuten kohta käy ilmi.

Komentoperiaatteessa on olemassa abstrakti luokka Komento, joka määrittelee ainoastaan yhden abstraktin metodin do(). Metodilla ei ole mitään parametreja. Jos on tarvetta kumota komentoja, voidaan luokkaan myös määritellä metodi undo(), jälleen ilman parametreja.

Jokainen erityinen komento määritellään abstraktin luokan Komento perivänä luokkana, joista jokainen toteuttaa metodin do() omalla tavallaan.

Toteutetaan nyt komennot seuraaviin toiminnallisuuksiin (joita voi itseasiassa ajatella järjestelmän käyttötapauksina):

- maksa kaikille palkka
- lisää työntekijälle työtunteja
- lisää työntekijälle myyntisumma ja siihen liittyvä provisioprosentti

Jokaista edellistä vastaavat luokat siis määritellään perimään Komento. Luokkakaavio kuvassa 106.

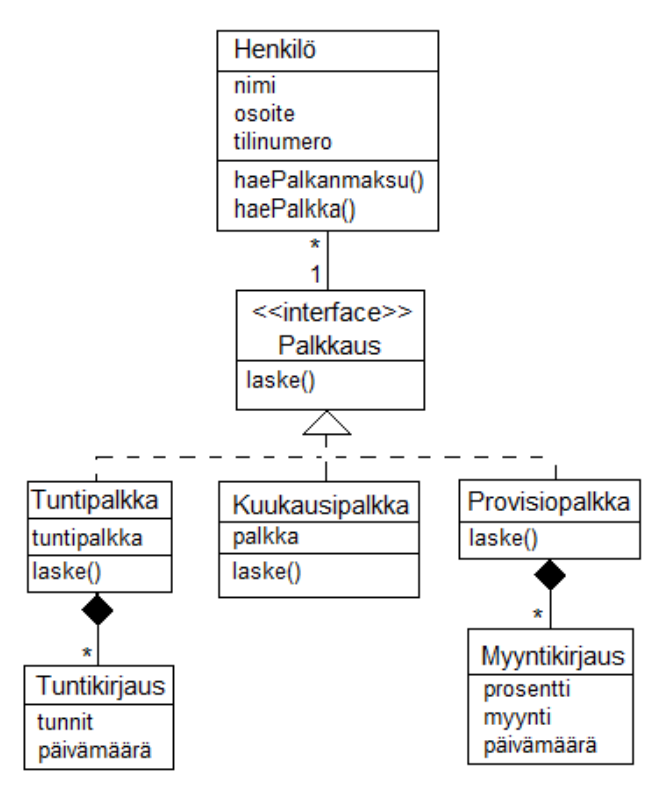

Kuva 106: Sovelluslogiikka on eristetty käyttöliittymästä Komento-olioiden avulla

Näistä luokka MaksaKaikille tuntee rajapinnan Pankki, jonka avulla se pystyy tekemään maksusuorituksia työntekijöiden tileille. Rajapinta Pankki on oikeastaan fasadi, jonka taakse on piilotettu kaikki se koodi, joka ottaa yhteyttä pankin tietojärjestelmään.

Käyttöliittymän kannalta toiminnallisuuden suorittaminen on erittäin helppoa. Täytyy ainoastaan luoda sopiva Komento-luokan aliluokan olio ja kutsua sen metodia do().

Mistä komennon aliluokat saavat syötteensä? Nythän ainoalla metodilla do ei ole mitään parametreja!

Syöte tulee konstruktorin parametreina. Ideana on, että jokaista toimenpidettä varten luodaan oma komennon aliluokan olio, jolle sitten kutsutaan do(). Luotaessa komennon aliluokan olioa, syöte annetaan konstruktorin parametreina.

Seuraavassa Javana se, mitä (joku) käyttöliittymäolio tekee kunkin toiminnallisuuden yhteydessä:

## Suoritetaan palkanmaksu:

```
Komento k = new Maskaikille();
k.do():
```
#### Lisätään työntekijälle työtunteja:

Oletetaan tässä, että on olemassa käyttöliittymäolio nimeltään lomake, jolta syötetiedot kysellään.

```
String nimi = lomake.getNimi();
int tunnit = lomake.getTunnit();
Date päiväys = lomake.getPaiva();
Komento k = new LisääTunti(nimi, tunnit, päiväys);
k.do();
```
Lisätään työntekijälle myyntisumma ja siihen liittyvä provisioprosentti:

```
String nimi = lomake.getNimi();
double myynti = lomake.getMyynti();
double pros = lomake.getPresentti();
Date päiväys = lomake.getPaiva();
Komento k = new LisääTunti(nimi, myynti, pros, päiväys);
k.do();
```
Huomaamme, että käyttöliittymän kannalta asia on todella yksinkertainen! Tässäkin olisi vielä mahdollisuus yksinkertaistamiseen, jos käytettäisiin ns. tehdasperiaatetta (engl. factory pattern). Tällöin käyttöliittymän ei edes tarvitsisi tietää Komennon aliluokista mitään, se ainoastaan pyytäisi oliotehtaalta sopivia Komento-oliota.

Kuvassa 107 luokkakaavio, jossa koottuna kaikki edellinen.

Kaikki monimutkaisuus on siis eristynyt Komento-luokan aliluokkien sisälle. Suunnittelemme seuraavaksi mitä kukin erillinen komento tekee. Kaikki Komento-luokan aliluokkien oliot ovat siis jonkin käyttöliittymäolion luomia ja käyttöliittymäolio kutsuu Komentojen do()-metodia.

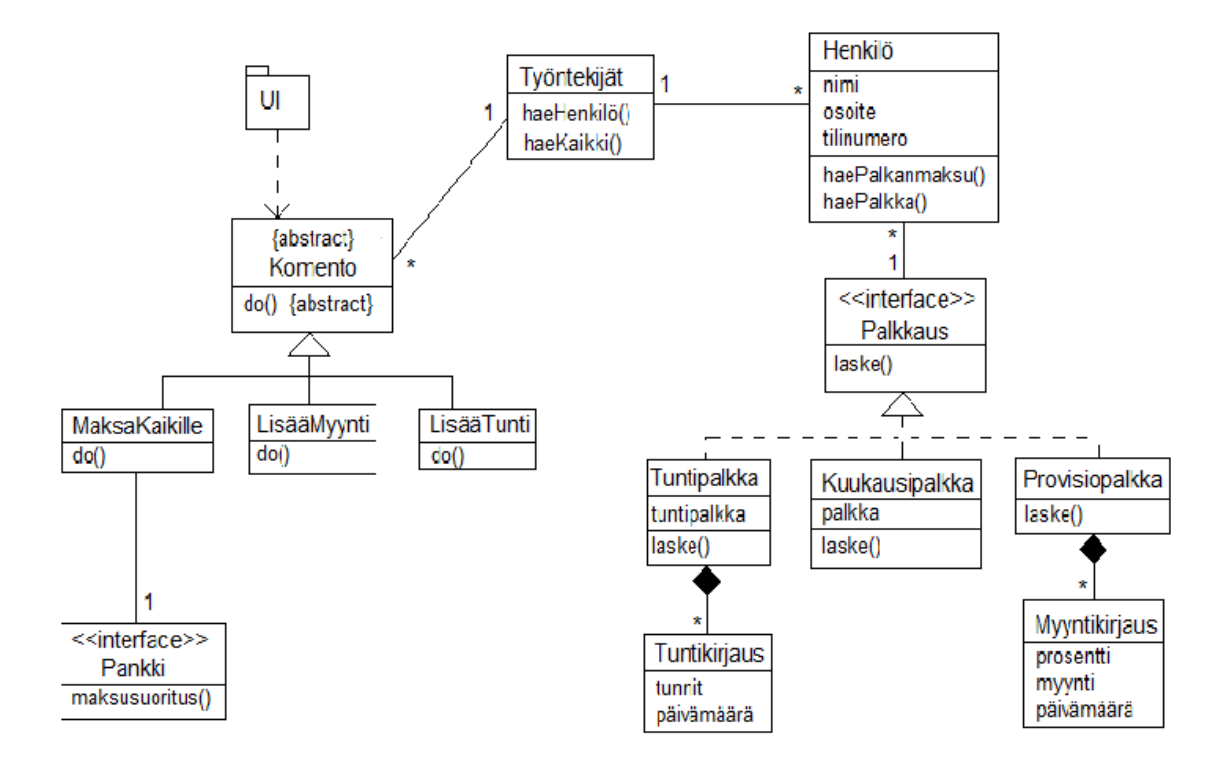

Kuva 107: Luokkamalli kokonaisuudessaan

## MaksaKaikille

Ensin pyydetään Työntekijät-luokalta lista työntekijöistä. Sen jälkeen kysytään jokaisen työntekijän palkkaa ja tilinumeroa ja maksetaan palkka pankin avulla. Sekvenssikaavio seuraavassa. Huomionarvoista on, että Henkilö-oliot eivät tiedä itse palkkaansa, vaan aivan kuten aiemmin jo mainittiin, kutsuttaessa Henkilön metodia haePalkka(), kysyy se palkkansa omalta Palkkaus-rajapinnan toteuttamalta olioltaan. Kuvan 108 sekvenssikaaviossa tätä ei kuitenkaan ole näytetty.

Koodina:

```
public class MaksaKaikille extends Komento {
   public void do(){
        ArrayList<Henkilö> henkilöt = tyontekijat.haeKaikki();
        for ( Henkilö h : henkilöt ){
            double palkka = h.haePalkka();
            int tilinro = h.haeTiliNro();
            pankki.maksusuoritus( tilinro, palkka );
        }
   }
}
```
Huomionarvoista tässä ja seuraavissakin skenaarioissa on se, että yksi Komento-olio on kertakäyttöinen, eli käyttöliittymä luo komento-olion tarvittaessa, suorittaa se metodin do() ja sen jälkeen olioa ei enää käytetä uudelleen. Komennon seuraavaa suorituskertaa

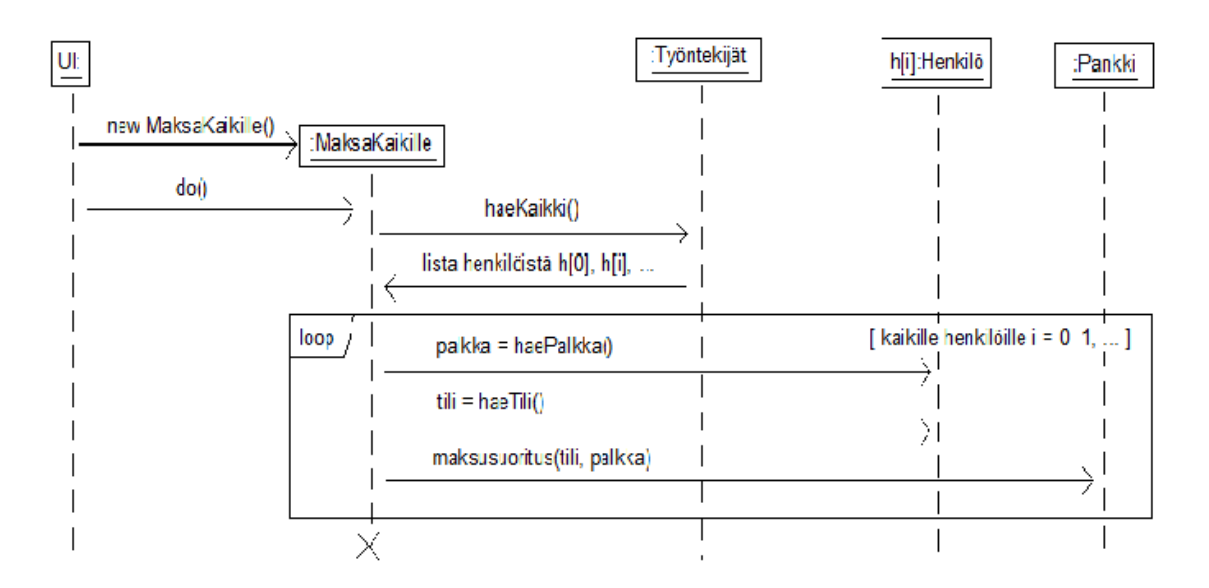

Kuva 108: Palkanmaksu sekvenssikaaviona

varten luodaan aina uusi olio.

## LisääTunti

Ensin haetaan henkilö jolle tunnit lisätään. Kuten aiemmin päätimme, tuntikirjaus liittyy Henkilö-oliolla olevalle Palkkaus-rajapinnan toteuttavalle oliolle. Henkilölle on määritelty operaatio haePalkkas(). Operaatio palauttaa Henkilö-olioon liittyvän Palkkaus-rajapinnan toteuttavan olion.

Kun henkilö-olio on tiedossa, haetaan Henkilöön liittyvä Palkkaus-rajapinnan toteuttava olio, joka on tuntipalkkaa saavalla henkilöllä luokan Tuntipalkka olio. Luodaan uusi Tuntikirjaus-olio, joka lisätään Henkilön Palkkaus-rajapinnan toteuttavalle oliolle. Sekvenssikaavio kuvassa 109.

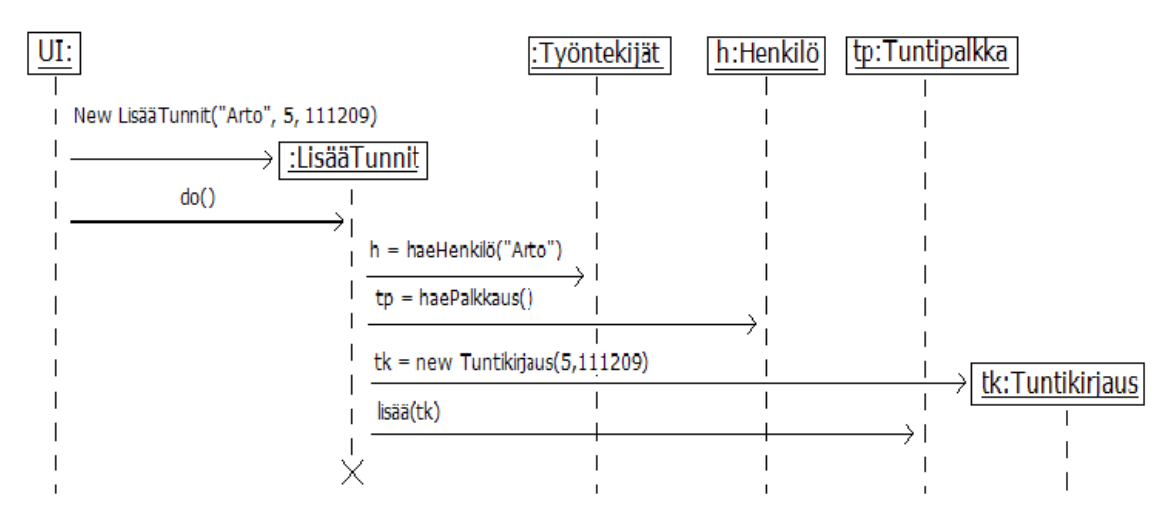

Kuva 109: Työtuntien lisääminen sekvenssikaavioina

#### Koodina:

Luokalla Henkilö on siis operaatio haePalkkaus:

```
public class Henkilö{
    private Palkkaus palkkaus;
    public Palkkaus haePalkkaus(){
        return palkkaus;
    }
    // ...
}
```
Eli Henkilö-oliolta saadaan tarvittaessa viite siihen liittyvään Palkkaus-rajapinnan toteuttavaan olioon. Nyt lisätään tuntipalkatulle henkilölle työtunteja, ja jotta tunnit voidaan lisätä, on haePalkkaus()-metodin palauttama olio muunnettava todelliseen tyyppiinsä, eli TuntiPalkkaus-olioksi. Näin tapahtuu seuraavassa koodissa metodin do() toisella rivillä.

```
public class LisääTunnit extends Komento {
   private String nimi;
   private int tunnit;
   private Date päiväys;
   public LisaaTunnit(Stiring n, int t, Date p){
        nimi = n;
        tunnit = t;
        päiväys = p;
   }
   public void do(){
        Henkilö h = työntekijat.haeHenkilö(nimi);
        Tuntipalkka tp = (Tuntipalkka) h.haePalkkaus();
        Tuntikirjaus tk = new Tuntikirjaus(tunnit, päiväys);
        tp.lisää(tk);
   }
}
```
#### LisääMyynti

Luokan toteutus on lähes samanlainen kuin luokan LisääTunnit. Esitetään seuraavassa ainoastaan koodi. Koska nyt kyseessä provisiopalkattu henkilö, muunnetaan haePalkkaus() metodin palauttama olio tyyppiin Myyntikirjaus.

```
public class LisääMyynti extends Komento {
   private String nimi;
   private double myynti;
   private double prosentti;
   private Date päiväys;
```

```
public LisaaMyynti(Stiring n, double m, double pr, Date pv){
    nimi = n;myynti = m;prosentti = pr;
    päiväys = pv;
}
public void do(){
    Henkilö h = tvöntekijat.haeHenkilö(nimi);
    Provisiopalkka pp = (Provisiopalkka) h.haePalkkaus();
    Myyntikirjaus mk = new Myyntikirjaus(myynti, prosentti, päiväys);
    pp.lisää(mk);
}
```
## Huomioita

}

Yksi tämän esimerkin motivaatioita oli näyttää, miten, ns. role-player-periaatteen mukaan usealla oliolla (Henkilö-olio ja siihen liittyvä Palkkaus-rajapinnan toteuttama olio) esitetyn työntekijän käsittely tapahtuu suunnittelutasolla.

Toiminnon MaksaKaikille yhteydessä siis kutsuttiin Henkilön metodia haePalkka(). Tämän suorituksen Henkilö delegoi omalle Palkkaus-rajapinnan toteuttamalle oliolleen.

Toimintojen LisääTunti ja LisääMyynti kohdalla tilanne on hiukan monimutkaisempi. Näissä toiminnoissa on lisättävä olio (Tuntikirjaus ja Myyntikirjaus) Palkkaus-rajapinnan toteuttaman olion alle. Asia on hoidettu siten, että Komento-olio pyytää Henkilöltä sen Palkkaus-rajapinnan toteuttaman olion (TuntiPalkkaus tai Provisiopalkkaus) ja kutsuu sitten tälle metodia, jonka avulla kirjaus lisätään olion alle.

Kumpi on suositeltavampi ohjausperiaate vai komento-olioiden käyttö? Riippuu tilanteesta. Komento-oliot voivat olla erittäin käytännöllisiä tilanteessa, jossa halutaan mahdollistaa myös komentojen undo()-operaatio. Tällöin voidaan "muistaa"jo suoritetut komennot, ja tarvittaessa voidaan näille helposti suorittaa undo()-metodi. Esim. piirto-ohjelma kannattaisi toteuttaa tekemällä jokaisesta piirtotoimenpiteestä oma Komento-olio, jolle on do()-metodin lisäksi toteutettu myös undo() joka kumoaa piirtotoimenpiteen aikaansaamat vaikutukset. Pitämällä sitten kirjaa suoritetuista Komento-oliosta, voitaisiin melko helposti toteuttaa piirto-ohjelmalle undo-toiminnallisuus.

Komento-oliot sopivat yleensä ainoastaan rajallisen kokoisten operaatioiden suorittamiseen. Jos ajatellaan esim. lainaustapahtumaa kirjastosta, oitaisiin määritellä käyttötapaus, joka sisältää lainaajan tunnistamisen sekä useiden kirjojen lainaamisen. Tällaiselle käyttötapaukselle olisi suhteellisen helppo tehdä käyttötapauskohtainen ohjausolio. Komentoolion kaikki syötedata annetaan konstruktorin parametrina, joten jos dataa on paljon ja datan määrä ei ole ennalta tiedossa (useiden kirjojen lainaaminen) ei komento-olio sovi kunnolla tarkoitukseen.

On myös mahdollista käyttää molempia. Eli käytetään käyttötapauskohtaisia ohjausoliota, jotka sitten kutsuvat sopivia komento-oliota.

## 9 Loppusanat

Monisteessa on käyty läpi komponenttikaavioita lukuunottamatta tärkeimmät UML-kaaviot. Kaikkiin kaavioiden yksityiskohtiin ei ole ehditty paneutua. UML-standardi on valtavan laaja ja jokaisen detaljin tunteminen ei ole UML:n aktiivisellekaan soveltajalle tarpeen. Tärkeämpää on osata soveltaa kaavioita tarkoituksenmukaisesti. Sovellusosaamisen myötä voi tarvittaessa myös laajentaa UML-osaamistaan. Koska yksi mallien täkeimpiä tarkoituksia on kommunikoida määrittely- ja suunnitteluideoita useiden ihmisten kesken, onkin mallinnuksessa syytä pitäytyä sellaisissa UML:n piirteiden käytössä jota ovat yleisesti ymmärrettyjä.

Itse UML-standardi ei anna mitään ohjeistusta sille, kuinka UML:ää tulisi soveltaa ohjelmistoprosessin aikana. Luvussa 6 hahmotellaan yhtä tapaa, miten ohjelmiston kehitysprosessia voi viedä eteenpäin UML-malleihin nojautuen, eli malliperustaisesti. Kurssin puitteissa ei varsinkaan oliosuunnitteluun ehditty paneutumaan kuin hyvin pintapuolisesti.

Seuraavana askeleena kurssin jälkeen kannattaakin harkita tarkempaa tutustumista oliosuunnitteluun. Larmanin kirjan [16] lisäksi hyvä lähde on Robert Martinin Agile Software Development, Principles, Patterns, and Practices [17]. Molemmissa kirjoissa käsitellään laajasti suunnittelumallien (engl. design patterns) soveltamista ohjelmistosuunnittelussa. Suunnittelumallilla tarkoitetaan yleistä tapaa jonkin usein esiintyvän ongelman ratkaisemiseksi. Suunnittelumalleja on alettu dokumentoimaan tietojenkäsittelyssä 1990-luvun alkupuolelta asti. Suunnittelumallien käsitteen laajempaan tietoisuuteen tuonut Gamman ja kumppanien kirja Design Patterns: Elements of Reusable Object-Oriented Software [10] on edelleen ajankohtainen lähde asiasta.

Toisen vuoden keväällä ohjelmassa oleva kurssi ohjelmistotuotanto jatkaa tämän kurssin aihepiirin parissa. Kurssilla paneudutaan tarkemmin ohjelmiston elinkaaren eri vaiheisiin sekä prosessimalleihin. Tärkeä näkökulma kurssilla on ohjelmistojen tuottaminen useita henkilöitä sisältävissä projekteissa.

## Viitteet

- [1] Deepak Alur, Dan Malks, and John Crupi. Core J2EE Patterns: Best Practices and Design Strategies. Prentice-Hall, second edition, 2003.
- [2] Ken Beck and Cynthia Anders. Extreme Programming Explained: Embrace Change. Addison-Welsey, second edition, 2004.
- [3] Grady Booch. *Object Oriented Design with Applications*. Benjamin/Gummings, 1991.
- [4] Grady Booch, James Rumbaugh, and Ivar Jacobson. Unified Modeling Language User Guide. Addison-Wesley, second edition, 2005.
- [5] Frank Buschmann, Regine Meunier, Hans Rohnert, Peter Sommerland, and Michael Stal. Pattern-Oriented Software Architecture. A System of Patterns, volume 1. John Wiley and Sons, 1996.
- [6] Peter Coad, David North, and Mark Mayfield. Object Models. Strategies, Patterns and Applications. Prentice Hall, 1997.
- [7] Alistair Cockburn. *Writing Effective Use Cases.* Addison Wesley, 2001.
- [8] Hans-Erik Eriksson, Magnus Penker, Brian Lyons, and David Fado. UML 2 Toolkit. Wiley Publishing, Inc, 2004.
- [9] Martin Fowler. UML Distilled, A Brief Introduction to the Standard Object Modeling Language. Addison-Wesley, third edition, 2004.
- [10] Erich Gamma, Richard Helm, Ralph Johnson, and John Vlissides. Design Patterns: Elements of Reusable Object-Oriented Software. Addison Wesley, 1994.
- [11] Ivar Jacobson, Magnus Christiansen, Patrik Jonsson, and Gunnar Övergaard. Object-Oriented Software Engineering, A Use Case Driven Approach. Addison Wesley, 1995.
- [12] http://www.junit.org/.
- [13] http://www.cs.helsinki.fi/u/mluukkai/ohma/kirjasto/.
- [14] Philippe Kruchten. The Rational Unified Process: An Introduction. Addison-Wesley, second edition, 2000.
- [15] Craig Larman. Agile and Iterative Development: A Managers Guide. Addison Wesley, 2003.
- [16] Craig Larman. Applying UML and Patterns, An Introduction to Object-Oriented Analysis and Design and Iterative Development. Prentice Hall, third edition, 2005.
- [17] Robert Martin. Agile Software Development, Principles, Patterns, and Practice. Prentice Hall, 2002.
- [18] James Rumbaugh, Michael Blaha, William Lorensen, Frederick Eddy, and William Premerlani. Object-Oriented Modeling and Design. Prentice-Hall, 1992.
- [19] Ken Schwaber and Mike Beedle. Agile Software Development with Scrum. Prentice Hall, 2001.
- [20] Ian Sommerville. Software Engineering. Addison-Welsey, eight edition, 2005.
- [21] http://www.cs.helsinki.fi/u/wikla/Ohjelmointi/Sisalto/.
- [22] Rebecca Wirfs-Brock and Allan McKean. Object Design. Roles, Responsibilities and Collaborations. Addison Wesley, 2003.
- [23] Rebecca Wirfs-Brock, Brian Wilkerson, and Lauren Wiener. Designing Object-Oriented Software. Prentice Hall, 1990.